POLITECNICO DI MILANO Facoltà di Ingegneria dell'Informazione Corso di Laurea Magistrale in Ingegneria dell'Automazione

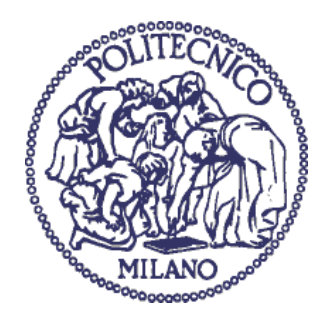

## **MODELLISTICA E CONTROLLO DI TURBINE OFFSHORE PER ACQUE PROFONDE**

Relatore: Prof. Riccardo Scattolini

Correlatori: Dott. Giulio Betti

Dr. Marcello Farina

Tesi di Laurea di:

Andrea Marzorati Matr. 764475

Anno Accademico 2011/2012

### <span id="page-2-0"></span>**Sommario**

Il presente elaborato di tesi si pone come primo obiettivo quello di affrontare la revisione, l'identificazione e la successiva validazione di un modello matematico semplificato, orientato al controllo, di turbine offshore per acque profonde con supporti galleggianti di tipo *tension leg* e *ballast stabilized*. Innanzitutto sono analizzati i principali segnali esogeni agenti sul sistema, cioè il vento e le onde; successivamente sono presentate nel dettaglio le equazioni che governano le dinamiche principali dell'aerogeneratore; da ultimo, vengono illustrate le fasi di identificazione dei parametri sconosciuti e di validazione del simulatore, effettuate utilizzando FAST, un software dettagliato e ampiamente utilizzato liberamente disponibile in letteratura [\(\[24\]\)](#page-113-0).

La seconda parte del lavoro descrive lo sviluppo di tecniche di controllo classiche e avanzate. Sono stati progettati sia controllori PI che controllori MIMO basati sulla tecnica H∞, utilizzando differenti metodi di sintesi basati sia sulle funzioni di trasferimento del processo sia sul sistema espresso in variabili di stato, includendo anche lo spettro del disturbo generato dal vento agente sul sistema. È emerso come il controllo H<sup>∞</sup> basato sulle funzioni di trasferimento sia il compromesso migliore tra attenuazione dei disturbi e la controllabilità del sistema retroazionato. La fase di controllo si è conclusa verificando che i controllori progettati sul modello semplificato mantenessero le medesime prestazioni anche quando applicati su FAST. È stato inoltre utilizzato il controllo PI gain scheduling proposto in [\[24\]](#page-113-0) per confrontare le prestazioni, osservando che il controllore H<sup>∞</sup> garantisce un ottimo controllo della potenza elettrica prodotta e della velocità di rotazione del rotore, utilizzando delle variazioni di coppia inferiori. Le oscillazioni della struttura, invece, sono rimaste praticamente invariate in entrambi i casi.

## **Indice**

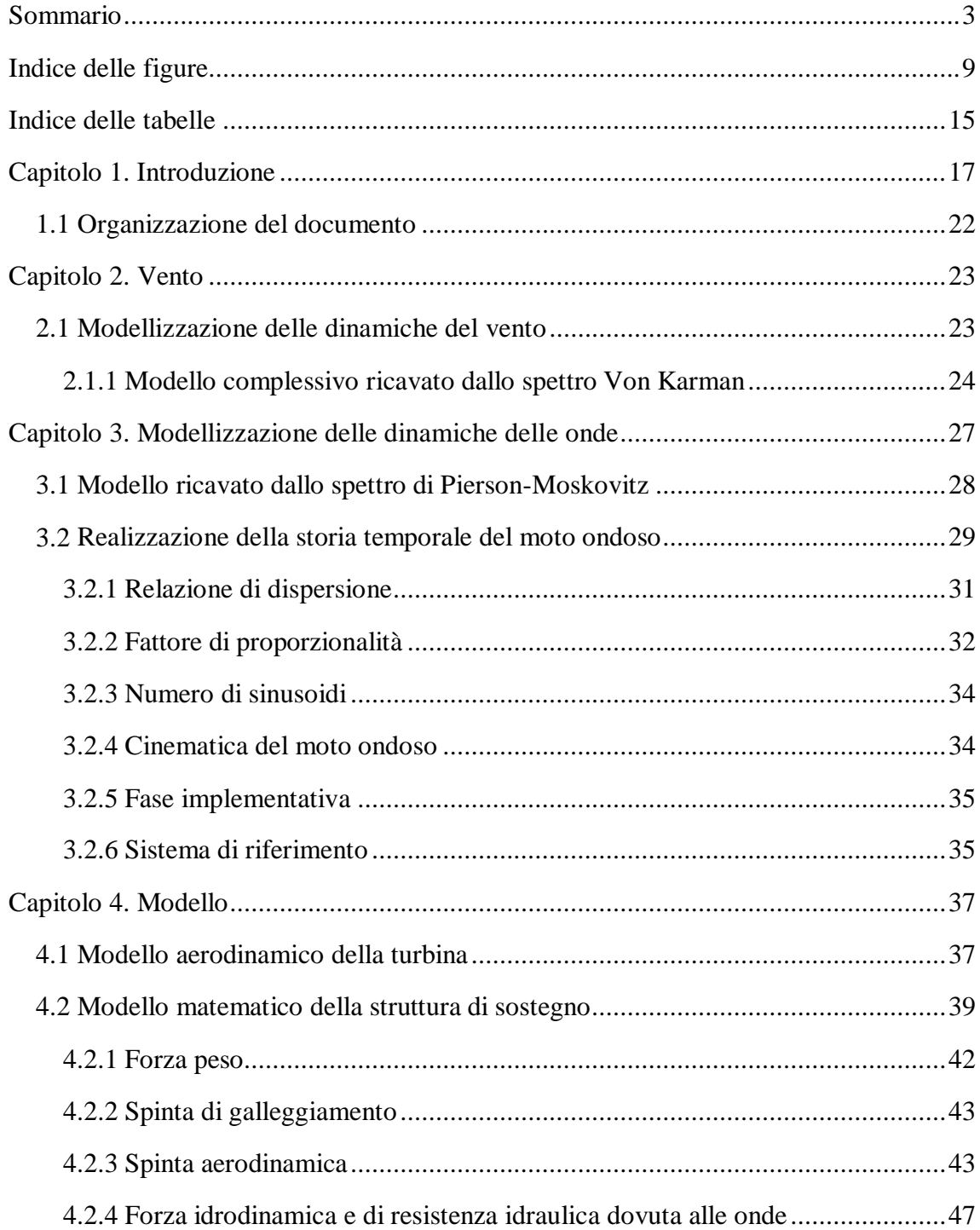

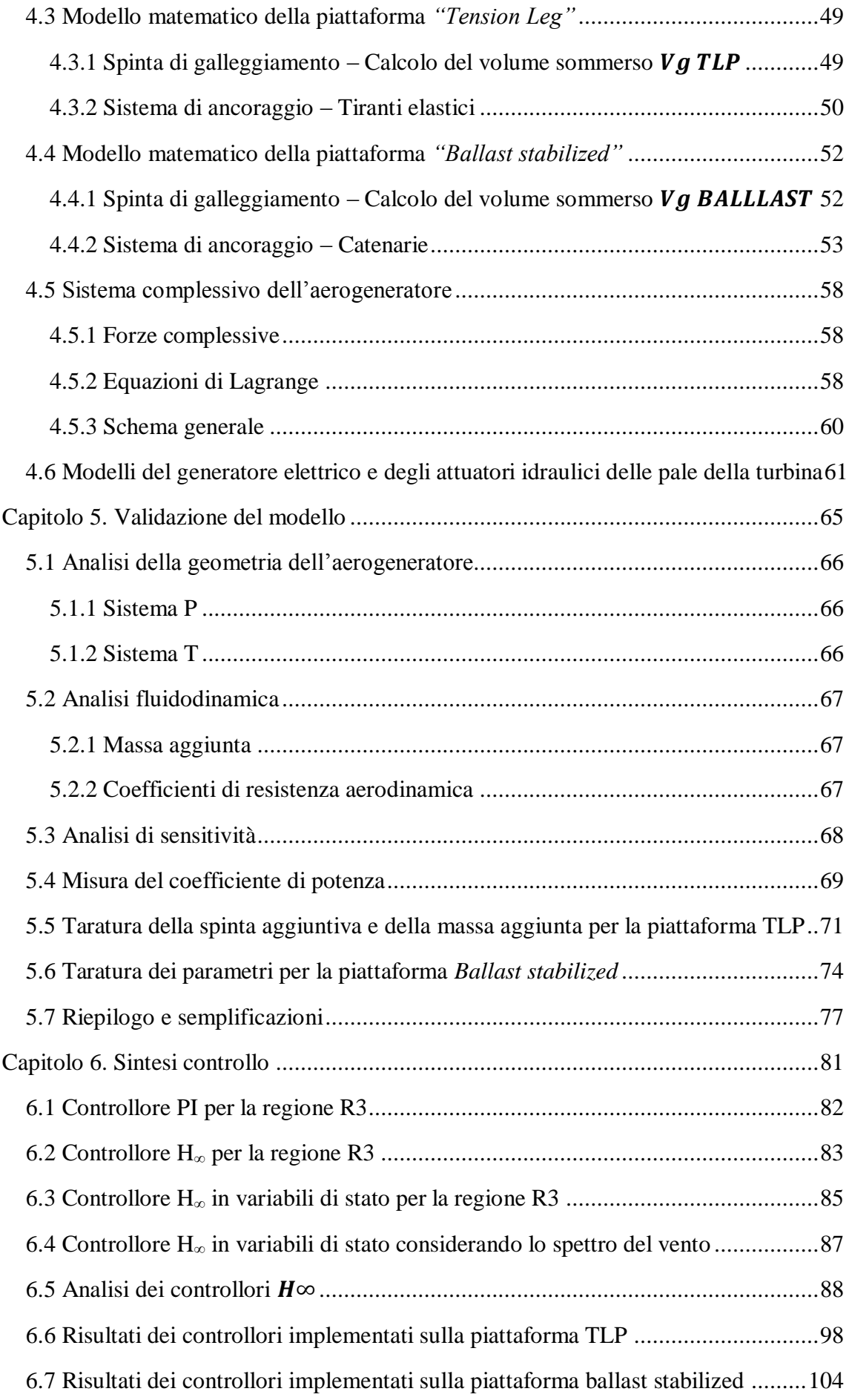

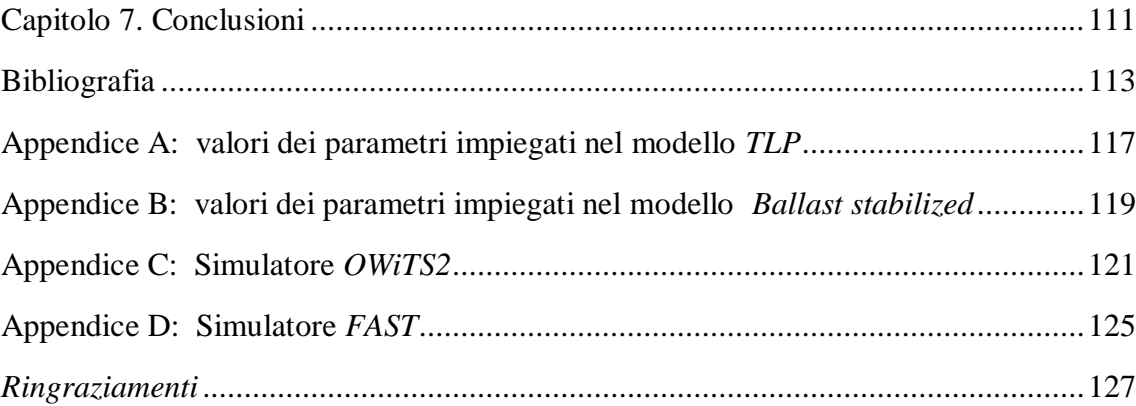

## <span id="page-8-0"></span>**Indice delle figure**

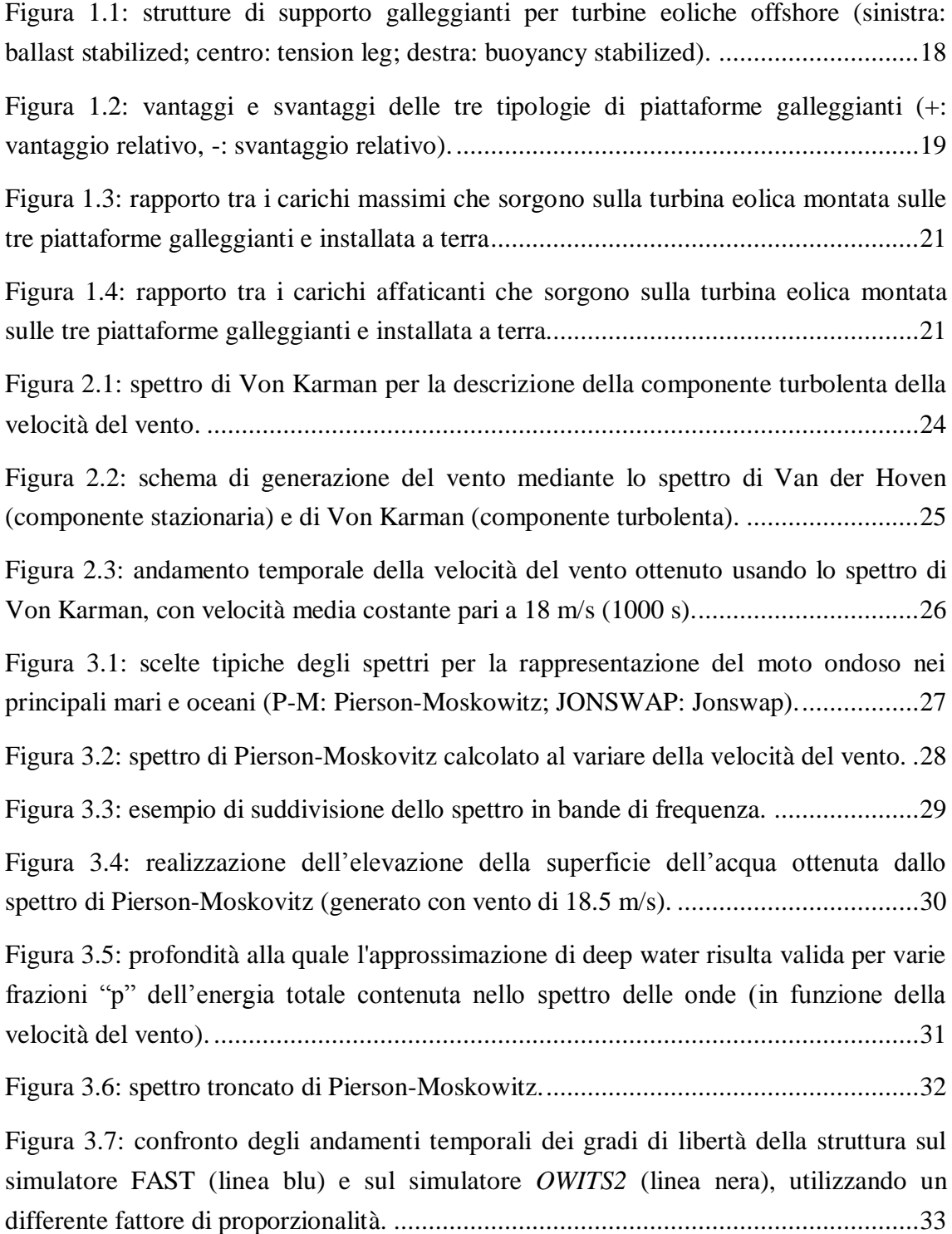

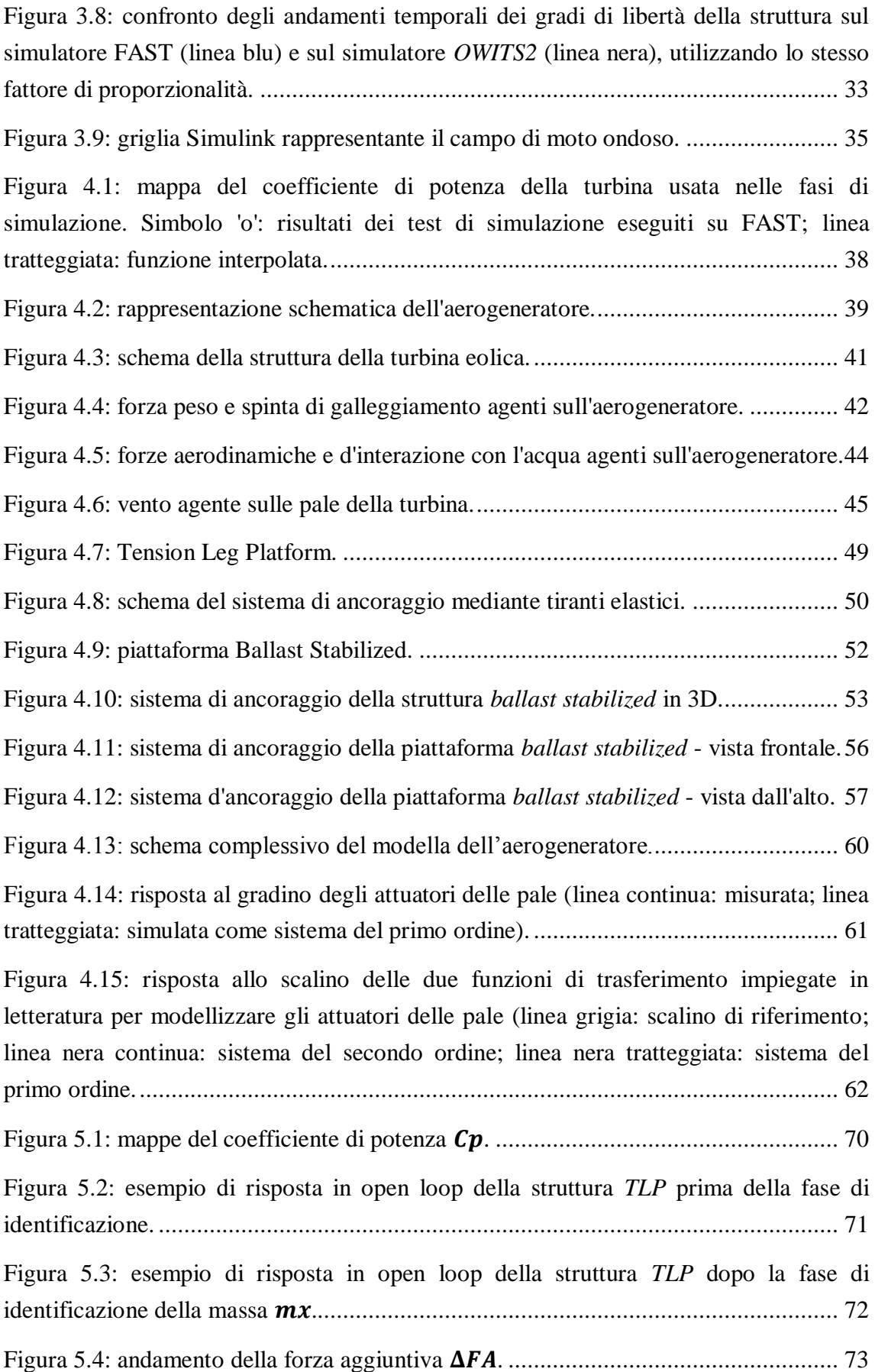

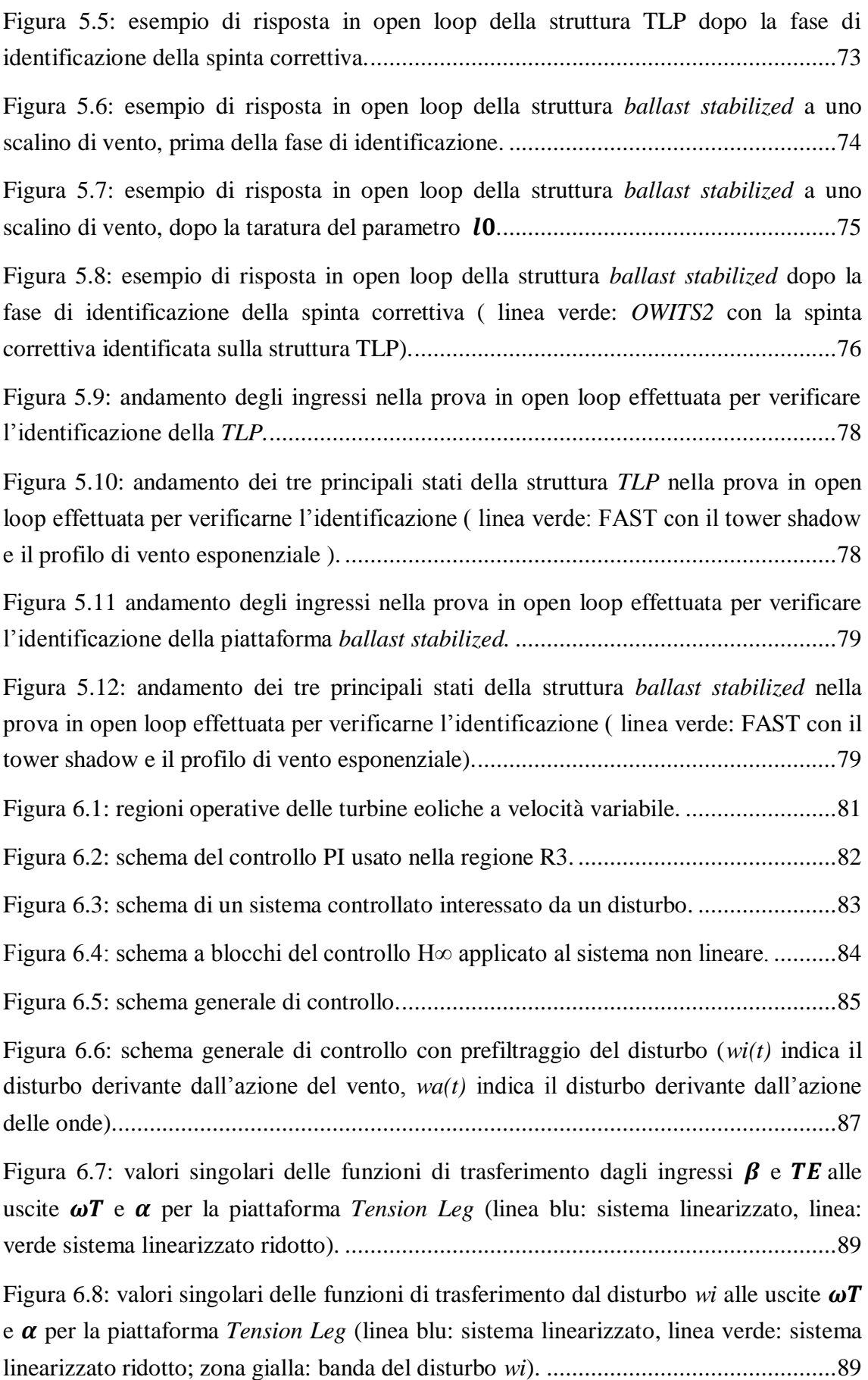

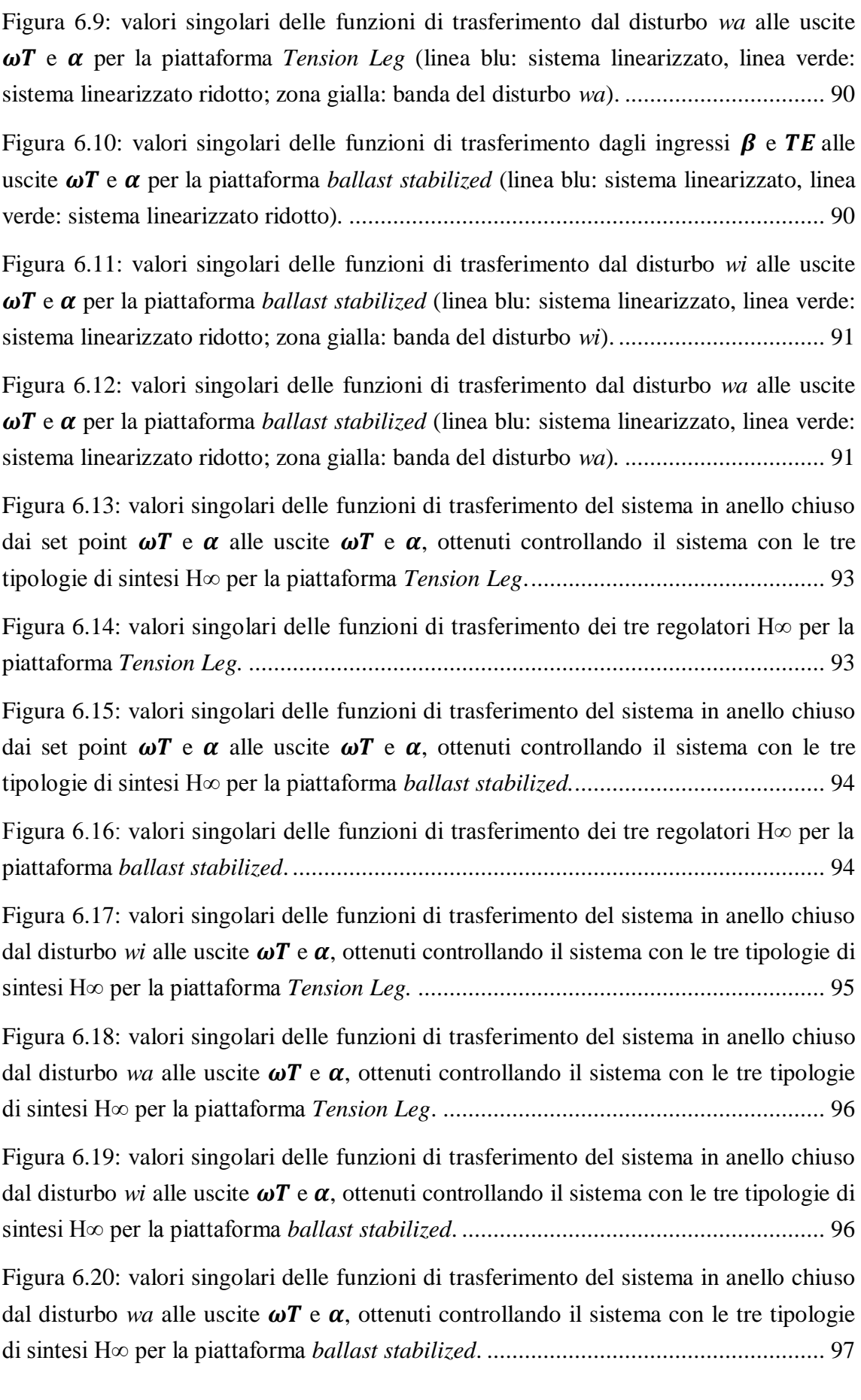

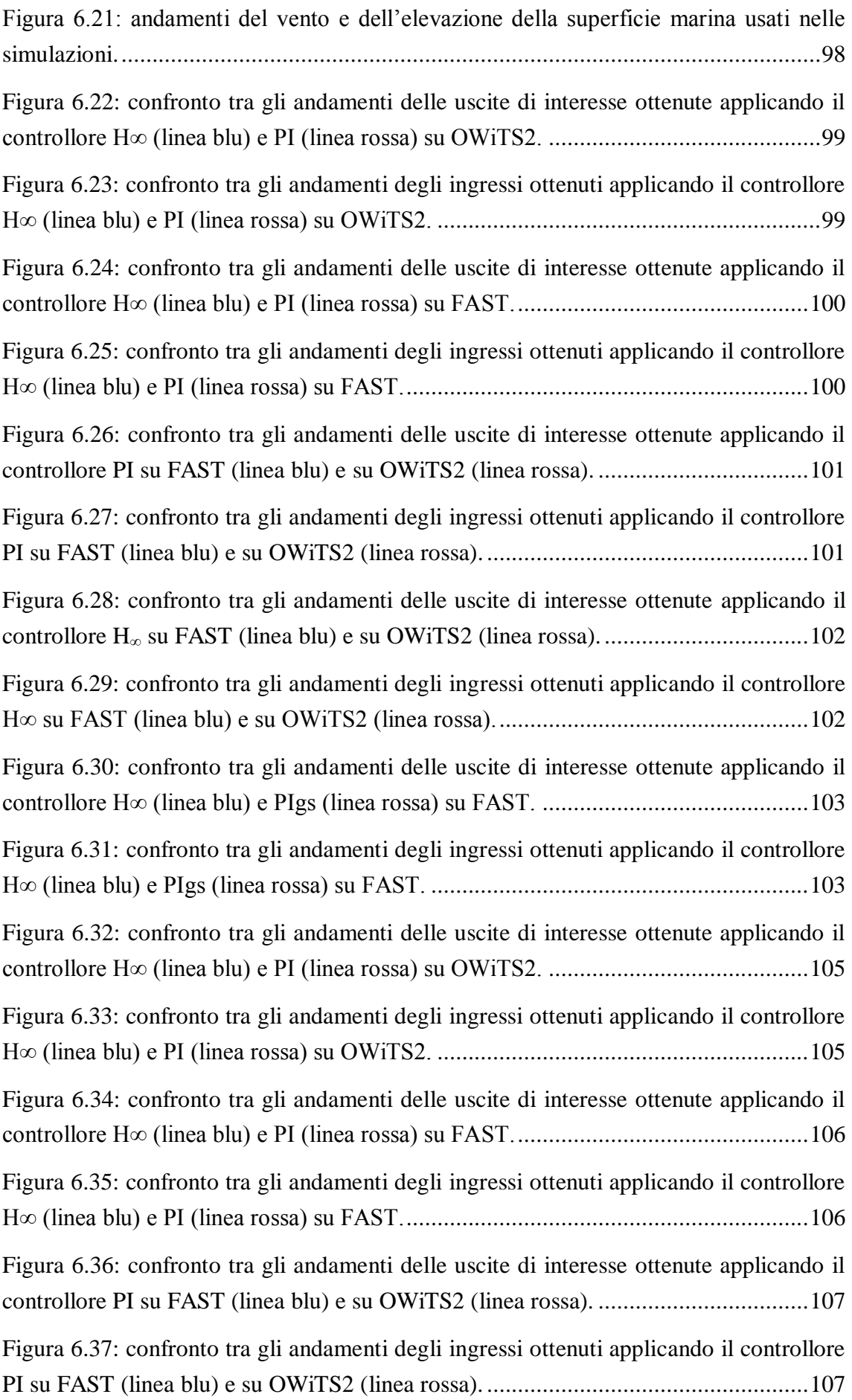

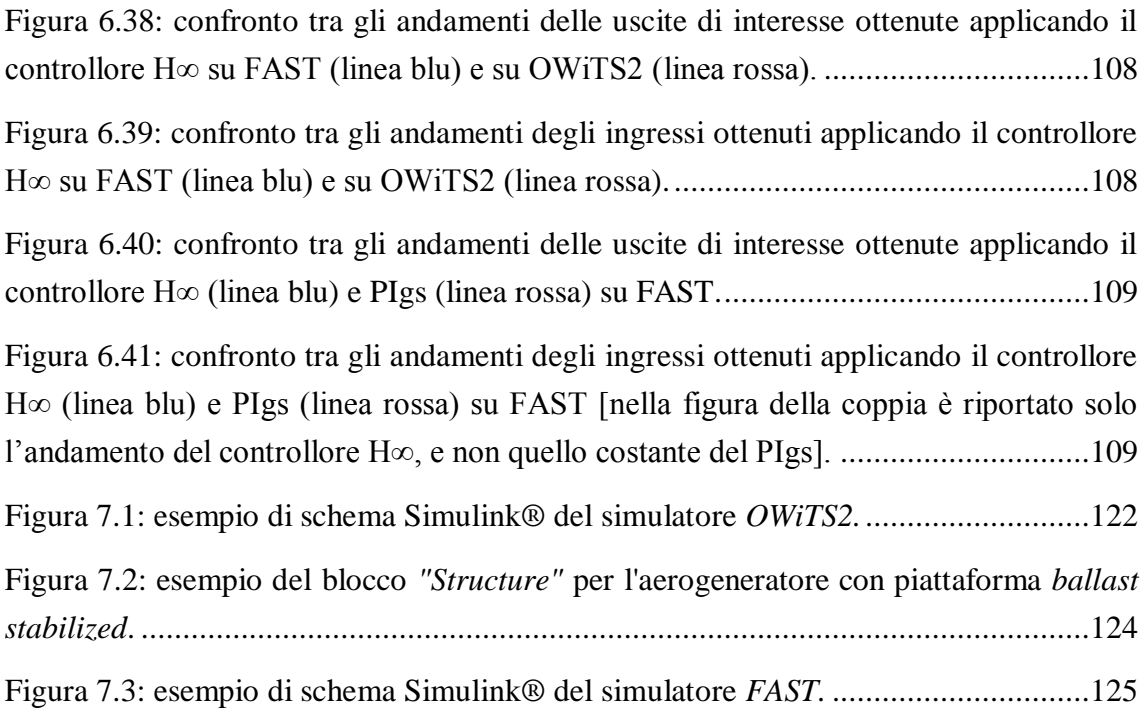

### <span id="page-14-0"></span>**Indice delle tabelle**

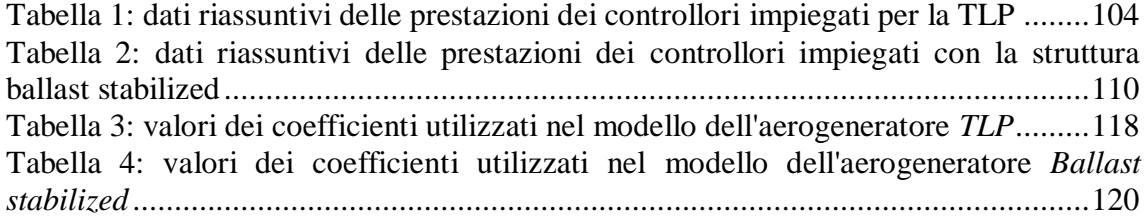

# <span id="page-16-0"></span>**Capitolo 1. Introduzione**

Nel 2010, rispetto all'anno precedente, è stato registrato a livello mondiale un incremento del 24% degli impianti di produzione di energia eolica. In particolare, nell'Unione Europea (UE) l'aumento è stato del 17%: ciò ha consentito agli impianti eolici di raggiungere il 10% della potenza complessivamente generata e di soddisfare il 5.3% del fabbisogno energetico complessivo dell'UE. Questa soluzione ha portato a una riduzione delle emissioni di  $CO<sub>2</sub>$  pari a circa 115 tonnellate [\[15\].](#page-112-1) Tali dati confermano i trend di crescita osservati negli anni precedenti dalla American Wind Energy Association, secondo la quale nel periodo 2002-2007 lo sfruttamento energetico del vento è cresciuto con un tasso medio del 29% all'anno [\[1\],](#page-112-2) raggiungendo nel 2007 una potenza installata complessivamente nel mondo di 94,000 MW.

In Italia la diffusione di grandi parchi eolici è stata ostacolata da diversi fattori, tra cui la scarsezza di zone poco densamente popolate, la morfologia del territorio e l'esigenza di proteggere e valorizzare l'ambiente anche allo scopo di salvaguardare il patrimonio turistico nazionale.

In questo contesto, il mondo della ricerca si sta concentrando sempre di più sulla tematica delle turbine eoliche offshore, che offrono tre importanti vantaggi [\[7\],](#page-112-3) [\[40\],](#page-114-0) [\[41\]:](#page-114-1)

- hanno a disposizione un elevato numero di enormi aree libere in cui possono essere installate;
- in mare aperto non sorgono limitazioni logistiche dovute alle dimensioni delle turbine né problemi causati dal loro aspetto o dall'inquinamento acustico;
- i siti di installazione possono essere scelti in modo da essere interessati da venti più intensi e stabili rispetto a quelli che spirano sulla terraferma.

In particolare, date le caratteristiche delle coste italiane, si prevede che nel nostro paese installazioni *in acque profonde* potrebbero avere grande impatto [\[7\],](#page-112-3) dato che già a pochi chilometri dalla costa e lungo gran parte del litorale italiano la profondità dei fondali raggiunge livelli considerevoli. Studi di settore (che hanno portato, ad esempio, alla stesura di un atlante eolico del territorio italiano, comprendendo le zone costiere) hanno evidenziato, tra le zone di maggior interesse sotto questo profilo, le coste della Puglia, della Sardegna e della Sicilia [\[7\].](#page-112-3)

A livello europeo, stime dell'associazione EWEA (European Wind Energy Association) prevedono che entro il 2020 saranno installati, lungo le coste europee, impianti di aerogenerazione *offshore* in grado di generare una potenza complessiva compresa tra i 20 e i 40 GW.

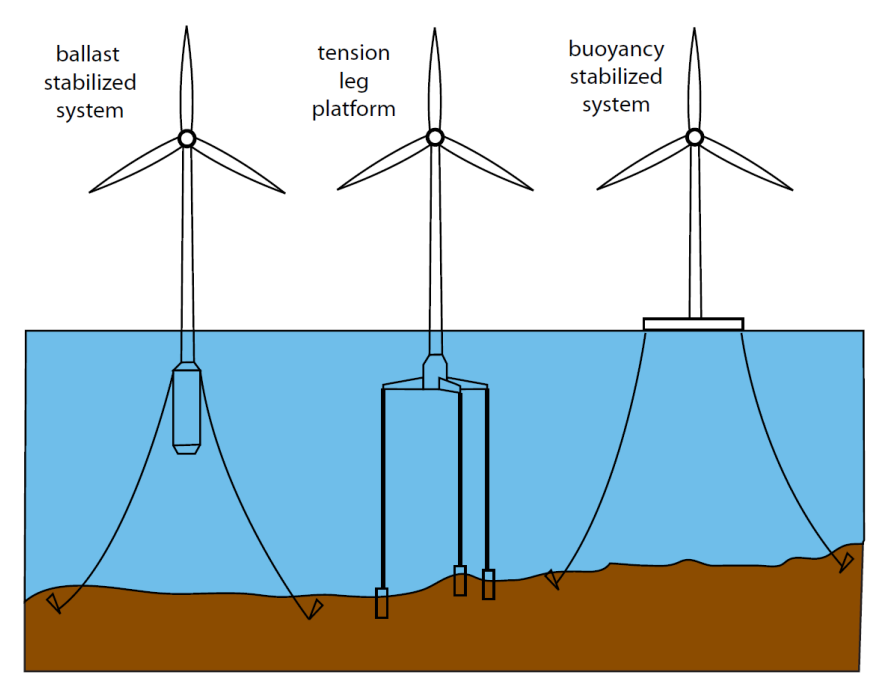

<span id="page-17-0"></span>**Figura 1.1: strutture di supporto galleggianti per turbine eoliche offshore (sinistra: ballast stabilized; centro: tension leg; destra: buoyancy stabilized).**

Gli impianti di aerogenerazione in acque profonde devono essere dotati di una struttura galleggiante, contrariamente a quanto avviene negli impianti *offshore* per zone con profondità dei fondali bassa e media. Attualmente le tecnologie più promettenti in fase di studio sono: *ballast-stabilized systems*, *tension-leg platforms*, *buoyancy-stabilized systems* [\[6\],](#page-112-4) [\[28\],](#page-113-1) [\[38\]](#page-114-2) [\(Figura 1.1\)](#page-17-0).

 La stabilizzazione tramite *ballast-stabilized systems* prevede che una massa di grandi dimensioni, posta sul fondo della struttura galleggiante (e che raggiunge profondità considerevoli), impedisca alla struttura di ribaltarsi, grazie al fatto che il centro di spinta resta sempre posizionato molto al di sotto del baricentro della struttura (stabilità di peso). Per impedire all'aerogeneratore di muoversi eccessivamente in direzione orizzontale, è previsto l'utilizzo di lunghe catene che agiscono prevalentemente sfruttando il proprio peso.

- Nelle *tension-leg platforms* la struttura su cui è montato l'impianto è dotata di spinta di galleggiamento maggiore della forza peso dell'intero impianto; è mantenuta sotto il livello del mare e stabilizzata tramite tiranti messi in forte tensione proprio dall'eccessiva spinta verso l'alto.
- La stabilizzazione tramite *buoyancy-stabilized systems* prevede che il sistema sia sostenuto da una struttura galleggiante molto ampia, con cavi di ormeggio deputati a mantenere la struttura nel punto prescelto. In questo caso la stabilità statica è garantita principalmente dallo spostamento orizzontale del centro di spinta al variare dell'inclinazione della struttura, che genera sempre un momento raddrizzante (stabilità di forma).

Negli studi effettuati fino ad oggi (si vedano, ad esempio, [\[6\],](#page-112-4) [\[7\],](#page-112-3) [\[26\],](#page-113-2) [\[27\],](#page-113-3) [\[9\]\)](#page-112-5) non è ancora emerso con chiarezza quale tipologia di piattaforma possa essere considerata complessivamente "la migliore": la scelta dovrà essere fatta includendo, infatti, dettagliate considerazioni economiche, al momento mai effettuate. Dal punto di vista puramente tecnico, invece, alcuni risultati preliminari interessanti sono stati già pubblicati. In particolare, in [\[9\]](#page-112-5) sono state raffrontate le tre tipologie di struttura sulla base dei parametri che più incidono sulle prestazioni e i costi dell'impianto eolico nel suo complesso.

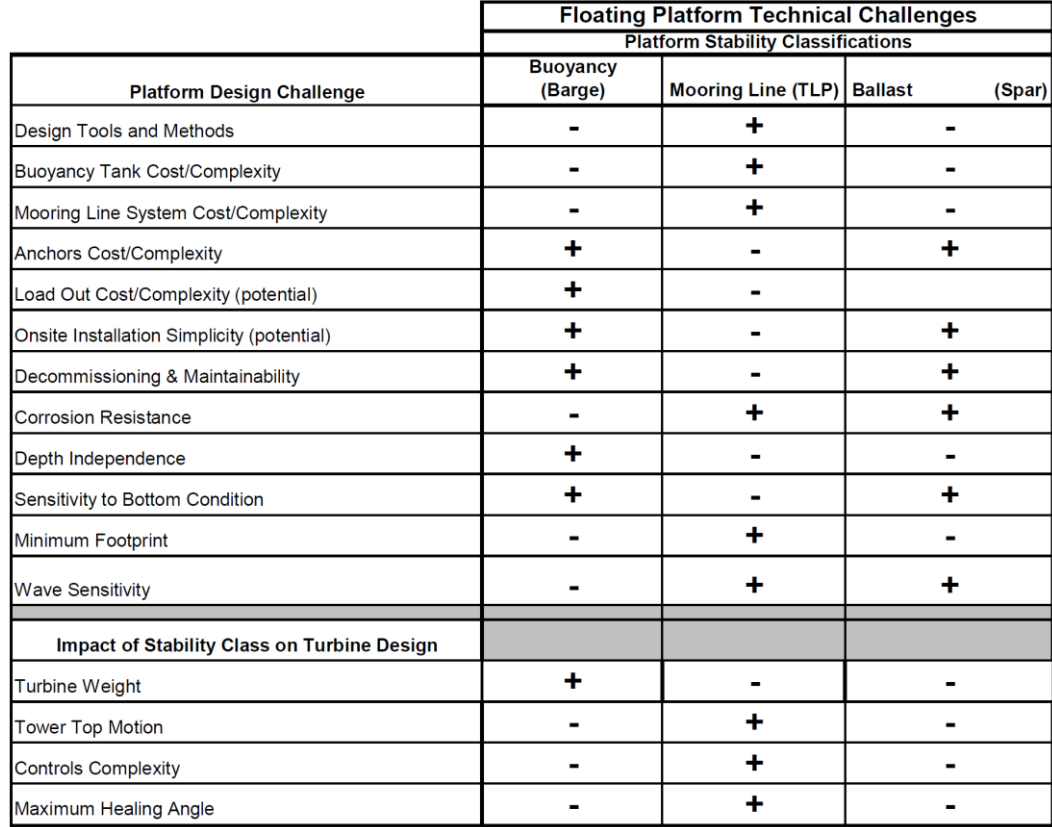

<span id="page-18-0"></span>**Figura 1.2: vantaggi e svantaggi delle tre tipologie di piattaforme galleggianti (+: vantaggio relativo, -: svantaggio relativo).**

I risultati dello studio sono riassunti nella [Figura 1.2.](#page-18-0) Dal punto di vista dello sviluppo di software di simulazione e della costruzione della piattaforma e dei cavi di ancoraggio, la TLP presenta dei vantaggi rispetto alle altre due grazie alle dimensioni ridotte e agli spostamenti molto limitati dell'aerogeneratore a cui dà luogo. Al contrario, la buoyancy stabilized e la ballast stabilized, in ragione della loro semplicità, consentono di contenere i costi e la complessità relativi agli ancoraggi, alla manutenzione, all'installazione e al decommissioning; esse, inoltre, possono essere ancorate in un maggior numero di fondali rispetto alla TLP. Per quanto riguarda l'effetto delle onde sulla struttura, la buoyancy stabilized è la piattaforma più sensibile alle condizioni del mare, come facilmente immaginabile a causa delle estese dimensioni in prossimità della superficie. I parametri considerati, complessivamente, non sembrano far emergere una delle tre strutture come particolarmente vantaggiosa dal punto di vista tecnico, ma considerando l'impatto della piattaforma sulla progettazione della turbina eolica si ricavano importanti considerazioni: la TLP, infatti, è estremamente stabile, e quindi le modifiche da apportare alla turbina eolica (rispetto a una equivalente installata sulla terraferma) sono minime. Nel caso della ballast stabilized, in conseguenza alle maggiori oscillazioni della struttura, la turbina deve essere costruita in modo da poter resistere a maggiori sollecitazioni; in aggiunta, il sistema di controllo è più difficile da progettare. Queste negatività assumono ulteriore importanza nella buoyancy stabilized, che si distingue per essere sicuramente la più svantaggiosa dal punto di vista dell'accoppiamento dinamico tra struttura di supporto e turbina eolica, e quindi dal punto di vista della realizzazione di quest'ultima.

Tali conclusioni sono confermate anche in [\[26\],](#page-113-2) dove sono riportati i risultati di circa 6500 simulazioni condotte sulle tre differenti piattaforme volte ad analizzare i carichi sui vari componenti della turbina eolica (pale, alberi, torre etc…), rappresentati in [Figura 1.3](#page-20-0) e in [Figura 1.4](#page-20-1) (nelle quali i carichi sono stati normalizzati rispetto a quelli che sorgono sulla medesima turbina installata a terra e sottoposta agli stessi regimi di vento e alle medesime condizioni di funzionamento).

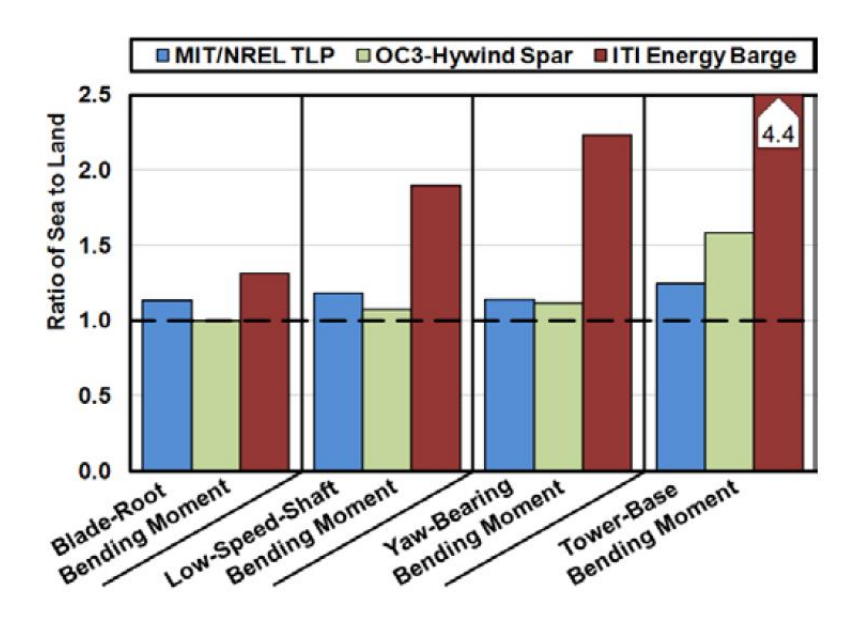

<span id="page-20-0"></span>**Figura 1.3: rapporto tra i carichi massimi che sorgono sulla turbina eolica montata sulle tre piattaforme galleggianti e installata a terra**

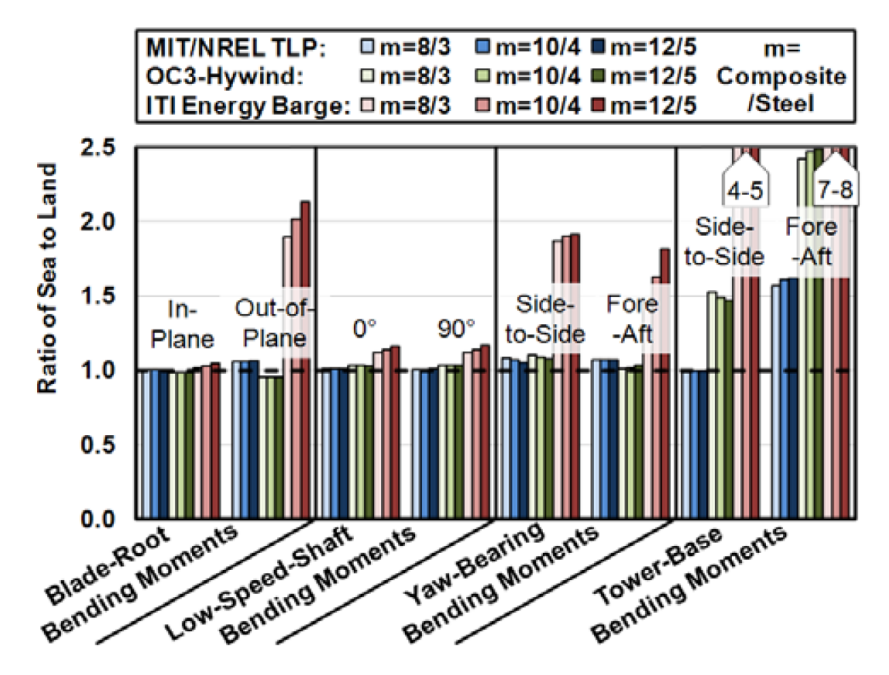

<span id="page-20-1"></span>**Figura 1.4: rapporto tra i carichi affaticanti che sorgono sulla turbina eolica montata sulle tre piattaforme galleggianti e installata a terra.**

Dai raffronti emerge chiaramente che la turbina, se montata su supporti galleggianti, è sempre sottoposta a maggiori sollecitazioni rispetto a quando è installata on land. L'aumento dei carichi, però, è di entità molto diversa nei tre casi: la TLP e la ballast stabilized, infatti, provocano incrementi estremamente contenuti praticamente in ogni situazione (solo in rari casi si arriva a  $+50\%$ , mediamente si resta sotto al  $+10\%$  -+15%). La buoyancy stabilized, invece, determina su molti componenti sollecitazioni più che raddoppiate: la torre, in particolare, viene caricata del 300% - 700% in più.

Questo comportamento è dovuto essenzialmente agli elevati movimenti di beccheggio, rollio e imbardata, molto superiori nella bouyancy stabilized rispetto alle altre due strutture.

Quanto sopra esposto ha determinato la scelta di condurre uno studio dettagliato relativo alla dinamica e alla sintesi dei controlli per turbine offshore con strutture TLP e ballast stabilized: da un punto di vista prettamente tecnico, infatti, sembra essere già stata verificata la netta inferiorità delle piattaforme di tipo buoyancy stabilized.

L'attività descritta nella presente tesi è consistita, in una primafase, nella raffinazione di un modello precedentemente sviluppato [\(\[16\],](#page-113-4) [\[2\]\)](#page-112-6) di un aerogeneratore off-shore con struttura TLP e nella sua estensione al caso di supporto ballast stabilized. Per entrambe le configurazioni è stato sviluppato in ambiente MATLAB®/Simulink® un simulatore dinamico, chiamato nel seguente documento *OWiTS2* (Offshore Wind Turbine Simulator 2D). In seguito, in entrambi i casi, si è proceduto all'identificazione di alcuni parametri in modo da ottenere risposte in accordo con quelle di un software di simulazione tridimensionale molto usato dalla comunità scientifica (*FAST* [\[28\]\)](#page-113-1). Da ultimo, sono stati progettati e implementati controllori sia tradizionali, utilizzati per gli aerogeneratori on-land [\(\[8\],](#page-112-7) [\[21\],](#page-113-5) [\[26\],](#page-113-2) [\[31\],](#page-113-6) [\[37\],](#page-114-3) [\[47\],](#page-114-4) [\[48\]\)](#page-114-5), sia di tipo innovativo e basati sulle tecniche  $H_{\infty}$ .

### <span id="page-21-0"></span>1.1 **Organizzazione del documento**

Il documento è organizzato nei seguenti capitoli:

- Nel Capitolo 2 viene analizzata la dinamica e la generazione del vento.
- Nel Capitolo 3 viene analizzata la dinamica e la generazione del moto ondoso.
- Nel Capitolo 4 viene presentato il modello complessivo dell'aerogeneratore.
- Nel Capitolo 5 viene descritta la fase di identificazione e validazione del modello.
- Nel Capitolo 6 vengono illustrati e analizzati i controlli implementati nel modello, in seguito applicati anche al simulatore *FAST*.

Infine è presente in fondo al testo una serie di appendici che riportano i valori dei principali parametri e i due simulatori utilizzati.

## <span id="page-22-0"></span>**Capitolo 2. Vento**

In questo capitolo è descritta brevemente la tecnica impiegata per generare un segnale realistico in grado di rappresentare la dinamica del vento. Dal momento che l'implementazione nel modello di un metodo basato sul filtraggio di rumore bianco per ottenere una velocità del vento in accordo con lo spettro di Von Karman è già stata illustrata in [\[2\],](#page-112-6) nel seguito si richiamano solamente i concetti chiave di tale argomento.

### <span id="page-22-1"></span>2.1 **Modellizzazione delle dinamiche del vento**

La velocità del vento può essere vista come la somma di due componenti: la prima, detta stazionaria, è caratterizzata da dinamiche lente, mentre la seconda, detta turbolenta, ne descrive le variazioni rapide. Seguendo questo approccio, la velocità del vento  $v(t)$  è data da:

$$
v(t) = vs(t) + vt(t)
$$
\n(1)

dove  $v_s(t)$  è la componente stazionaria e  $v_t(t)$  quella turbolenta.

In letteratura, esistono numerose rappresentazioni spettrali: alcune descrivono entrambe le componenti (si veda, ad esempio, lo spettro di Van der Hoven [\[40\]\)](#page-114-0), altre, invece, si concentrano soltanto sulla parte turbolenta (spettri di Kaimal [\[11\]](#page-112-8) e di von Karman [\[39\],](#page-114-6) [\[40\]\)](#page-114-0), con l'obiettivo di ottenerne una miglior caratterizzazione. Quando sono utilizzati questi ultimi, la componente stazionaria viene mantenuta costante (commettendo piccoli errori in realizzazioni di durata limitata), oppure viene calcolata partendo dall'insieme delle basse frequenze dello spettro di Van der Hoven.

In *OWiTS2* è stato inserito un blocco di generazione del vento basato sullo spettro di von Karman, che permette di ricavare on-line il segnale nel dominio del tempo con procedure estremamente efficienti basate sul filtraggio di rumore bianco. Ciò innanzitutto semplifica la fase di simulazione, e in aggiunta offre la possibilità di calcolare la funzione di trasferimento dal rumore bianco alle uscite di interesse, cosa che può essere molto utile nella sintesi di alcune tipologie di controllori.

#### <span id="page-23-0"></span>**2.1.1 Modello complessivo ricavato dallo spettro Von Karman**

Lo spettro di von Karman può essere espresso mediante la seguente relazione [\[39\]:](#page-114-6)

$$
S_{vv}(f) = \sigma_v^2 \frac{0.475 \left(\frac{L_v}{v_s}\right)}{\left[1 + \left(\frac{2\pi f L_f}{v_s}\right)^2\right]^{\frac{5}{6}}}
$$
(2)

dove  $S_{vv}(f)$  è la densità spettrale di potenza,  $L_t$  è la lunghezza della turbolenza specifica di un determinato sito,  $v_s$  è il valore assunto dalla componente stazionaria della velocità del vento e  $\sigma_v^2$  è la varianza del segnale. In accordo con [\[4\],](#page-112-9) in relazione al sito,  $L_t$  può variare tra 100 m e 330 m, mentre  $\sigma_v$  è solitamente compreso nell'intervallo 0.1 – 0.2. A titolo esemplificativo, in [Figura 2.1](#page-23-1) è mostrato lo spettro di von Karman nel caso in cui  $L_t$ ,  $\sigma_v$  e  $v_s$  valgano, rispettivamente, 150 m, 0.17 e 18.5 m/s.

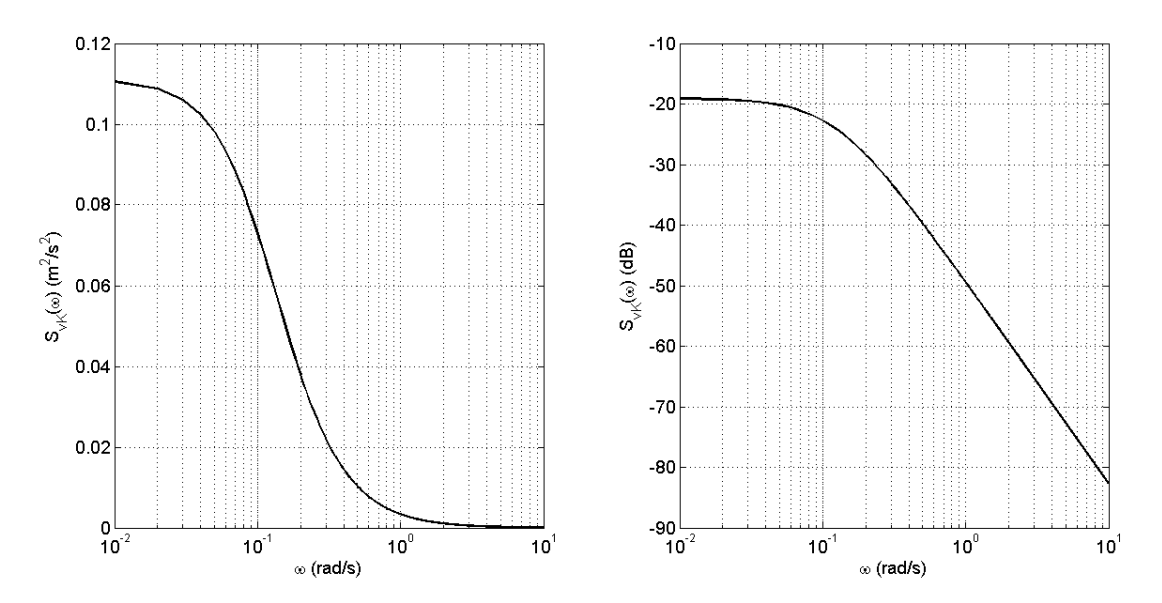

<span id="page-23-1"></span>**Figura 2.1: spettro di Von Karman per la descrizione della componente turbolenta della velocità del vento.** In [\[39\],](#page-114-6) è illustrata una procedura mediante la quale si può generare un segnale nel dominio del tempo caratterizzato da uno spettro di Von Karman filtrando un rumore bianco attraverso un opportuno shaping filter, caratterizzato da una funzione di trasferimento  $\widehat{H}_F$ , e successivamente moltiplicato per la stima della deviazione standard della velocità  $\hat{\sigma}_v$ :

$$
v_t(f) = \hat{\sigma}_v \hat{H}_F(s) \eta(t)
$$
\n(3)

dove  $\eta(t)$  rappresenta un rumore bianco con media nulla e varianza unitaria. La  $\hat{\sigma}_v$ viene approssimata con:  $\hat{\sigma}_v = \sigma_v = I_{ref}(0.75v_m + 5.6)$ , con  $I_{ref} = 0.14$ , secondo il modello normale di turbolenza (o normal turbolence model, NTM).

La formula della funzione di trasferimento  $\widehat{H}_F$  è:

$$
\widehat{H}_F(s) = K_F \frac{m_1 T_F s + 1}{(T_F s + 1)(m_2 T_F s + 1)}
$$
\n(4)

nella quale i valori di  $m_1$  e  $m_2$  sono posti pari a 0.4 e 0.25 [\(\[39\]\)](#page-114-6), mentre  $T_F$  dipende a sua volta dalla velocità stazionaria del vento  $v_s(t)$ , attraverso la formula:

<span id="page-24-1"></span>
$$
T_F = \frac{L_T}{v_s} \tag{5}
$$

Il coefficiente di guadagno statico  $K_F$  dell'equazione (4) è ottenuto dalla condizione che la varianza del processo stocastico  $\omega_c(t)$  in uscita dal filtro sia uguale a 1, ovvero che valga la relazione:

$$
K_F \approx \sqrt{\frac{2\pi}{B\left(\frac{1}{2},\frac{1}{3}\right)}\frac{T_F}{T_S}}
$$
(6)

dove  $T_s$  è il periodo di campionamento, mentre  $B$  è la beta function, i cui argomenti sono ricavati in [\[50\]](#page-114-7)  $(B(x, y) = \int_0^1 t^{x-1}(1-t))$  $\bf{0}$  $\int_0^{y-1} dt$ ). Lo schema per il calcolo di  $v_t(t)$  secondo la procedura illustrata, riportato in [Figura 2.2,](#page-24-0) evidenzia che i parametri  $T_F$  e  $K_F$  sono calcolati a partire dalla velocità stazionaria e che il processo stocastico  $\omega_c(t)$  in uscita dal filtro viene moltiplicato per la deviazione standard  $\sigma_v(\approx \hat{\sigma}_v)$  e sommato al profilo temporale stazionario, ottenendo così il valore di  $v(t)$ , cioè della velocità eolica complessiva.

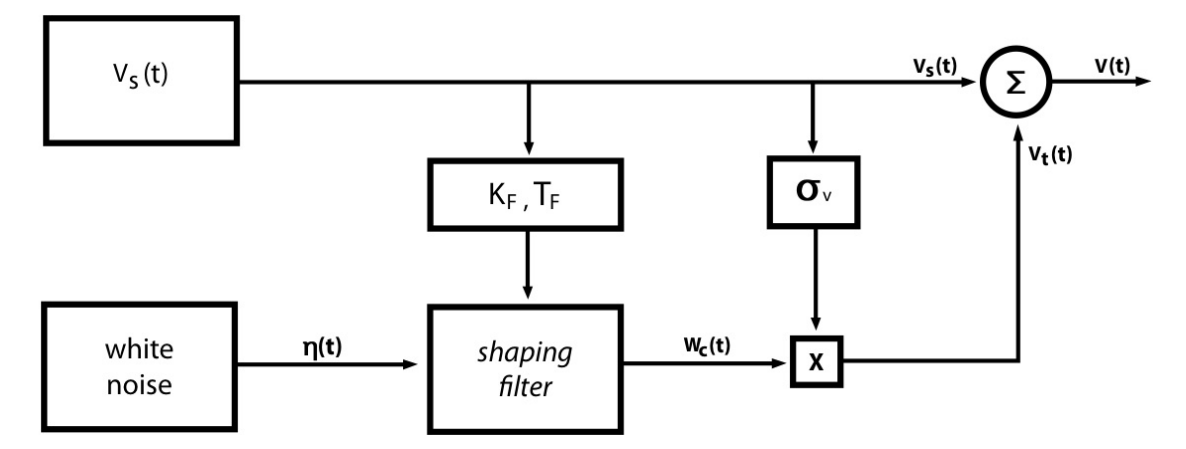

<span id="page-24-0"></span>**Figura 2.2: schema di generazione del vento mediante lo spettro di Van der Hoven (componente stazionaria) e di Von Karman (componente turbolenta).**

All'interno del software Simulink è stato inserito un blocco che implementa lo schema di [Figura 2.2,](#page-24-0) ma con  $v_s(t)$  costante  $(v_s = v_m)$ . Una simulazione dell'andamento temporale della velocità del vento è illustrata in [Figura 2.3,](#page-25-0) dove la velocità media del vento è pari a 18  $m/s$ .

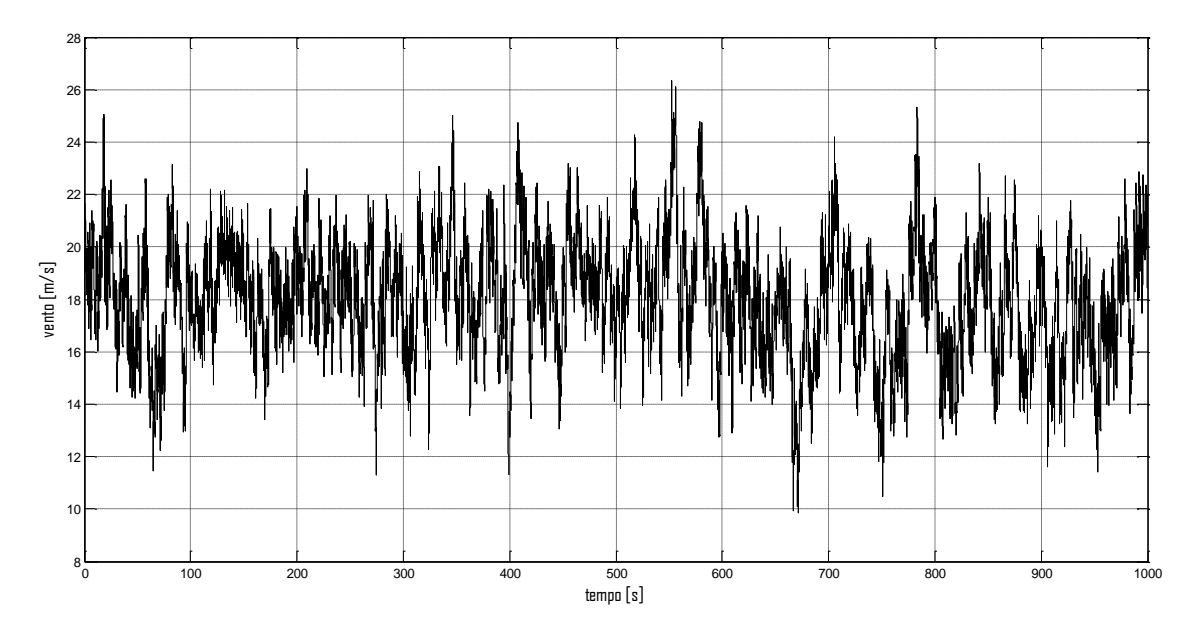

<span id="page-25-0"></span>**Figura 2.3: andamento temporale della velocità del vento ottenuto usando lo spettro di Von Karman, con velocità media costante pari a 18 m/s (1000 s).**

# <span id="page-26-0"></span>**Capitolo 3. Modellizzazione delle dinamiche delle onde**

In questo capitolo è illustrato un modello matematico del moto ondoso. Basandosi sulla teoria lineare (Airy theory), i movimenti della superficie marina e, più in generale, il campo di moto che si instaura nell'intero volume occupato da un fluido, sono rappresentabili come il risultato della sovrapposizione di onde singole caratterizzate da varie lunghezze e periodi. Utilizzando una rappresentazione spettrale è possibile ottenere una modellazione semplificata.

Per ottenere una dinamica realistica, le singole onde devono essere generate a partire da uno degli spettri comunemente utilizzati in letteratura: i due più diffusi sono lo spettro di Jonswap e quello di Pierson-Moskowitz (si rimanda a [\[19\]](#page-113-7) e [\[13\]](#page-112-10) per una trattazione dettagliata). Anche se il primo è maggiormente flessibile, e consente quindi di rappresentare un più elevato numero di siti, il secondo è solitamente impiegato per descrivere la maggior parte dei mari in condizioni operative standard, come si nota dalla [Figura 3.1](#page-26-1) [\[13\].](#page-112-10) Inoltre, lo spettro di Pierson-Moskovitz ha il vantaggio di essere completamente determinato una volta fissata la velocità media del vento. Queste due ragioni hanno determinato la scelta di tale spettro per generare la dinamica delle onde.

| Location              | Operational    | Survival       |
|-----------------------|----------------|----------------|
| Gulf of Mexico        | $P-M$          | P-M or JONSWAP |
| North Sea             | <b>JONSWAP</b> | <b>JONSWAP</b> |
| Northern North Sea    | <b>JONSWAP</b> | <b>JONSWAP</b> |
| Offshore Brazil       | $P-M$          | P-M or JONSWAP |
| Western Australia     | $P-M$          | $P-M$          |
| Offshore Newfoundland | $P-M$          | P-M or JONSWAP |
| West Africa           | $P-M$          | $P-M$          |

<span id="page-26-1"></span>**Figura 3.1: scelte tipiche degli spettri per la rappresentazione del moto ondoso nei principali mari e oceani (P-M: Pierson-Moskowitz; JONSWAP: Jonswap).**

### <span id="page-27-0"></span>3.1 **Modello ricavato dallo spettro di Pierson-Moskovitz**

Lo spettro di Pierson-Moskovitz è utilizzato principalmente per rappresentare le dinamiche delle onde su ampie superfici marine negli oceani: esso è basato su di una relazione empirica, che definisce l'energia delle onde che caratterizzano i moti superficiali degli oceani in base alla frequenza delle onde stesse. Tale spettro è basato sull'assunzione che, se il vento soffia in modo continuo e pressoché costante per un lungo periodo (circa 10000 periodi d'onda) su una grande area (circa 5000 lunghezze d'onda), le onde entrano in equilibrio con il vento: da qui la definizione di mare completamente sviluppato. In [\[42\],](#page-114-8) analizzando i dati sperimentali, lo spettro ottenuto in funzione della frequenza è:

$$
S_{PM}(f) = \frac{\alpha g^2}{f^5 (2\pi)^4} e^{-\frac{5}{4} (\frac{f_p}{f})^4}
$$
 (7)

dove  $g$  è il modulo dell'accelerazione di gravità,  $f_p$  è la frequenza dominante (o di picco) e  $\alpha$  è una costante adimensionale determinata sperimentalmente con valore pari a 0.0081. L'equazione [\( 7](#page-27-2) ) può essere riformulata in funzione unicamente della velocità media del vento. La frequenza di picco  $f_p$  è esprimibile come:

<span id="page-27-2"></span>
$$
f_p^4 = \frac{4}{5} \beta \left(\frac{g}{2\pi v}\right)^4 \tag{8}
$$

in cui  $\beta$  è una costante sperimentale, che vale 0.74, e  $\nu$  è la velocità del vento.

L'altezza significativa delle onde  $H_s$ , può essere calcolata come:

$$
H_s = \frac{2}{g} \sqrt{\frac{\alpha}{\beta}} v^2
$$
 (9)

La [Figura 3.2](#page-27-1) mostra l'andamento dello spettro di Pierson-Moskovitz al variare della velocità del vento, da un valore di  $v$  pari a 14.5  $m/s$  (curva blu) fino a un valore di 24.5  $m/s$  (curva nera)

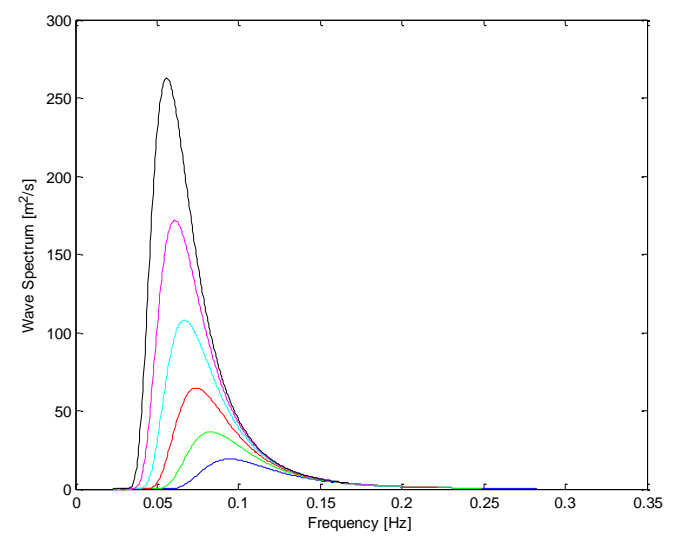

<span id="page-27-1"></span>28 **Figura 3.2: spettro di Pierson-Moskovitz calcolato al variare della velocità del vento.**

### <span id="page-28-0"></span>3.2 **Realizzazione della storia temporale del moto ondoso**

Nel presente lavoro, senza perdere troppo in generalità, le acque oceaniche sono state considerate acque profonde (il cui moto non è influenzato dal fondale marino) e senza correnti. Volgendo l'attenzione al mare aperto, non sono stati inseriti nel modello né le coste né eventuali ostacoli, come le isole, promontori e frangiflutti.

Lo spettro caratteristico delle onde per una particolare superficie marina è utile alla progettazione o alla successiva sintesi di un sistema nel dominio delle frequenze; tale dominio di analisi è applicabile ai sistemi lineari. Gli impianti eolici offshore, però, sono fortemente non lineari, e quindi è necessario lavorare nel dominio del tempo, utilizzando realizzazioni della storia temporale delle onde.

Il campo di moto realistico implementato nel simulatore è calcolato a partire dal modello dello spettro presentato precedentemente [\[13\];](#page-112-10) esso viene suddiviso in bande di frequenza di ampiezza  $\Delta f$ , come mostrato in [Figura 3.3,](#page-28-1) per ciascuna delle quali l'elevazione della superficie del mare è calcolata come:

$$
H(f_1) = 2\sqrt{2 S(f_1)} \Delta f \tag{10}
$$

dove  $f_1$  è la frequenza centrale del banda di ampiezza  $\Delta f$  e  $S(f_1)$  è l'ampiezza media dello spettro nella banda. Il periodo è semplicemente:

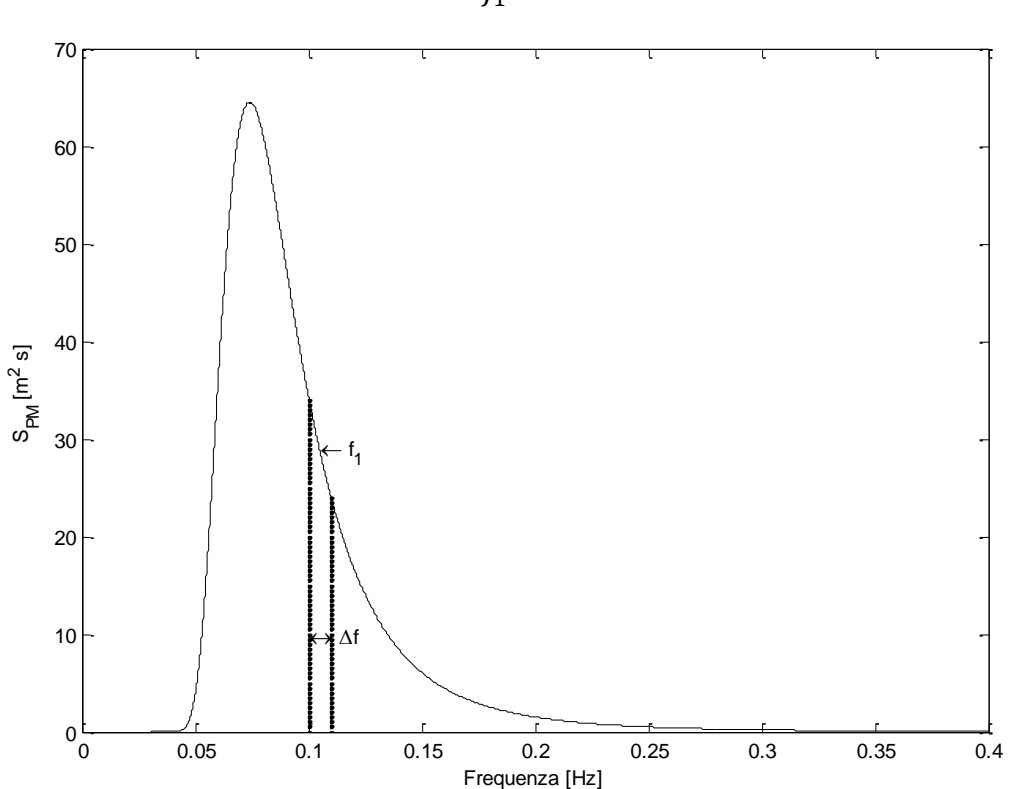

$$
T = \frac{1}{f_1} \tag{11}
$$

<span id="page-28-1"></span>**Figura 3.3: esempio di suddivisione dello spettro in bande di frequenza.**

Determinati altezza e periodo  $(H, T)$  di ogni banda, si assegna a ciascuna una fase casuale compresa tra 0 e  $2\pi$  impiegando un generatore di numeri random per mantenere la casualità della storia temporale.

Suddiviso l'intero spettro in N bande di ampiezza  $\Delta f$ , la storia temporale del profilo d'onda si può ottenere come:

$$
y_w(x,t) = \sum_{n=1}^{N} \frac{H(n)}{2} \sin(2\pi f(n)t - k(n)x + \varepsilon(n))
$$
 (12)

in cui  $x$  è la coordinata in cui viene calcolato il profilo,  $k(n)$  è il numero d'onda, analizzato nel dettaglio nel successivo paragrafo, e  $\varepsilon(n)$  è l'angolo di fase casuale dell'n-esima componente dell'onda n.

Il numero N delle sinusoidi deve essere compreso tra 200-1000 per garantire la casualità della storia temporale. In [Figura 3.4](#page-29-0) è mostrata una possibile rappresentazione dell'andamento temporale dell'elevazione della superficie dell'acqua utilizzando N=400 per un periodo di simulazione di circa cinque minuti.

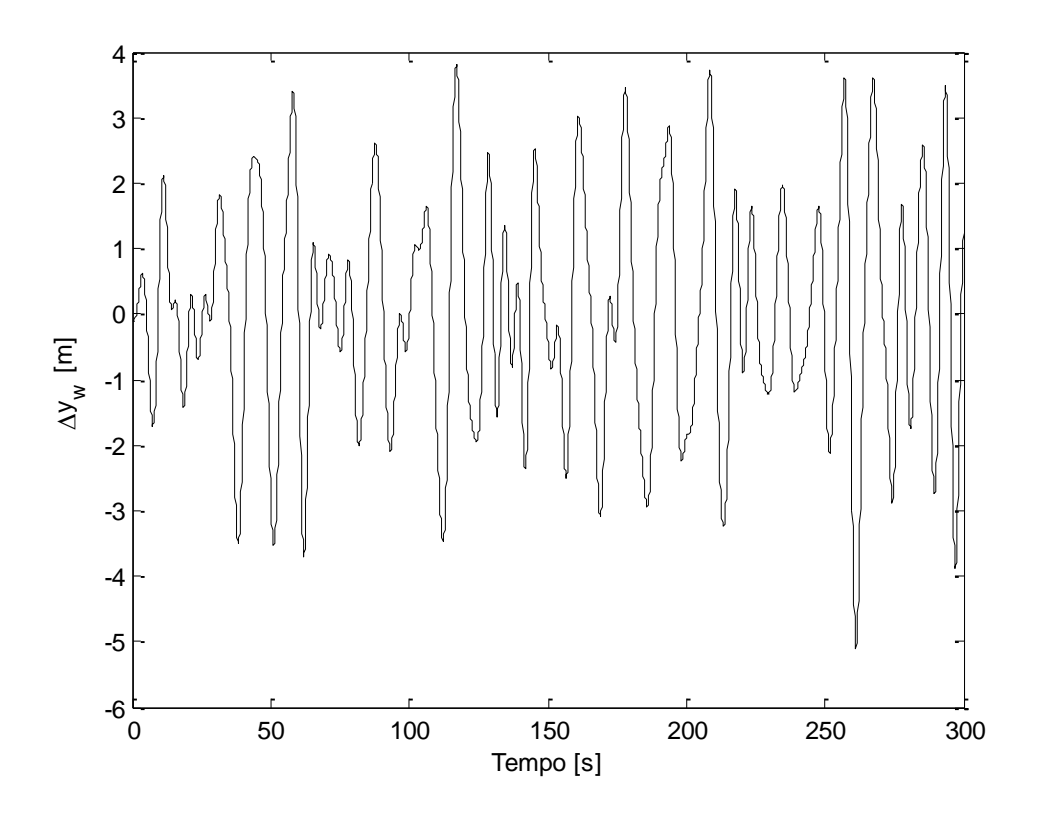

<span id="page-29-0"></span>**Figura 3.4: realizzazione dell'elevazione della superficie dell'acqua ottenuta dallo spettro di Pierson-Moskovitz (generato con vento di 18.5 m/s).**

#### <span id="page-30-0"></span>**3.2.1 Relazione di dispersione**

Per determinare il numero d'onda  $k$  dell'n-esima componente, necessaria per il calcolo della storia temporale, è presente in letteratura la *relazione di dispersione* che lega tale valore alla pulsazione d'onda:

$$
\omega^2 = g \, k \, \tanh(k \, d) \tag{13}
$$

dove  $d$  è la profondità del fondale e  $q$  è l'accelerazione di gravità.

Nota  $\omega$ , per determinare k andrebbe risolta l'Equazione (13), però sotto l'ipotesi di acque profonde ( $\frac{a}{L} > 0.5$ , dove L è la lunghezza d'onda), assume la forma semplificata:

<span id="page-30-2"></span>
$$
\omega^2 = g k \tag{14}
$$

Si fa notare che, in generale, la validità dell'ipotesi di acque profonde andrebbe verificata per ciascuna delle singole sinusoidi prodotte dalla discretizzazione dello spettro, essendo ognuna di esse caratterizzata da una lunghezza d'onda diversa. Il problema, però, è stato analizzato attentamente in [\[45\]:](#page-114-9) come si vede in [Figura 3.5,](#page-30-1) per venti compresi tra 12 *m/s* e 25 *m/s* (approssimativamente, 24 – 50 nodi), se la profondità del fondale è superiore a 200 *m*, le relazioni per acque profonde descrivono correttamente le componenti che trasportano più dell' 80% - 90% dell'energia dello spettro, e sono quindi applicabili a tutte le sinusoidi commettendo errori trascurabili.

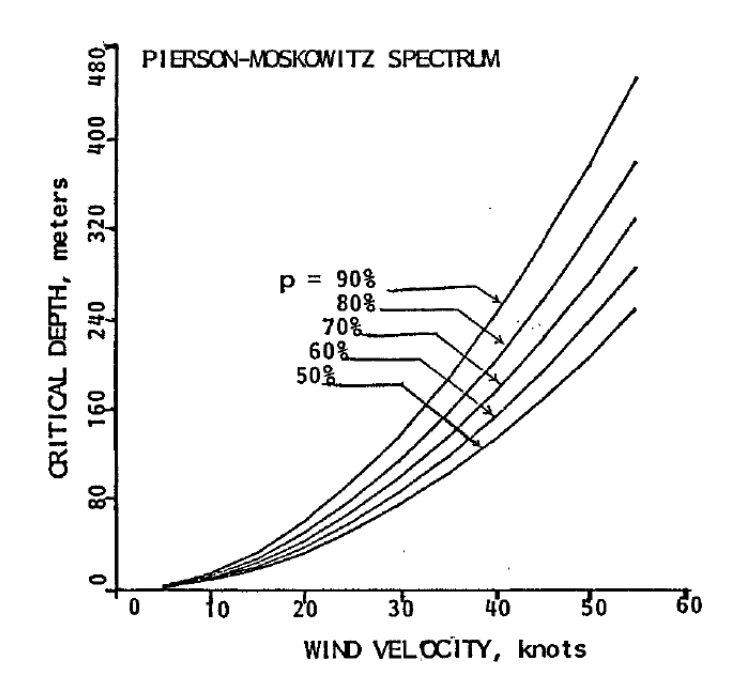

<span id="page-30-1"></span>**Figura 3.5: profondità alla quale l'approssimazione di deep water risulta valida per varie frazioni "p" dell'energia totale contenuta nello spettro delle onde (in funzione della velocità del vento).**

### <span id="page-31-0"></span>**3.2.2 Fattore di proporzionalità**

Il modello spettrale, in accordo con [\[24\],](#page-113-0) è stato modificato come suggerito da Massel [\[34\],](#page-113-8) che propone di troncare ad una particolare frequenza di taglio lo spettro di Pierson-Moskowitz (Equazione[.\( 7](#page-27-2) )), per evitare di introdurre nel sistema le componenti ad alta frequenza derivanti dalle forze esercitate dalle onde. Il valore della frequenza di taglio è determinato in funzione della frequenza di picco spettrale, utilizzando un fattore di proporzionalità pari a 3.0. In fase di realizzazione però sono stati valutati differenti fattori di proporzionalità: 2.0, 3.0 e 6.0, e sono state analizzate le differenti risposte del sistema.

In [Figura 3.6](#page-31-1) è mostrato lo spettro di Pierson-Moskowitz per una velocità del vento di  $\nu = 18.5 \, m/s$ .

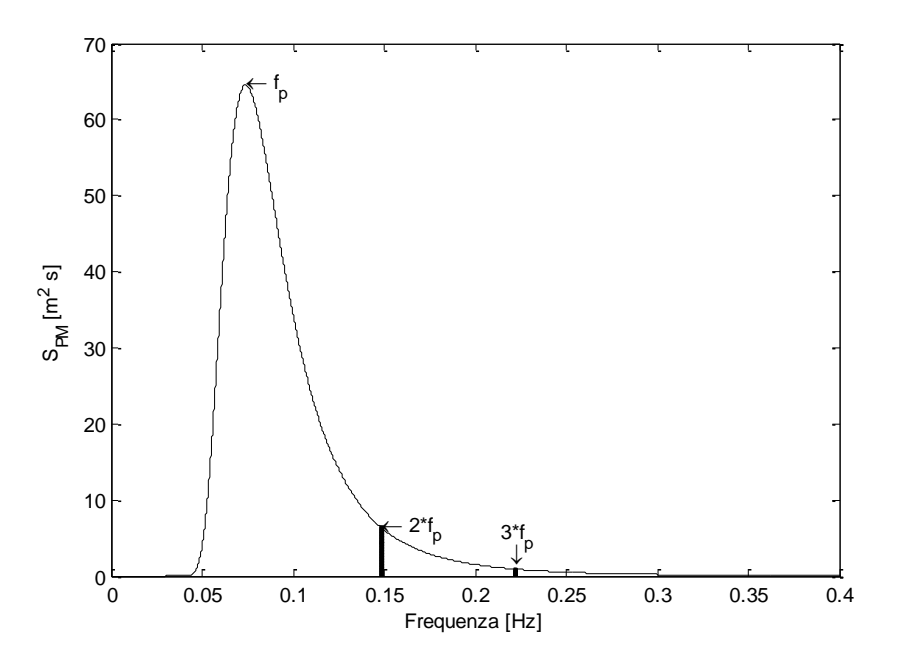

**Figura 3.6: spettro troncato di Pierson-Moskowitz.**

<span id="page-31-1"></span>Si è simulato il modello dell'aerogeneratore senza l'azione del vento in modo tale da escludere le forze agenti sulla struttura e quindi poter osservare la risposta dei tre gradi di libertà della piattaforma al moto ondoso.

Come si può vedere in [Figura](#page-32-0) 3.7, utilizzando una frequenza di taglio pari a sei volte la frequenza di picco nel simulatore *OWITS2*, la struttura ha un movimento eccessivo e irregolare (linea nera), non concorde con la stessa simulazione eseguita sul simulatore *FAST* (linea blu), nelle medesime condizioni operative; in cui però viene utilizzato un fattore di proporzionalità pari a 3.0.

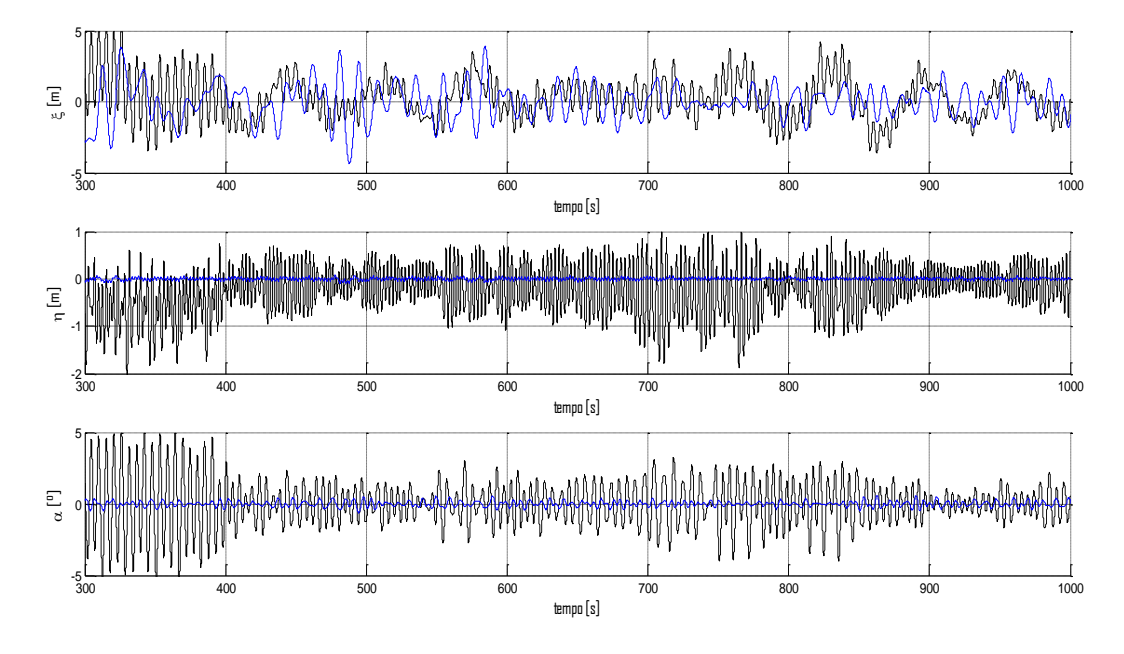

<span id="page-32-0"></span>**Figura 3.7: confronto degli andamenti temporali dei gradi di libertà della struttura sul simulatore FAST (linea blu) e sul simulatore** *OWITS2* **(linea nera), utilizzando un differente fattore di proporzionalità.**

Una simulazione più realistica è presentata in [Figura 3.8,](#page-32-1) dove è utilizzato un fattore di proporzionalità pari a 3.0 anche nel simulatore *OWITS2*:

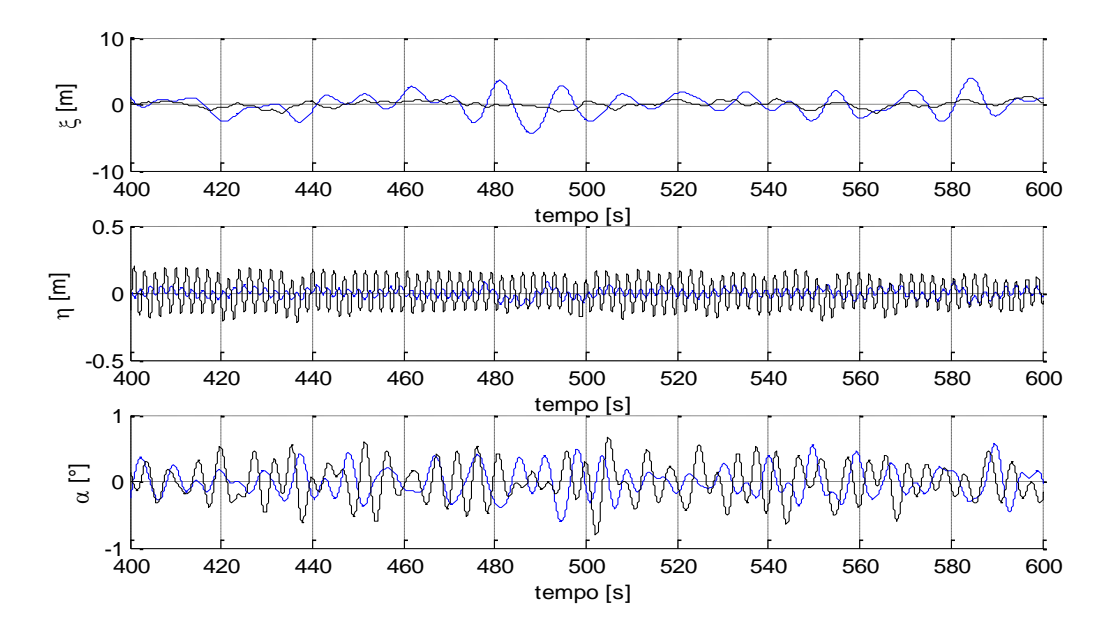

<span id="page-32-1"></span>**Figura 3.8: confronto degli andamenti temporali dei gradi di libertà della struttura sul simulatore FAST (linea blu) e sul simulatore** *OWITS2* **(linea nera), utilizzando lo stesso fattore di proporzionalità.**

### <span id="page-33-0"></span>**3.2.3 Numero di sinusoidi**

La scelta del numero N delle sinusoidi è stata effettuata sia osservando lo spettro ricavato dal segnale generato, sia analizzando le risposte dei gradi di libertà della piattaforma. Si è osservato che, anche scegliendo il numero minimo di 200 sinusoidi, la risposta del sistema fornita dal simulatore *OWITS2* è coerente con il simulatore FAST; lo spettro ricavato dal campo di moto ondoso realizzato è conforme alle specifiche richieste e la casualità della storia temporale è garantita. Utilizzando un minor numero di sinusoidi, il tempo necessario al calcolo delle varie storie temporali viene sensibilmente ridotto.

Nella presente tesi si è preferito utilizzare un numero di sinusoidi pari a 400, anche in funzione della successiva fase di validazione del simulatore *OWITS2*.

### <span id="page-33-1"></span>**3.2.4 Cinematica del moto ondoso**

Per calcolare le forze e i momenti che agiscono sulla piattaforma galleggiante sono necessari anche i parametri cinematici relativi al moto ondoso, cioè le velocità  $v_x$  e  $v_y$  e le accelerazioni  $a_x$  e  $a_y$  del fluido nei punti occupati dalla struttura. Anche in questo caso, la teoria lineare e l'ipotesi di acque profonde permettono di usare con ottimi risultati delle espressioni semplificate [\[19\]:](#page-113-7)

$$
v_x(x, y, t) = \sum_{n=1}^{N} 2\pi f(n) \frac{H(n)}{2} e^{k(n)y} \sin(2\pi f(n)t - k(n)x + \varepsilon(n))
$$
\n(15)

$$
v_y(x, y, t) = \sum_{n=1}^{N} 2\pi f(n) \frac{H(n)}{2} e^{k(n)y} \cos(2\pi f(n)t - k(n)x + \varepsilon(n))
$$
 (16)

$$
a_x(x, y, t) = \sum_{n=1}^{N} (2\pi f(n))^2 \frac{H(n)}{2} e^{k(n)y} \cos(2\pi f(n)t - k(n)x + \varepsilon(n))
$$
 (17)

$$
a_{y}(x, y, t) = \sum_{n=1}^{N} -(2\pi f(n))^{2} \frac{H(n)}{2} e^{k(n)y} \sin(2\pi f(n)t - k(n)x + \varepsilon(n))
$$
 (18)

### <span id="page-34-0"></span>**3.2.5 Fase implementativa**

I parametri cinematici sono stati generati off-line, in tutti i punti di una griglia predefinita, avente passo temporale pari a 0.5  $s$  e spaziata di 2  $m$  e 5  $m$  in direzione  $x$  e , sufficientemente grande da contenere sempre la struttura al suo interno, per ogni possibile movimento. L'elevazione della superficie dell'acqua, ovviamente, è stata valutata solo nei nodi corrispondenti alla superficie non disturbata dell'acqua.

Nello schema Simulink sono state utilizzate delle look-up table nelle quali le matrici rappresentano le griglie del moto ondoso. Le dimensioni sono definite in funzione del tipo di piattaforma e del tempo di simulazione, realizzando anche i break-point necessari al corretto funzionamento del blocco Simulink. In [Figura 3.9](#page-34-2) sono rappresentate le griglie e i sistemi di riferimento utilizzati nel simulatore *OWITS2*. In fase di simulazione, poi, i valori necessari al modello vengono ricavati mediante interpolazione tra quelli disponibili ai nodi della griglia.

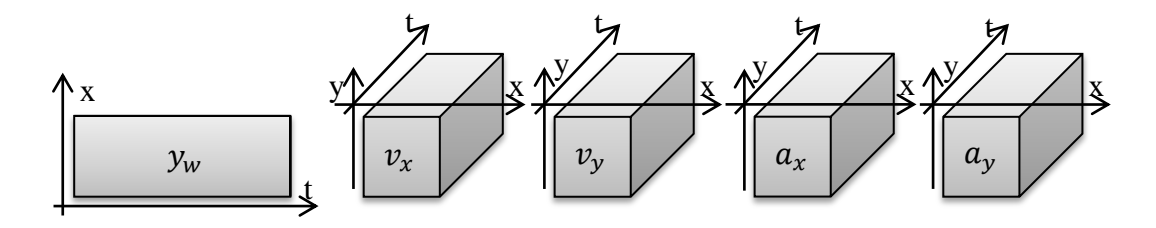

**Figura 3.9: griglia Simulink rappresentante il campo di moto ondoso.**

#### <span id="page-34-2"></span><span id="page-34-1"></span>**3.2.6 Sistema di riferimento**

La realizzazione del moto ondoso è stata effettuata utilizzando il sistema di riferimento opposto rispetto al modello dell'aerogeneratore, per essere concordi con le formule in letteratura. È stata adottata la convenzione di asse  $x$  positivo verso l'alto e asse y positivo verso destra.

In seguito si è operato una trasformazione di coordinate sia per la griglia di discretizzazione che per i valori del campo di moto:

$$
\begin{cases}\n x = -x_{aerogenerate} \\
 y = -y_{aero generate} \\
 h_w = -h_{w-aero generate} \\
 y = -h_{w-aero generate} \\
 \end{cases}
$$
\n(19)

$$
\begin{cases}\n\therefore w = \text{derogeneratore} \\
v_x = -v_{x-\text{areogeneratore}} \\
v_y = -v_{y-\text{areogeneratore}} \\
a_x = -a_{x-\text{areogeneratore}} \\
a_y = -a_{y-\text{areogeneratore}}\n\end{cases} (20)
$$
# **Capitolo 4. Modello**

In questo capitolo è ripreso e ampliato il modello matematico bidimensionale, presentato in [\[2\]](#page-112-0) per le piattaforme TLP, che descrive la dinamica dell'aerogeneratore e delle strutture galleggianti di sostegno. Le principali novità introdotte riguardano la modalità di calcolo del volume sommerso del galleggiante e delle forze idrodinamiche (resistenza idraulica e interazione con le onde), nonché l'estensione del modello a strutture di tipo ballast stabilized. Per completezza e facilità di lettura, si richiamano velocemente anche le altre parti del modello.

## 4.1 **Modello aerodinamico della turbina**

L'approccio classico per modellizzare le turbine eoliche, si vedano [\[8\],](#page-112-1) [\[21\],](#page-113-0) prevede di partire dalla potenza prodotta dal vento.

La potenza generata può essere calcolata attraverso la formula:

$$
P_{wind} = \frac{1}{2} \rho A v_{in}^3 \tag{21}
$$

dove  $\rho$  è la densità dell'aria, A denota l'area spazzata dalle pale e  $v_{in}$  rappresenta la velocità del vento rispetto all'area A (questo termine verrà approfondito in seguito con maggiore dettaglio).

La potenza aerodinamica generata  $P_A$  è definita come:

$$
P_A = P_{wind} C_p(\lambda, \beta) \tag{22}
$$

in cui  $C_p(\lambda, \beta)$  è il coefficiente di potenza (o power coefficient), il cui valore dipende dall'angolo di passo delle pale  $\beta$  e dal cosiddetto *tip-speed ratio* ( $\lambda$ ), definito come:

$$
\lambda = \frac{\omega_R R}{v_{in}} \tag{23}
$$

dove con  $\omega_R$  si intende la velocità angolare delle pale e con R la lunghezza delle stesse. La mappa del  $C_n(\lambda, \beta)$  può essere derivata empiricamente dai dati raccolti attraverso esperimenti nel mondo reale o utilizzando ambienti di simulazione come FAST [\[22\].](#page-113-1)

Per la turbina eolica considerata nel capitolo successivo relativo alla simulazione, sono rappresentate in [Figura 4.1](#page-37-0) alcuni esempi delle curve del coefficiente di potenza calcolate per alcuni valori significativi di  $\beta$ .

La coppia aerodinamica è calcolata come:

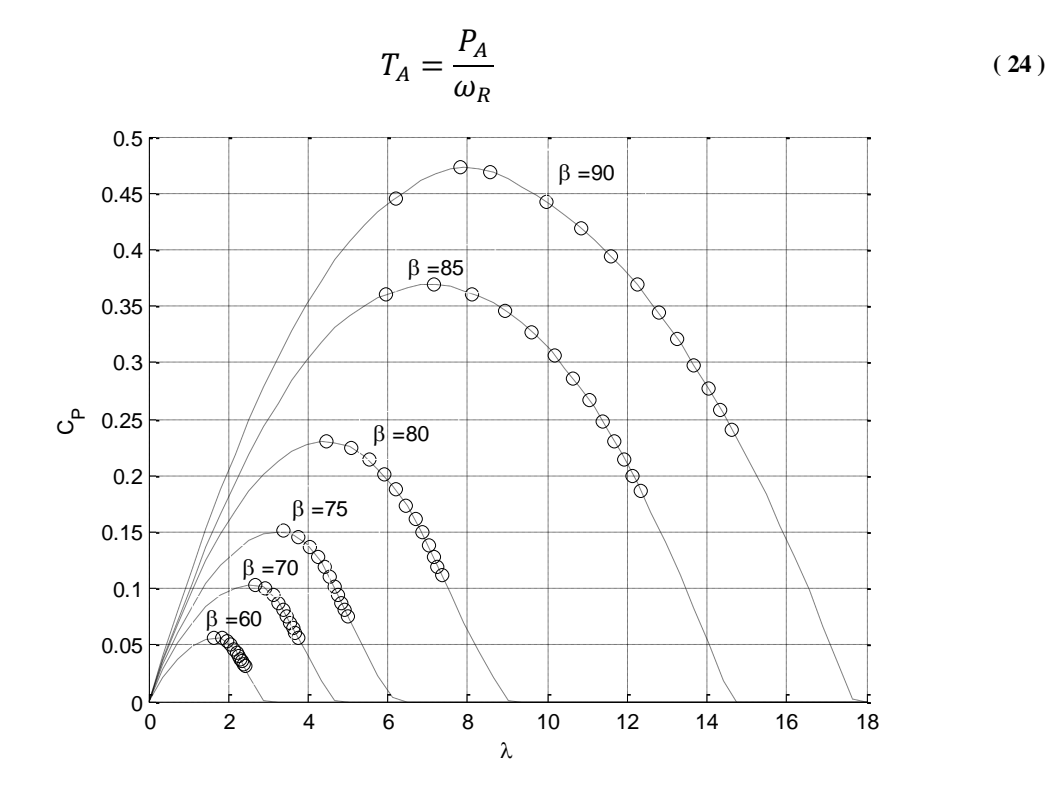

<span id="page-37-0"></span>**Figura 4.1: mappa del coefficiente di potenza della turbina usata nelle fasi di simulazione. Simbolo 'o': risultati dei test di simulazione eseguiti su FAST; linea tratteggiata: funzione interpolata.**

In [Figura 4.2](#page-38-0) è presentato uno schema semplificato dell'aerogeneratore: trascurando l'attrito dell'albero di trasmissione e supponendo il rotore perfettamente rigido, la dinamica del rotore è data da:

$$
\tilde{J}_R \dot{\omega}_R = T_A - \tilde{T}_E \tag{25}
$$

dove  $\tilde{J}_R$  è l'inerzia complessiva e  $\tilde{T}_E$  è la coppia resistente del generatore elettrico riferito all'asse collegato alle pale, ossia:

<span id="page-37-1"></span>
$$
\tilde{J}_R = \eta_G^2 J_G + J_R
$$
\n
$$
\tilde{T}_E = \eta_G T_E
$$
\n(26)

Nell'equazione [\( 26](#page-37-1) )  $\eta_G$  è il rapporto tra le velocità angolari dei due alberi,  $J_G$  è la somma tra l'inerzia del generatore elettrico e l'albero ad esso collegati,  $J_R$  è la somma dell'inerzia delle pale, del mozzo e dell'albero collegato ad essi.

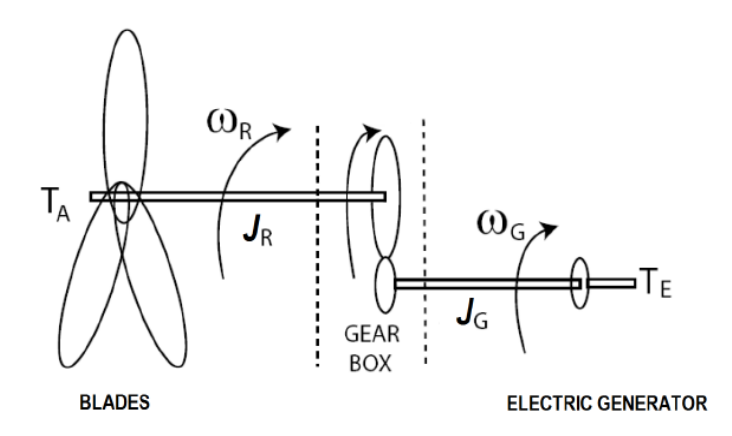

**Figura 4.2: rappresentazione schematica dell'aerogeneratore.**

# <span id="page-38-0"></span>4.2 **Modello matematico della struttura di sostegno**

In questo paragrafo sarà ricavato un modello della struttura principale, impostato in maniera simile a quello descritto in [\[10\]](#page-112-2) e in [\[50\].](#page-114-0) Le principali ipotesi semplificative sono tre:

- il modello è bidimensionale, anziché tridimensionale. Questa scelta è stata dettata dal fatto che, se il vento ha direzione costante e la turbina è allineata a esso, i movimenti relativi alla terza dimensione sono molto limitati (in particolare se non si modellizzano in maniera dettagliata le singole pale del rotore); considerando che un modello tridimensionale sarebbe stato caratterizzato da una complessità notevolmente maggiore (il che implica anche tempi di simulazione molto più lunghi), è stato deciso di lavorare in due dimensioni.
- ogni elemento della struttura e della turbina è assunto perfettamente rigido e sono trascurati gli effetti elastici e aeroelastici.
- la spinta del vento è ricavata utilizzando un approccio monodimensionale, e considerando la velocità del vento uniforme in ogni punto del campo di moto di fronte alla turbina, pari alla velocità del flusso indisturbato.

L'aerogeneratore è suddiviso in quattro parti principali:

- $\bullet$  il sistema P, costituito dalle pale e dall'hub;
- $\bullet$  la navicella  $N$ ;
- $\bullet$  la torre di sostegno T, che collega il galleggiante alla navicella;
- la piattaforma  $Pt$ , costituita dal galleggiante, che rappresenta la parte sommersa della struttura, e i tiranti che ancorano l'aerogeneratore al fondale marino.

Il galleggiante e la torre sono considerati un unico sistema, chiamato *S* (struttura), tranne nel caso del calcolo della spinta del vento, in cui il galleggiante non è coinvolto e la torre è quindi trattata separatamente.. Quanto detto è riportato in [Figura 4.3:](#page-40-0) con BS,  $BP \text{ e } BN$  sono stati indicati i baricentri, rispettivamente, di  $S, P \text{ e } N$ ;  $CS \text{ è } il$  centro di spinta, cioè il punto di applicazione della spinta di Archimede, mentre  $BT$  è il baricentro della torre, se considerata separata dal galleggiante.

Il sistema di coordinate scelto per descrivere la turbina eolica offshore è il seguente:

- $\bullet$  l'asse x coincide con la superficie dell'acqua e la sua direzione è opposta alla velocità del vento;
- $\bullet$  l'asse y è diretto verso il basso;
- l'origine è posta sulla verticale che passa dal punto di ancoraggio centrale.

Il modello semplificato, illustrato in questo capitolo, rappresenta le dinamiche dei seguenti tre gradi di libertà che descrivono la posizione della struttura galleggiante:

- $\bullet$   $\xi$ : posizione del baricentro BS rispetto all'asse x,
- $\bullet$   $\eta$ : posizione del baricentro BS rispetto all'asse y,
- $\alpha$ : angolo di beccheggio.

Inoltre, per completare il modello nello spazio degli stati si definiscono le corrispondenti velocità:

- $v_{\xi} = \dot{\xi}$ ,
- $\bullet \quad v_n = \dot{\eta},$
- $\bullet$   $\omega = \dot{\alpha}$ .

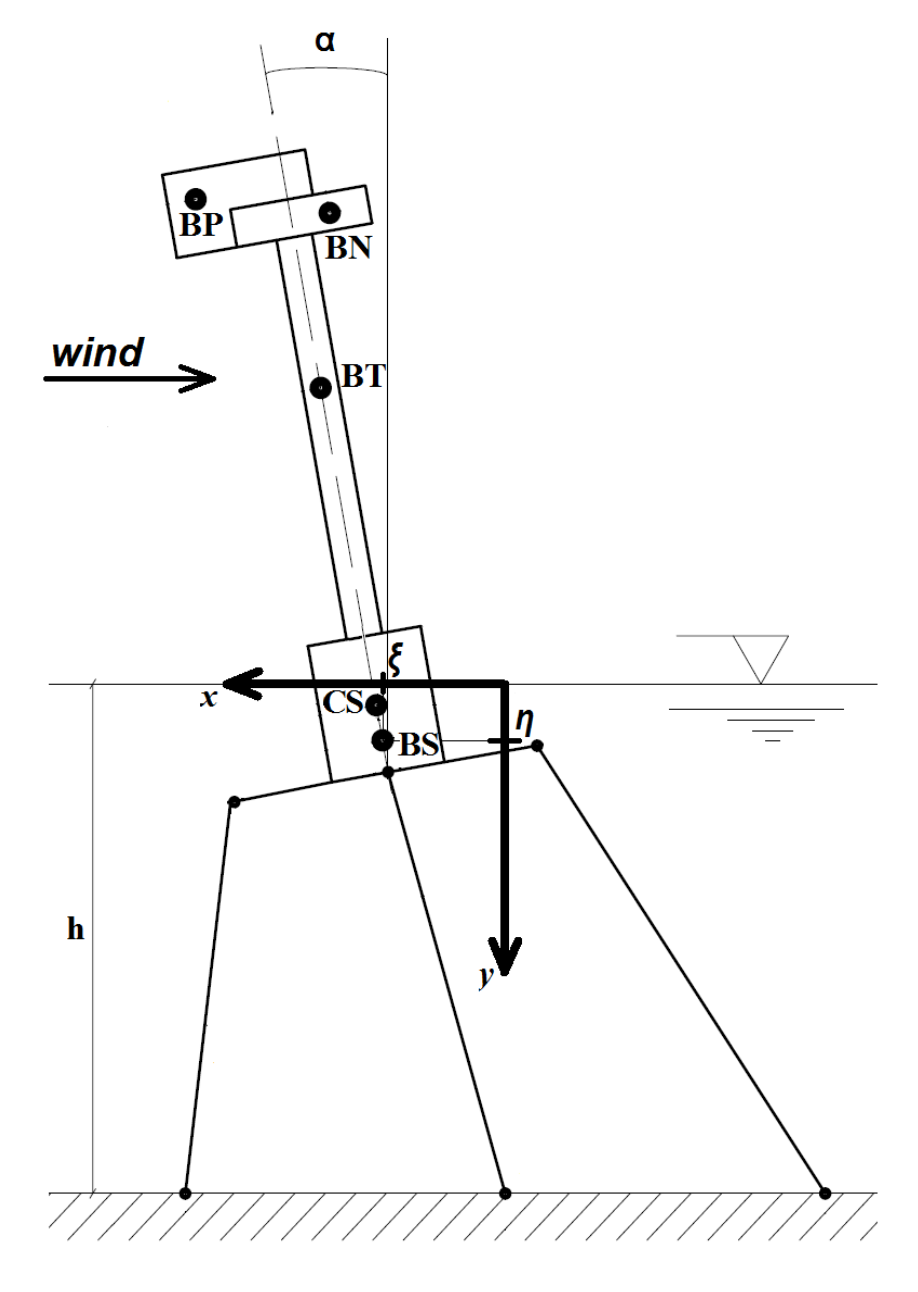

**Figura 4.3: schema della struttura della turbina eolica.**

<span id="page-40-0"></span>Le forze che agiscono sul sistema sono la forza peso  $Q^{we}$ , la spinta di galleggiamento  $Q^b$ , la spinta aerodinamica  $Q^{wi}$ , le forze di ancoraggio  $Q^t$ , le forze dovute alle onde  $Q^{wa}$  e le forze di resistenza idraulica  $Q<sup>h</sup>$ . Nelle pagine seguenti si descrivono nel dettaglio le componenti di tali forze rispetto ai gradi di libertà del sistema. Nello sviluppo delle equazioni, i bracci necessari al calcolo dei momenti sono stati valutati rispetto a  $BS$ .

### **4.2.1 Forza peso**

Le forze peso agenti sul sistema, allineate con l'asse  $\nu$  e applicate rispettivamente nel loro centro di massa [\(Figura 4.4\)](#page-41-0), sono:

$$
Q_{\xi}^{we} = 0 \tag{27}
$$

$$
Q_{\eta}^{we} = (M_N + M_P + M_S)g \tag{28}
$$

$$
Q_{\alpha}^{we} = [(M_N d_{Nv} + M_P d_{Pv}) \sin \alpha + (M_N d_{Nh} + M_P d_{Ph}) \cos \alpha]g \tag{29}
$$

dove  $M_N$ ,  $M_P$  e  $M_S$  sono, rispettivamente, le masse dei sistemi N, P e S, g definisce il modulo dell'accelerazione di gravità  $(9.81 \, m/s^2)$  e  $d_{Nv}$ ,  $d_{pv}$ ,  $d_{Nh}$  e  $d_{Ph}$  rappresentano i bracci di applicazione, rispettivamente, delle forze peso di  $N$ ,  $P$  e  $S$ . Il peso dei cavi di ancoraggio non viene considerato in questa sezione, poiché contenuto nella componente  $Q^t$ .

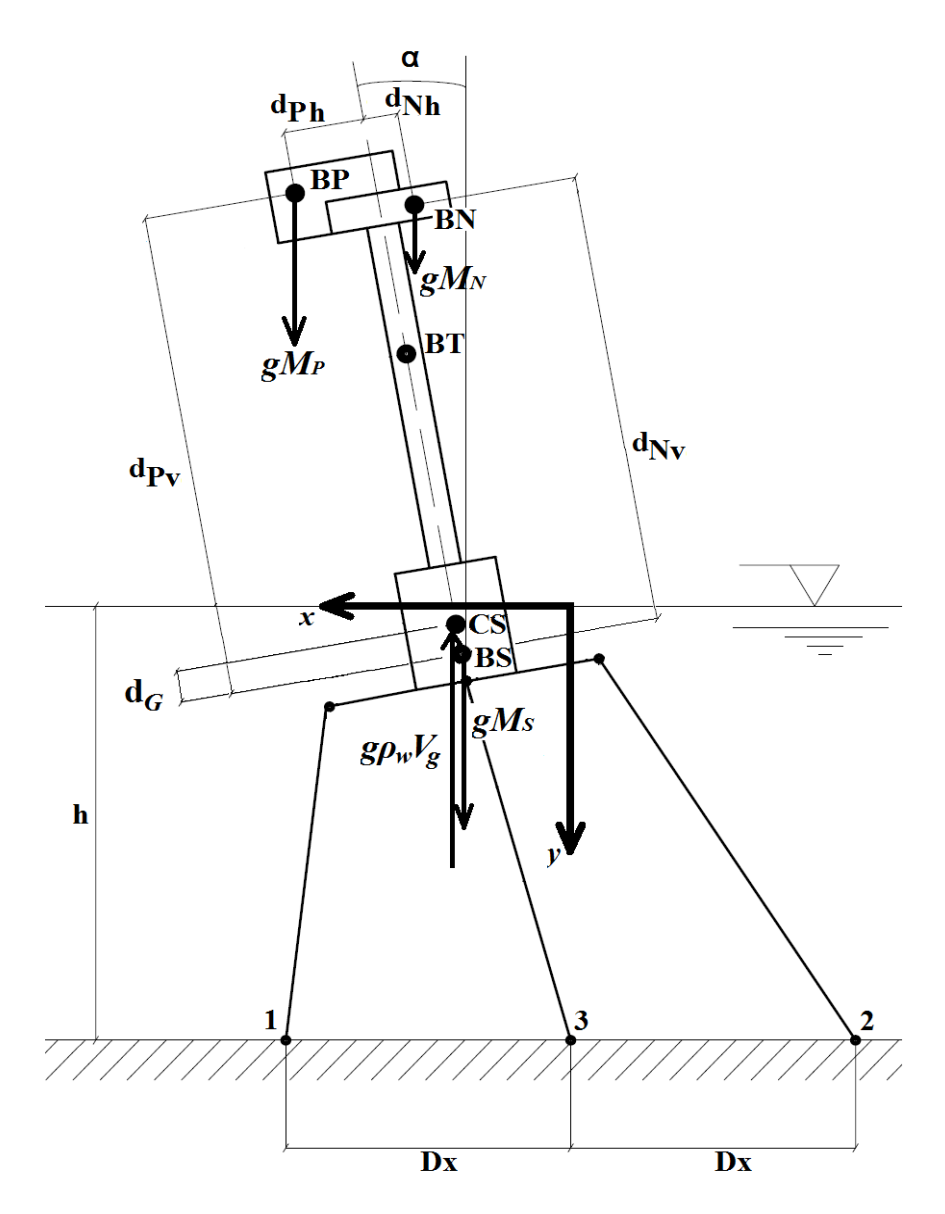

<span id="page-41-0"></span>**Figura 4.4: forza peso e spinta di galleggiamento agenti sull'aerogeneratore.**

#### **4.2.2 Spinta di galleggiamento**

La spinta di galleggiamento, mostrata in [Figura 4.4](#page-41-0) e calcolata rispetto alle tre coordinate libere, è:

$$
Q_{\xi}^{b} = 0 \tag{30}
$$

$$
Q_{\eta}^{b} = -\rho_{w}V_{g}g \tag{31}
$$

$$
Q_{\alpha}^{b} = -\rho_{w} V_{g} g d_{G} \sin \alpha \tag{32}
$$

dove  $\rho_w$  indica la densità dell'acqua,  $V_G$  indica il volume sommerso del galleggiante,  $d_G$ è la distanza tra BS e CS e rappresenta il braccio di applicazione della spinta di galleggiamento. Il volume sommerso della struttura dipende principalmente dalla geometria specifica della piattaforma, ma anche dalla posizione dell'aerogeneratore e dall'elevamento della superficie dell'acqua.

Il calcolo del volume sommerso e di  $d<sub>G</sub>$  verrà, quindi trattato nel dettaglio per ogni specifica piattaforma nei successivi capitoli.

#### **4.2.3 Spinta aerodinamica**

La spinta aerodinamica è stata trattata, come accennato in precedenza, con un approccio monodimensionale, assumendo che la velocità del vento a monte del generatore eolico sia costante in ogni punto e pari alla velocità del flusso indisturbato.

Un'ulteriore semplificazione è stata quella di considerare la spinta aerodinamica costituita da tre forze orizzontali che modellizzano la resistenza aerodinamica delle pale  $(FA)$ , della navicella  $(FAN)$  e della torre della struttura  $(FAT)$  applicate rispettivamente nei punti  $BP$ ,  $BN \in BT$  [\(Figura 4.5\)](#page-43-0).

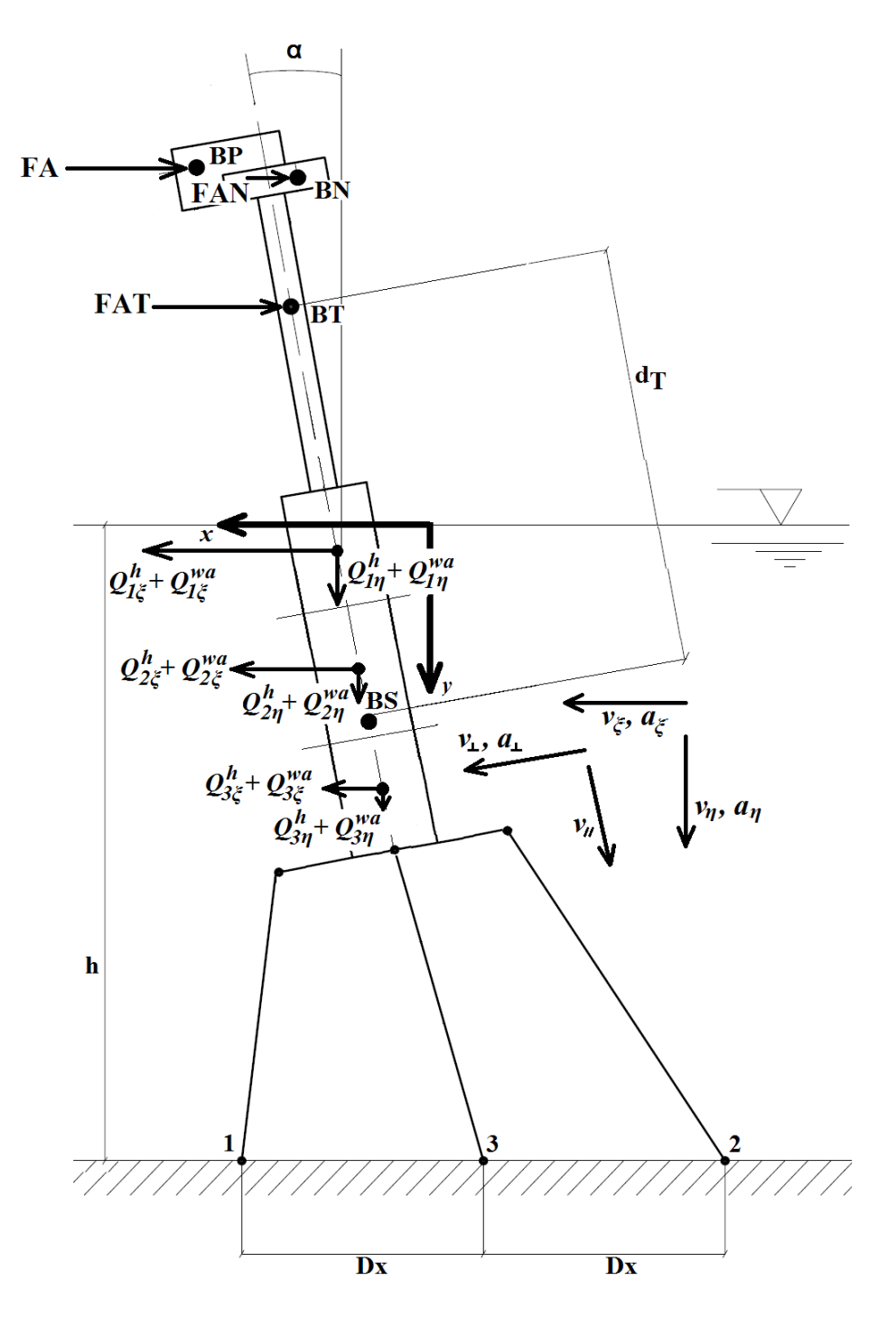

**Figura 4.5: forze aerodinamiche e d'interazione con l'acqua agenti sull'aerogeneratore.**

<span id="page-43-0"></span>Le componenti di tali forze rispetto le variabili libere saranno date da:

$$
Q_{\xi}^{wi} = -(FA + FAN + FAT)
$$
\n(33)

<span id="page-43-1"></span>
$$
Q_{\eta}^{wi} = 0 \tag{34}
$$

 $Q_{\alpha}^{wi} = -FA(d_{Pv} \cos \alpha - d_{Ph} \sin \alpha) - FAN(d_{Nv} \cos \alpha - d_{Nh} \sin \alpha) - FATd_T \cos \alpha$  (35) dove nell'equazione (35 )  $d<sub>T</sub>$  è la distanza tra BS e BT.

Per quanto riguarda il calcolo del modulo della forza  $FA$ , si deve, prima di tutto, considerare che la velocità del vento rispetto alla sezione spazzata dalle pale del rotore (detta  $v_{in}$ ) non è equivalente, in generale, alla velocità indisturbata del vento rispetto alla superficie marina (detta  $v_{wind}$ ), a causa delle traslazioni e del beccheggio della struttura. La velocità  $v_{in}$  è calcolata attraverso la seguente formula:

$$
v_{in} = v_{wind} + v_{\xi} + d_P \omega \cos \alpha \tag{36}
$$

dove  $d_p$  è la distanza tra il punto usato per calcolare i momenti ( $BS$ ) e il baricentro di P  $(BP)$ , in cui si suppone di applicare la spinta aerodinamica trattandola come una forza concentrata. La distanza è calcolata come:

<span id="page-44-3"></span>
$$
d_P = \sqrt{d_{Ph}^2 + d_{Pv}^2}
$$
 (37)

Ciò premesso, si indica con  $v_{out}$  la velocità del vento a valle della sezione in cui giacciono le pale, come illustrato in [Figura 4.6.](#page-44-0)

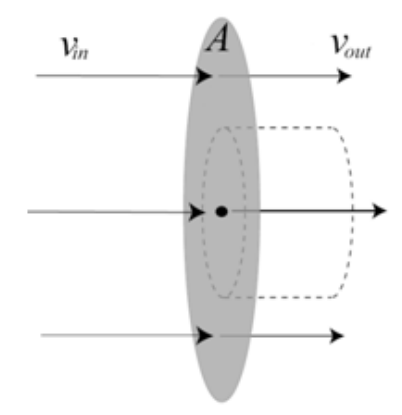

**Figura 4.6: vento agente sulle pale della turbina.**

<span id="page-44-0"></span>Basandosi su di un'analisi monodimensionale, la spinta sulle pale del rotore può essere calcolata mediante la seguente formula [\[37\]:](#page-114-1)

<span id="page-44-2"></span><span id="page-44-1"></span>
$$
FA = \frac{1}{2}\rho A (v_{in}^2 - v_{out}^2) + \Delta FA
$$
\n(38)

dove  $\rho$  è la densità dell'aria, A è l'area spazzata dalle pale dell'aerogeneratore e  $v_{out}$ , noti  $C_P$  e  $v_{in}$ , può essere trovata tramite l'equazione (39):

$$
P_A = \frac{1}{2} \rho A C_p v_{in}^3 = \frac{1}{2} \rho A \frac{1}{2} (v_{in} + v_{out}) (v_{in}^2 - v_{out}^2)
$$
  
\n
$$
\Rightarrow C_p v_{in}^3 = \frac{1}{2} (v_{in} + v_{out}) (v_{in}^2 - v_{out}^2)
$$
  
\n
$$
\Rightarrow v_{out}^3 + v_{in} v_{out}^2 - v_{in}^2 v_{out} - (1 - 2C_p) v_{in}^3 = 0
$$
 (39)

Il termine  $\Delta FA$  contenuto nell'equazione (38) rappresenta una spinta aggiuntiva correttiva, determinata sperimentalmente. L'introduzione di tale valore è stata necessaria per ridurre l'errore commesso utilizzando il modello aerodinamico semplificato, appena illustrato: per maggiori dettagli sulle modalità di calcolo, si rimanda al [Capitolo 5.](#page-64-0)

Le forze generate dalla resistenza aerodinamica della navicella e della torre sono calcolate come termini proporzionali al quadrato della velocità relativa del vento rispetto ai punti  $BN \text{ e } BT$ :

<span id="page-45-1"></span><span id="page-45-0"></span>
$$
FAN = \frac{1}{2}\rho C_{dN}A_N \cos \alpha \left(v_{wind} + v_{\xi} + d_N \omega \cos \alpha\right)^2 \tag{40}
$$

$$
FAT = \frac{1}{2}\rho C_{dT}h_T D_T \cos\alpha \left(v_{wind} + v_{\xi} + d_T\omega\cos\alpha\right)^2\tag{41}
$$

dove  $C_{dN}$  e  $C_{dT}$  sono rispettivamente i coefficienti di resistenza aerodinamica del sistema N e T,  $h_T$  e  $D_T$  sono l'altezza media e il diametro della torre, mentre  $A_N$  è la sezione esposta al vento della navicella. Nelle equazioni [\( 40](#page-45-0) ) e [\( 41](#page-45-1) ), la velocità relativa tra il vento e i baricentri della navicella e della torre è calcolata utilizzando l'equazione [\( 36](#page-44-3) ), e quindi il termine elevato al quadrato è calcolato come:

- $(v_{in} d_P \omega \cos \alpha + d_N \omega \cos \alpha)^2$
- $(v_{in} d_p \omega \cos \alpha + d_r \omega \cos \alpha)^2$

#### <span id="page-46-2"></span>**4.2.4 Forza idrodinamica e di resistenza idraulica dovuta alle onde**

La spinta delle onde e la resistenza idraulica sono calcolate scomponendo il galleggiante cilindrico in direzione verticale in  $n_{dq}$  cilindretti aventi la stessa sezione trasversale della struttura galleggiante, ognuna delle quali rappresenta una "fetta" del galleggiante complessivo. Per ogni cilindro, le forze idrodinamiche si trovano tramite l'equazione di Morison (si veda [\[43\]\)](#page-114-2), utilizzando i valori cinematici delle particelle d'acqua indisturbate valutate in corrispondenza del centro geometrico di ogni cilindro. La forza complessiva che agisce sulla struttura galleggiante è quindi considerata come la somma di queste forze. Per applicare questa strategia, prima di tutto sono ricavate le velocità e le accelerazioni assolute delle particelle d'acqua in direzione parallela e perpendicolare all'asse del corpo galleggiante con le seguenti proiezioni:

$$
v_{i\perp} = \left[ v_{\xi} + \left( h_{ipg} - d_{Sbot} \right) \omega \cos(\alpha) - v_{ix} \right] \cos(\alpha) + \left[ v_{\eta} + \left( h_{ipg} - d_{Sbot} \right) \omega \sin(\alpha) - v_{iy} \right] \sin(\alpha) \tag{42}
$$

$$
v_{i\parallel} = \left[ v_{\xi} + \left( h_{ipg} - d_{\text{Short}} \right) \omega \cos(\alpha) - v_{ix} \right] \sin(-\alpha) + \left[ v_{\eta} + \left( h_{ipg} - d_{\text{Short}} \right) \omega \sin(\alpha) - v_{iy} \right] \cos(\alpha) \tag{43}
$$

<span id="page-46-1"></span><span id="page-46-0"></span>
$$
a_{i\perp} = a_{ix} \cos(\alpha) + a_{iy} \sin(\alpha) \tag{44}
$$

Nelle equazioni [\( 42](#page-46-0) )[-\( 44](#page-46-1) ),  $v_{i\perp}$  e  $a_{i\perp}$  sono le velocità e le accelerazioni relative tra l'acqua e il corpo immerso, valutate nel centro del  $i$ -esimo cilindro, proiettate in direzione perpendicolare all'asse del galleggiante;  $v_{i\parallel}$  è, invece, la velocità relativa tra l'acqua e il corpo immerso, valutata nel centro del *i*-esimo cilindro, proiettato in direzione parallela all'asse del galleggiante;  $h_{ipq}$  è la distanza del centro geometrico del *i*-esimo cilindro dal fondo del galleggiante  $(h_{ing} = (i - 0.5) h_{sub}/n_{da})$ ;  $v_{ix}$ ,  $v_{iy}$ ,  $a_{ix}$  e  $a_{iv}$  sono le componenti orizzontali e verticali della velocità e dell'accelerazione dell'acqua valutata nel centro geometrico del *i*-esimo cilindro. La resistenza idraulica in direzione x, che agisce sul *i*-esimo cilindro  $Q_{i\bar{\epsilon}}^h$  è calcolabile mediante l'equazione:

$$
Q_{i\xi}^h = \frac{1}{2} C_{dg\perp}\rho_w(2r_g) \left(\frac{h_{sub}}{n_{dg}}\right) |\nu_{i\perp}| \nu_{i\perp} \cos(\alpha) - \frac{1}{2} C_{dg\parallel}\rho_w \pi(2r_g) \left(\frac{h_{sub}}{n_{dg}}\right) |\nu_{i\parallel}| \nu_{1\parallel} \sin(\alpha) \quad (45)
$$

dove  $C_{d}$  e  $C_{d}$  sono i coefficienti di resistenza aerodinamica di ogni cilindro in direzione perpendicolare e parallela ai suoi assi. La resistenza idraulica lungo y per ogni cilindro *i*-esimo  $Q_{in}^h$  si ricava da:

$$
Q_{i\eta}^h = \frac{1}{2} C_{dg\perp} \rho_w \left(2r_g\right) \left(\frac{h_{sub}}{n_{dg}}\right) |\nu_{i\perp}| \nu_{i\perp} \sin(\alpha) - \frac{1}{2} C_{dg\parallel} \rho_w \pi \left(2r_g\right) \left(\frac{h_{sub}}{n_{dg}}\right) |\nu_{i\parallel}| \nu_{1\parallel} \cos(\alpha) \tag{46}
$$

mentre le forze esercitate dalle onde scomposte nelle due componenti  $Q_{i\epsilon}^{wa}$  e  $Q_{i\eta}^{wa}$  sono applicate nel centro del  $i$ -esimo cilindro e allineate con l'asse  $x$  e l'asse  $y$ :

$$
Q_{i\,\xi}^{wa} = \left(\rho_w V_g + m_x\right) a_{i\perp} \cos(\alpha) / n_{dg} \tag{47}
$$

$$
Q_{i\eta}^{wa} = (\rho_w V_g + m_x) a_{i\perp} \sin(\alpha) / n_{dg}
$$
 (48)

I termini proporzionali alle accelerazioni della struttura sono considerati nel calcolo dell'equazioni di Lagrange del sistema, quindi nelle equazioni precedenti non sono stati inseriti (questo è il motivo per cui è stata presa l'accelerazione assoluta e non relativa). Le forze totali risultanti sono:

$$
Q_{\xi}^{h} = \sum_{i=1}^{n_{dg}} Q_{i\xi}^{h} - \frac{1}{2} C_{dgb} \rho_{w} \pi r_{g}^{2} |v_{1\parallel}| v_{1\parallel} \sin(\alpha)
$$
 (49)

$$
Q_{\eta}^{h} = \sum_{i=1}^{n_{dg}} Q_{i\eta}^{h} - \frac{1}{2} C_{dgb} \rho_{w} \pi r_{g}^{2} |v_{1\parallel}| v_{1\parallel} \cos(\alpha)
$$
 (50)

$$
Q_{\xi}^{wa} = \sum_{i=1}^{n_{dg}} Q_{i\xi}^{wa}
$$
 (51)

$$
Q_{\eta}^{wa} = \sum_{i=1}^{n_{ag}} Q_{i\eta}^{wa} \tag{52}
$$

$$
Q_{\alpha}^{h} = \sum_{i=1}^{n_{dg}} Q_{i\xi}^{h} \left( h_{ipg} - d_{\text{sbott}} \right) \cos(\alpha) + \sum_{i=1}^{n_{dg}} Q_{i\eta}^{h} \left( h_{ipg} - d_{\text{sbott}} \right) \sin(\alpha) \tag{53}
$$

<span id="page-47-3"></span><span id="page-47-2"></span><span id="page-47-1"></span><span id="page-47-0"></span> $\overline{m}$ .

$$
Q_{\alpha}^{wa} = \sum_{i=1}^{n_{ag}} Q_{i\xi}^{wa} (h_{ipg} - d_{\text{sbott}}) sin(\alpha) + \sum_{1=1}^{n_{ag}} Q_{i\eta}^{wa} (h_{ipg} - d_{\text{sbott}}) cos(\alpha) \tag{54}
$$

Nelle equazioni [\( 49](#page-47-0) ) e [\( 50](#page-47-1) ) l'ultimo termine rappresenta la forza di resistenza idraulica che agisce sulla superficie inferiore del corpo galleggiante. Essa è calcolata utilizzando la velocità del primo cilindro discretizzato, attraverso la formula per la resistenza aerodinamica di una piastra piana perpendicolare al flusso, e viene applicata al centro del primo cilindro ( $C_{dab}$  è il coefficiente di resistenza aerodinamica). Nelle equazioni [\( 53](#page-47-2) ) e [\( 54](#page-47-3) ),  $(h_{ing} - d_{Short})$  è la distanza tra BS e il punto in cui vengono applicate le forze. La forza che agisce sulla superficie inferiore del corpo galleggiante non genera momento, poiché, anche se poi viene scomposta nelle direzioni orizzontale e verticale, complessivamente ha la retta d'azione coincidente con l'asse della struttura galleggiante.

# 4.3 **Modello matematico della piattaforma** *"Tension Leg"*

Nella [Figura 4.7](#page-48-0) è mostrato il modello tridimensionale della struttura galleggiante proposta in [\[24\].](#page-113-2)

La piattaforma è modellata come un cilindro di raggio  $r_a$ e altezza  $h_{pt}$ . In condizioni di riposo, l'estremità superiore del galleggiante è situata esattamente in corrispondenza della superficie dell'acqua.

All'estremità inferiore sono collegati quattro paia di tiranti sottoposti a elevata tensione a causa della spinta di galleggiamento superiore al peso dell'impianto.

Nel modello matematico presentato si trascura, per semplicità, il volume occupato dai sostegni che collegano i cavi d'ancoraggio alla struttura sul fondo del galleggiante.

<span id="page-48-0"></span>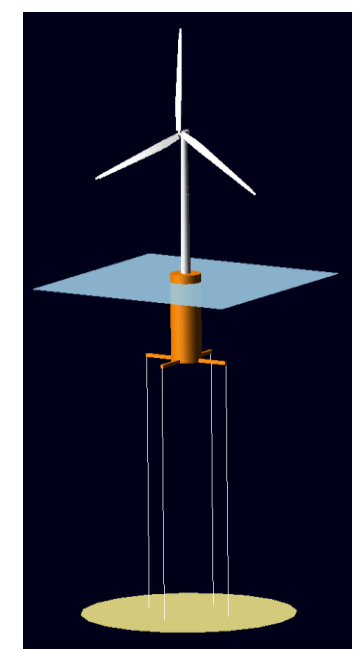

**Figura 4.7: Tension Leg Platform.**

### **4.3.1 Spinta di galleggiamento – Calcolo del volume sommerso**

Il volume sommerso  $V_a$  per questa specifica piattaforma è calcolato valutando l'altezza sommersa dell'aerogeneratore. L'elevazione della superficie dell'acqua viene valutata in tre punti:  $x = \xi, x = \xi + r_g$  e  $x = \xi - r_g$ . Si ipotizza poi che la superficie dell'acqua in cui si trova la struttura sia piana e orizzontale, con una profondità  $h_w$  pari alla media dei tre punti presi in considerazione precedentemente. In questo modo, poiché  $cos(\alpha) \simeq$  , una buona approssimazione dell'altezza della parte sommersa della struttura galleggiante è data dall'equazione:

$$
h_{sub} = min((h_w - h + \eta + d_{Sbot}), h_{pt})
$$
\n(55)

dove h è la profondità dell'acqua senza onde,  $d_{Short}$  è la distanza verticale tra BS e il fondo della struttura e  $h_{pt}$  è l'altezza della struttura galleggiante.

Il volume  $V_a$  è calcolato come:

$$
V_g = h_{sub} \pi r_g^2 + max \left( \left( (h_w - h + \eta + d_{sbott}) - h_{pt} \right), 0 \right) \pi r_{tb}^2 \tag{56}
$$

Il secondo termine nell'equazione [\( 56](#page-48-1) ) tiene conto della possibilità di avere una piccola porzione della torre sommerso dall'acqua;  $r_{th}$  indica il raggio della parte più bassa della torre. Il parametro  $d<sub>G</sub>$  è approssimato come

<span id="page-48-1"></span>
$$
d_G = \eta - \frac{h_{sub}}{2} \tag{57}
$$

#### **4.3.2 Sistema di ancoraggio – Tiranti elastici**

Nel simulatore *OWiTS2* l'effetto del sistema di ancoraggio sulla struttura è modellato come se quest'ultimo fosse costituito da tre cavi equivalenti, ancorati alla struttura in tre punti, come illustrato schematicamente in [Figura 4.8.](#page-49-0) Confrontando la [Figura 4.4](#page-41-0) con la [Figura 4.8,](#page-49-0) si può osservare che, assumendo il vento allineato con uno dei due bracci della croce a cui si agganciano i cavi di ancoraggio, i tiranti posti alle due estremità del modello bidimensionale sono equivalenti a una coppia di cavi del modello 3D, mentre il tirante centrale in 2D rappresenta due paia di cavi del 3D.

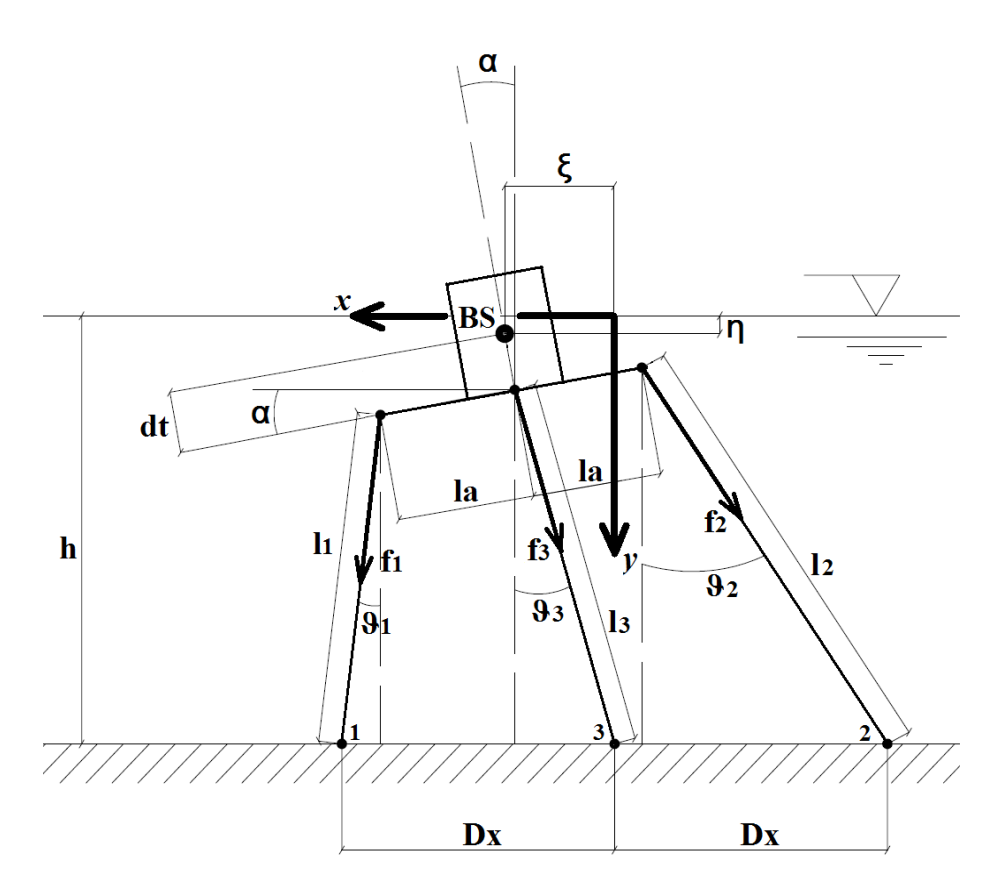

**Figura 4.8: schema del sistema di ancoraggio mediante tiranti elastici.**

<span id="page-49-0"></span>Coerentemente con tale ipotesi semplificativa, le forze di ancoraggio agenti sulla struttura galleggiante hanno intensità:

$$
f_i = max(0, K_{Ti}(l_i - l_0))
$$
\n<sup>(58)</sup>

dove  $K_{Ti}$  è l'*i*-esimo coefficiente elastico dei cavi,  $l_0$  è la lunghezza dei cavi a riposo, e  $l_i$  indica la lunghezza dell'*i*-esimo cavo equivalente ricavata in funzione della posizione della struttura, attraverso le seguenti equazioni:

$$
l_1 = \sqrt{(h - \eta - l_a \sin \alpha - d_t \cos \alpha)^2 + (D_x - \xi - l_a \cos \alpha + d_t \sin \alpha)^2}
$$
(59)

$$
l_2 = \sqrt{(h - \eta + l_a \sin \alpha - d_t \cos \alpha)^2 + (D_x + \xi - l_a \cos \alpha - d_t \sin \alpha)^2}
$$
(60)

$$
l_3 = \sqrt{(h - \eta - d_t \cos \alpha)^2 + (\xi - d_t \sin \alpha)^2}
$$
 (61)

dove  $l_a$  è la distanza orizzontale tra l'asse del galleggiante e gli attacchi dei due tiranti laterali,  $D_x$  è la distanza sul fondale marino tra gli ancoraggi e  $d_t$  è la distanza verticale tra  $BS$  e i punti di attacco dei tiranti sulla piattaforma [\(Figura 4.8\)](#page-49-0).

Si noti che, per una struttura di supporto di tipo *tension leg platform*, i cavi sono assunti paralleli tra loro (almeno per  $\alpha$  pari a zero): per tenere conto di ciò, in fase di simulazione è stato posto  $D_x = l_a$ . Nella realizzazione del modello matematico, invece, si è preferito mantenere distinti i due parametri così da ottenere equazioni più generali

Da ultimo, le forze risultanti sono:

$$
Q_{\xi}^{t} = f_1 \sin \vartheta_1 - f_2 \sin \vartheta_2 - f_3 \sin \vartheta_3 \tag{62}
$$

$$
Q_{\eta}^{t} = f_1 \cos \vartheta_1 + f_2 \cos \vartheta_2 + f_3 \cos \vartheta_3 + 4\lambda_{\text{tir}} l_0
$$
 (63)

$$
Q_{\alpha}^{t} = f_1 \left[ l_a \cos(\vartheta_1 + \alpha) - d_t \sin(\vartheta_1 + \alpha) \right] - f_2 \left[ l_a \cos(\vartheta_2 - \alpha) + d_t \sin(\vartheta_2 - \alpha) \right] + f_3 d_t \sin(\vartheta_3 - \alpha) + \lambda_{\text{tir}} l_0 \left[ l_a \cos(\alpha) - d_t \sin(\alpha) \right] - \tag{64}
$$

$$
\lambda_{\text{tir}} l_0[l_a \cos(\alpha) + d_t \sin(\alpha)] - 2\lambda_{\text{tir}} l_0 d_t \sin(\alpha)
$$

dove:

$$
\vartheta_1 = \tan^{-1} \frac{(D_x - \xi - l_a \cos \alpha + d_t \sin \alpha)}{(h - \eta - l_a \sin \alpha - d_t \cos \alpha)}
$$
(65)

$$
\vartheta_2 = \tan^{-1} \frac{(D_x + \xi - l_a \cos \alpha - d_t \sin \alpha)}{(h - \eta + l_a \sin \alpha - d_t \cos \alpha)}
$$
(66)

$$
\vartheta_3 = \tan^{-1} \frac{(\xi - d_t \sin \alpha)}{(h - \eta - d_t \cos \alpha)}
$$
(67)

Come anticipato precedentemente, nelle forze esercitate dai tiranti elastici sono state incluse quelle determinate dal loro peso ( $\lambda_{\text{tir}}$  è il peso per unità di lunghezza di una coppia di tiranti).

# 4.4 **Modello matematico della piattaforma** *"Ballast stabilized"*

Un possibile esempio di struttura di supporto di tipologia ballast stabilized è mostrato nella [Figura](#page-51-0)  [4.9.](#page-51-0)

Come si può notare, sopra alla struttura cilindrica che costituisce il galleggiante è presente un elemento a tronco di cono per unire la piattaforma alla torre (che presenta un tratto sommerso anche in condizioni di quiete).

Le catene di ancoraggio sono fissate circa a metà del cilindro sommerso e disposte tra loro con un angolo di 120°.

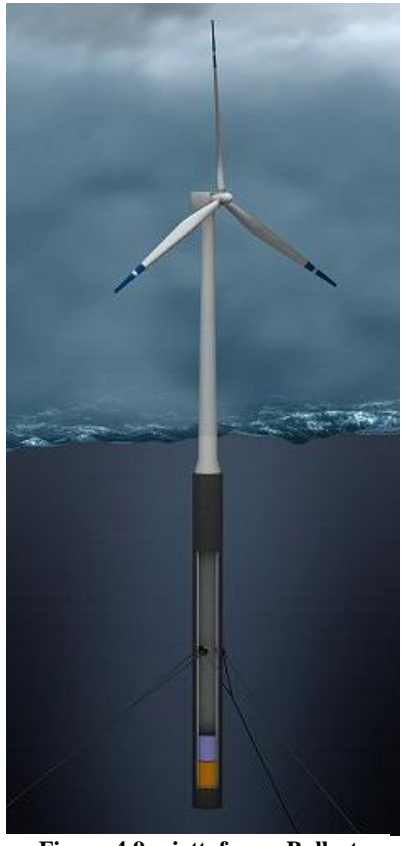

**Figura 4.9: piattaforma Ballast Stabilized.**

# **4.4.1 Spinta di galleggiamento – Calcolo del volume sommerso**   $V_{q\,BALLLAST}$

Il volume sommerso  $V_q$ , anche per questa specifica piattaforma, è calcolato utilizzando una profondità  $h_w$  pari alla media dei tre punti specificati per la TLP. La variazione d'altezza della parte sommersa della struttura galleggiante è data dall'equazione:

<span id="page-51-0"></span>
$$
\Delta h_{sub} = h_w - h + \eta + d_{sbott} - h_{pt} \tag{68}
$$

L'altezza effettivamente sommersa sarà quindi:

$$
h_{sub} = h_{pt} + \Delta h_{sub}
$$
 (69)

Il volume  $V_q$  è calcolato considerando di avere una porzione della torre sommersa dall'acqua:

$$
V_g = V_0 + \Delta h_{sub} \pi r_{tb}^2 \tag{70}
$$

dove  $r_{tb}$  è il raggio della parte più bassa della torre e  $V_0$  il volume sommerso in condizioni indisturbate.

La distanza tra la base del cilindro sommerso e il punto d'applicazione della spinta di galleggiamento è calcolato in funzione dell'effettiva parte sommersa della struttura:

$$
d_{Sbott,CS} = \frac{r_g^2 h_c \frac{h_c}{2} + (r_g^2 + r_{tb}^2 + r_g r_{tb}) \frac{h_{tc}}{3} (h_c + \frac{h_{tc}}{2}) + r_{tb}^2 (h_t + \Delta h_{sub}) (h_c + h_{tc} + \frac{h_t + \Delta h_{sub})}{2}}{r_g^2 h_c + (r_g^2 + r_{tb}^2 + r_g r_{tb}) \frac{h_{tc}}{3} + r_{tb}^2 (h_t + \Delta h_{sub})}
$$
(71)

dove  $h_t$  è l'altezza della parte di torre sommersa in condizioni di quiete,  $h_{tc}$  è l'altezza della sezione tronco-conica e  $h_c$  è l'altezza del cilindro sommerso. Il parametro  $d_c$  è quindi calcolato come:

$$
d_G = d_{Sbott,CS} - d_{Sbott} \tag{72}
$$

#### **4.4.2 Sistema di ancoraggio – Catenarie**

In [Figura 4.10](#page-52-0) è mostrato il sistema reale di ancoraggio della struttura proposta in [\[23\].](#page-113-3) Per passare al modello bidimensionale, si è assunto che il vento sia allineato con il cavo di sostegno posteriore (back): di conseguenza, le catene di ancoraggio anteriori (front) sono disposte al di fuori del piano del simulatore 2D. Per determinare le forze agenti sulla struttura, si ipotizza che i cavi si dispongano sempre come delle catenarie [\[46\],](#page-114-3) ovvero funi omogenee, flessibili e non estensibili, vincolate alle estremità, soggetti soltanto al proprio peso. Per semplicità, non sono considerati né attriti con il fondale né attriti idrodinamici, e si suppone che ciascuna catena giaccia sempre per intero nel piano perpendicolare al fondale e passante per le sue due estremità.

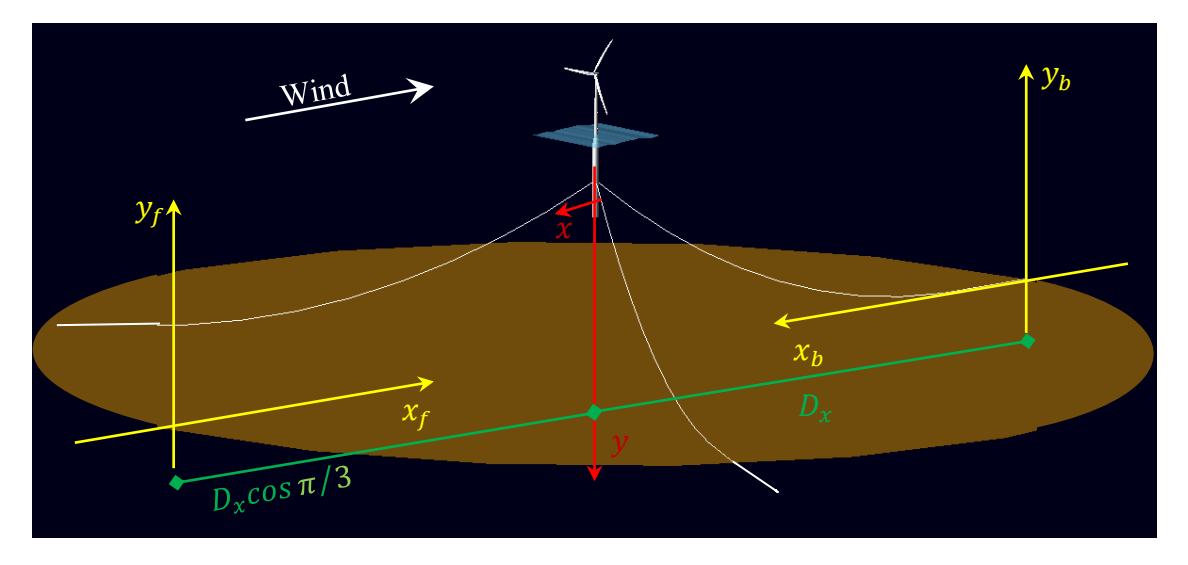

**Figura 4.10: sistema di ancoraggio della struttura** *ballast stabilized* **in 3D.**

<span id="page-52-0"></span>Le funi sono ancorate saldamente al fondale e si muovono in funzione della posizione della struttura galleggiante; per determinare la porzione di cavo sospesa deve essere nota la posizione  $(\xi_c, \eta_c)$  del punto di fissaggio della catena al galleggiante rispetto al sistema di riferimento avente origine nel punto di ancoraggio al fondale e giacente nel piano della catenaria. Per prima cosa, si controlla che sia:

$$
l_0 \le \xi_c + \eta_c \tag{73}
$$

dove  $l_0$  è la lunghezza totale della catenaria. Se la relazione non è verificata, il tratto di catena sollevata è semplicemente pari a  $\eta_c$ . Se invece la disuguaglianza è valida, occorre procedere in maniera diversa, partendo dall'equazione generale della catenaria:

<span id="page-53-0"></span>
$$
y = a \cosh\left(\frac{x}{a} + C\right) + D \tag{74}
$$

dove,  $a, C$  e  $D$  sono dei parametri che determinano la posizione del vertice e la forma della curva. L'equazione [\( 74](#page-53-0) ) è risolta svolgendo i passaggi elencati di seguito, sotto l'ipotesi che una parte della catena sia sempre adagiata sul fondale marino.

Derivando l'equazione (74) si trova:  $\frac{dy}{dx} = \sinh\left(\frac{x}{a}\right)$  $\frac{x}{a} + C$ ). Imponendo la derivata uguale a zero e  $x = l_{sb}$  dove  $l_{sb}$  è sia la lunghezza del tratto fermo sul fondale (il cui termine costituisce il vertice della catenaria), si trova il valore del parametro  $C = l_{sb}/a$ . Si ottiene così l'equazione di una catenaria avente l'ascissa del vertice in  $l_{sb}$ :

$$
y = a \cosh\left(\frac{x - l_{sb}}{a}\right) + D \tag{75}
$$

Imponendo il passaggio per il punto  $(l_{sb}, 0)$  nell'equazione (79) si trova il valore del parametro  $D = -a$ . L'equazione così ottenuta sarà:

$$
y = a \left[ \cosh \left( \frac{x - l_{sb}}{a} \right) + 1 \right] \tag{76}
$$

Infine, l'ultima condizione è che la catenaria passi per il punto  $(\xi_c, \eta_c)$ . Utilizzando l'equazione che risolve la lunghezza  $l_{bar}$  del tratto sollevato di una catenaria ( $l_{bar}$  =  $\sqrt{\eta_c^2 + 2a\eta_c}$  [\[46\]\)](#page-114-3), si ottiene un sistema di due equazioni in due incognite:

<span id="page-53-1"></span>
$$
\begin{cases}\n\eta_c = a \left[ \cosh \left( \frac{\xi_c - l_{sb}}{a} \right) + 1 \right] \\
l_0 = l_{sb} + \sqrt{\eta_c^2 + 2a\eta_c}\n\end{cases} \tag{77}
$$

dove la prima equazione rappresenta il passaggio per la coordinata  $(\xi_c, \eta_c)$ , mentre la seconda è l'equazione di conservazione della lunghezza totale del cavo (  $l_{sb}$ ). Attraverso dei semplici passaggi si arriva all'equazione:

$$
\eta_c = a \left[ \cosh \left( \frac{\xi_c}{a} + \sqrt{\left( \frac{\eta_c}{a} \right)^2 + \frac{2\eta_c}{a}} - \frac{l_0}{a} \right) - 1 \right]
$$
(78)

che risolta numericamente determina il parametro  $a$  per ogni catenaria, la cui conoscenza permette di ricavare  $l_{bar}$ .

Presentata la trattazione generale del modello di ancoraggio, di seguito vengono specificati nel dettaglio i sistema di riferimento solidali con il fondale utilizzati nell'implementazione. Come si può osservare dalle [Figura 4.11](#page-55-0) e [Figura 4.12](#page-56-0) le coordinate espresse nei due sistemi di riferimento  $(x_f, y_f)$  e  $(x_b, y_b)$  sono:

$$
\begin{cases} \xi_f = \sqrt{x_c^2 + z_c^2} \\ \eta_f = h - \eta_f^0 \end{cases} \tag{79}
$$

<span id="page-54-1"></span><span id="page-54-0"></span>
$$
\begin{cases} \xi_b = D_x + \xi_b^0 \\ \eta_b = h - \eta_b^0 \end{cases} \tag{80}
$$

dove  $x_c = D_x \cos \pi/3 - \xi_f^0$ ,  $z_c = D_x \sin \pi/3 - l_a \sin \pi/3$ , e le coppie  $(\xi_f^0, \eta_f^0)$ ,  $(\xi_h^0, \eta_h^0)$  sono le coordinate degli attacchi delle catene espresse nel sistema di riferimento  $(x, y)$ , calcolate come:

$$
\begin{cases}\n\xi_f^0 = \xi + l_{a1} \cos \alpha + d_t \sin \alpha \\
\eta_f^0 = \eta - d_t \cos \alpha + l_{a1} \sin \alpha\n\end{cases}
$$
\n(81)

$$
\begin{cases}\n\xi_b^0 = \xi + d_t \sin \alpha - l_{a2} \cos \alpha \\
\eta_b^0 = \eta - d_t \cos \alpha - l_{a2} \sin \alpha\n\end{cases}
$$
\n(82)

dove  $l_{a1} = l_a \cos \frac{\pi}{2}$  $\frac{\pi}{3}$  e  $l_{a2} = l_a$ .

Noti i valori calcolati nelle equazioni [\( 79](#page-54-0) ) [\( 80](#page-54-1) ) è possibile risolvere l'equazione [\( 78](#page-53-1) ) determinando il valore del parametro  $a$ , e quindi la lunghezza del tratto sollevato:

$$
l_{bar,f} = \sqrt{\eta_f^2 + 2a_f \eta_f}
$$
 (83)

$$
l_{bar,b} = \sqrt{\eta_b^2 + 2a_b \eta_b}
$$
 (84)

Le componenti delle forze esercitate dai singoli ancoraggi si trovano dal equilibrio statico delle forze agenti sulle catenarie, :

$$
Q_{\xi,120^{\circ}}^{t} = \lambda_{t} \frac{l_{bar,f}^{2} - \xi_{f}^{2}}{2\xi_{f}}
$$
 (85)

$$
Q_{\xi,f}^t = 2Q_{\xi,120^\circ}^t \cos\left(atan\frac{z_c}{x_c}\right) \tag{86}
$$

$$
Q_{\eta,f}^t = 2\lambda_t l_{bar,f} \tag{87}
$$

$$
Q_{\xi,b}^t = \lambda_t \frac{l_{bar,b}^2 - \xi_b^2}{2\xi_b}
$$
 (88)

$$
Q_{\eta,b}^t = \lambda_t l_{bar,t} \tag{89}
$$

dove  $\lambda_t$  è il peso apparente dei cavi sommersi in acqua.

Nel caso in cui la generica condizione  $l_0 \leq \xi_c + \eta_c$  non sia verificata per uno dei due ancoraggi, la parte verticale del cavo è perfettamente perpendicolare al terreno, e quindi si ha:

$$
l_{bar,f} = \eta_f \tag{90}
$$

$$
l_{bar,b} = \eta_b \tag{91}
$$

Le forze agenti sul sistema sono perciò:

$$
Q_{\xi,f}^t = 0 \tag{92}
$$

$$
Q_{\eta,f}^t = 2\lambda_t l_{bar,f} \tag{93}
$$

$$
Q_{\xi,b}^t = 0 \tag{94}
$$

$$
Q_{\eta,b}^t = \lambda_t l_{bar,t} \tag{95}
$$

Le forze totali risultanti sono espresse come somma delle componenti calcolate:

$$
Q_{\xi}^{t} = Q_{\xi,f}^{t} - Q_{\xi,b}^{t} \tag{96}
$$

$$
Q_{\eta}^t = Q_{\eta,f}^t + Q_{\eta,b}^t \tag{97}
$$

 $Q_{\alpha}^{t} = Q_{n,t}^{t}(d_{t} \sin \alpha + l_{a1} \cos \alpha) + Q_{\xi}^{t}(d_{t} \cos \alpha - l_{a1} \sin \alpha) + Q_{n,b}^{t}(d_{t} \cos \alpha)$  $l_{a2}cos\alpha$ ) –  $Q_{\varepsilon h}^t(d_t cos\alpha + l_{a2}sin\alpha)$ **( 98 )**

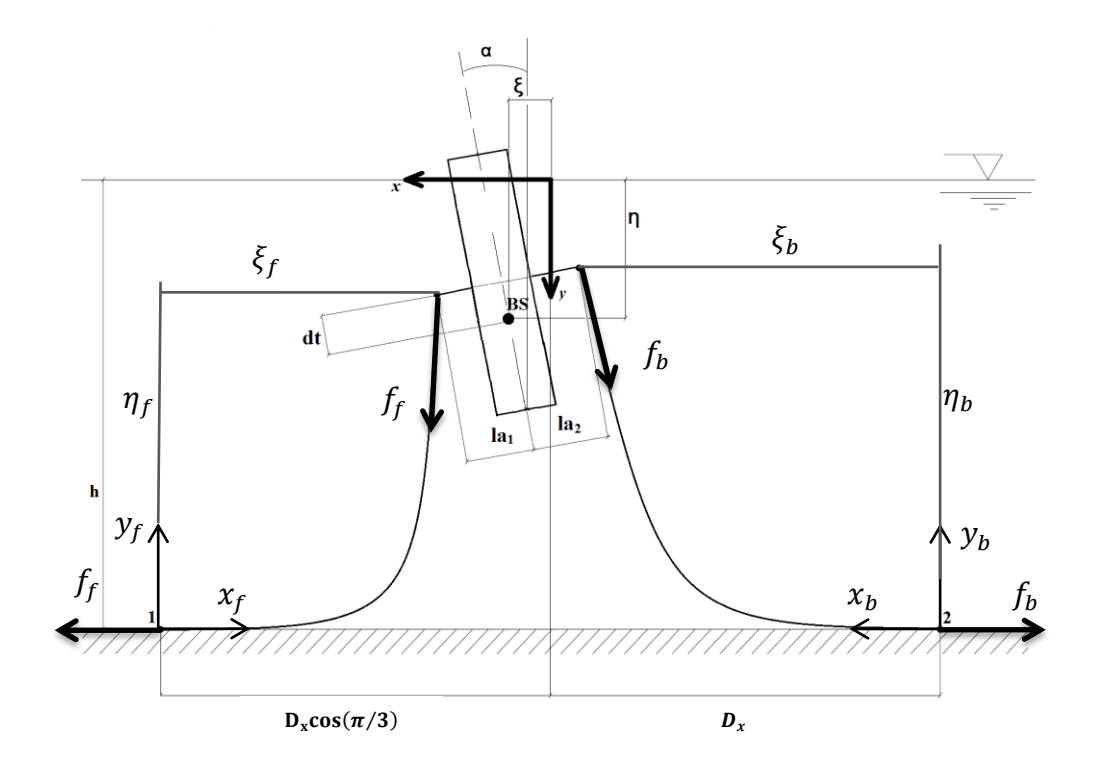

<span id="page-55-0"></span>**Figura 4.11: sistema di ancoraggio della piattaforma** *ballast stabilized* **- vista frontale.**

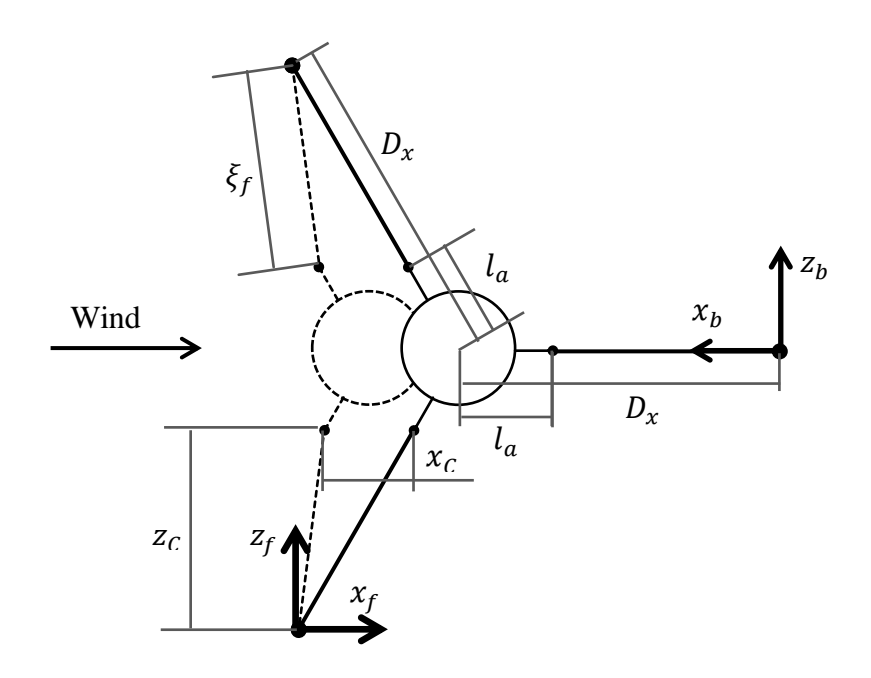

<span id="page-56-0"></span>**Figura 4.12: sistema d'ancoraggio della piattaforma** *ballast stabilized* **- vista dall'alto.**

## 4.5 **Sistema complessivo dell'aerogeneratore**

In questo paragrafo è derivato il sistema di equazioni differenziali ordinarie che descrive le dinamiche della struttura galleggiante di sostegno ricavate attraverso le equazioni di Lagrange.

#### **4.5.1 Forze complessive**

Date le forze calcolate nei capitoli precedenti, indipendentemente dal tipo di piattaforma, si possono ottenere le forze totali agenti sul sistema:

$$
Q_{\xi} = Q_{\xi}^{we} + Q_{\xi}^{b} + Q_{\xi}^{t} + Q_{\xi}^{wi} + Q_{\xi}^{wa} + Q_{\xi}^{h}
$$
 (99)

$$
Q_{\eta} = Q_{\eta}^{we} + Q_{\eta}^b + Q_{\eta}^t + Q_{\eta}^{wi} + Q_{\eta}^{wa} + Q_{\eta}^h \tag{100}
$$

$$
Q_{\alpha} = Q_{\alpha}^{we} + Q_{\alpha}^{b} + Q_{\alpha}^{t} + Q_{\alpha}^{wi} + Q_{\alpha}^{wa} + Q_{\alpha}^{h}
$$
 (101)

#### **4.5.2 Equazioni di Lagrange**

In generale, data una variabile generica  $q$ , rappresentante uno dei gradi di libertà considerati, e data l'espressione dell'energia cinetica del sistema  $E_k$ , l'equazione di Lagrange relativa alla variabile  $q \n\hat{e}$ :

<span id="page-57-3"></span><span id="page-57-2"></span><span id="page-57-1"></span><span id="page-57-0"></span>
$$
\frac{d}{dt}\frac{\partial E_k}{\partial \dot{q}} - \frac{\partial E_k}{\partial q} = Q_q \tag{102}
$$

Dove

$$
E_k = \frac{1}{2} (M_S + m_x) v_{\xi}^2 + \frac{1}{2} (M_S + m_y) v_{\eta}^2 + \frac{1}{2} M_N v_N^2 + \frac{1}{2} M_P v_P^2 + \frac{1}{2} (J_S + J_N + J_P) \omega^2
$$
 (103)

Nella [\( 103](#page-57-0) ) è stato posto:

$$
v_N = \sqrt{\left(v_\xi + d_N\omega\cos\alpha\right)^2 + \left(v_\eta + d_N\omega\sin\alpha\right)^2}
$$
 (104)

$$
v_P = \sqrt{\left(v_{\xi} + d_P \omega \cos \alpha\right)^2 + \left(v_{\eta} + d_P \omega \sin \alpha\right)^2}
$$
 (105)

Infine, sempre nella [\( 103](#page-57-0) ),  $m_x$  e  $m_y$  indicano le masse aggiunte della struttura galleggiante, rispetto alla direzione orizzontale (asse  $x$ ) e rispetto alla direzione verticale (asse y). Inoltre,  $v_{\xi}$  e  $v_{\eta}$  sono i valori della velocità di traslazione del baricentro della struttura S in direzione orizzontale e verticale, mentre  $v_N$  è la velocità assoluta di N e  $v_p$  quella di P. Infine,  $J_s$ ,  $J_N$  e  $J_p$  indicano i momenti di inerzia rotazionali rispettivamente di  $S$ ,  $N \neq P$ .

Gli elementi delle equazioni di Lagrange, con  $q = \xi, \eta, \alpha$ , corrispondono alle seguenti espressioni:

<span id="page-58-0"></span>
$$
\frac{\partial E_k}{\partial \xi} = 0 \tag{106}
$$

<span id="page-58-2"></span><span id="page-58-1"></span>
$$
\frac{\partial E_k}{\partial \eta} = 0 \tag{107}
$$

$$
\frac{\partial E_k}{\partial \alpha} = -v_{\xi} \omega \sin \alpha \left( M_N d_N + M_P d_P \right) + v_{\eta} \omega \cos \alpha \left( M_N d_N + M_P d_P \right) \tag{108}
$$

$$
\frac{d}{dt}\frac{\partial E_k}{\partial v_\xi} = (M_S + m_\chi + M_N + M_P)\dot{v}_\xi + (M_N d_N + M_P d_P)\cos\alpha \,\dot{\omega} - (M_N d_N + M_P d_P)\omega^2 \sin\alpha \qquad (109)
$$

$$
\frac{d}{dt}\frac{\partial E_k}{\partial v_\eta} = \left(M_S + m_Y + M_N + M_P\right)\dot{v}_\eta + \left(M_N d_N + M_P d_P\right)\sin\alpha\,\dot{\omega} + \left(M_N d_N + M_P d_P\right)\omega^2\cos\alpha\tag{110}
$$

$$
\frac{d}{dt}\frac{\partial E_k}{\partial \dot{\alpha}} = (M_N d_N + M_P d_P) \cos \alpha \, \dot{\nu}_{\xi} + (M_N d_N + M_P d_P) \sin \alpha \, \dot{\nu}_{\eta} + (M_N d_N^2 + M_P d_P^2 + (111) \n\int_S + J_N + J_P) \dot{\omega} + (M_N d_N + M_P d_P) \cos \alpha \, \nu_{\eta} \omega - (M_N d_N + M_P d_P) \sin \alpha \, \nu_{\xi} \omega
$$

Grazie alle equazioni [\( 106](#page-58-0) ) - [\( 111](#page-58-1) ), è possibile ottenere il seguente sistema:

$$
\begin{bmatrix}\n1 & 0 & 0 & 0 & 0 & 0 & 0 \\
0 & (M_S + m_X + M_N + M_P) & 0 & 0 & 0 & (M_N d_N + M_P d_P) \cos \alpha \\
0 & 0 & 1 & 0 & 0 & 0 \\
0 & 0 & 0 & (M_S + m_Y + M_N + M_P) & 0 & (M_N d_N + M_P d_P) \sin \alpha \\
0 & 0 & 0 & 0 & 1 & 0 \\
0 & (M_N d_N + M_P d_P) \cos \alpha & 0 & (M_N d_N + M_P d_P) \sin \alpha & 0 & (M_N d_N^2 + M_P d_P^2 + J_S + J_N + J_P)\n\end{bmatrix}\n\begin{bmatrix}\n\dot{\xi} \\
\dot{v}_{\xi} \\
\dot{\eta} \\
\dot{\eta} \\
\dot{\eta} \\
\dot{\omega}\n\end{bmatrix}
$$
\n
$$
=\n\begin{bmatrix}\nQ_{\xi} + (M_N d_N + M_P d_P) \cos \alpha & 0 & (M_N d_N + M_P d_P) \sin \alpha & 0 & (M_N d_N^2 + M_P d_P^2 + J_S + J_N + J_P)\n\end{bmatrix}\n\begin{bmatrix}\n\dot{\xi} \\
\dot{v}_{\xi} \\
\dot{\eta} \\
\dot{\omega} \\
\dot{\omega}\n\end{bmatrix}
$$
\n
$$
=\n\begin{bmatrix}\nQ_{\xi} + (M_N d_N + M_P d_P) \omega^2 \sin \alpha \\
V_{\eta} \\
Q_{\eta} - (M_N d_N + M_P d_P) \omega^2 \cos \alpha \\
Q_{\alpha}\n\end{bmatrix}
$$
\n(112)

dove le espressioni delle quantità  $Q_{\xi}, Q_n \in Q_{\alpha}$  sono date dalle formule (99), (100) e ( [101](#page-57-3) ).

### **4.5.3 Schema generale**

Nella [Figura 4.13](#page-59-0) è mostrato lo schema generale del modello della struttura galleggiante appena descritto. In particolare, il sistema dinamico [\( 112](#page-58-2) ) presenta due variabili esogene: la spinta del vento  $(FA, FAN \in FAT)$  e il moto ondoso. A sua volta,  $FA$  è una variabile legata, grazie alle equazioni [\( 38](#page-44-2) ) e [\( 39](#page-44-1) ), alle variabili proprie della turbina ( $\beta$  e  $\omega_T$ ), e alla velocità relativa del vento  $v_{in}$ . Infine, si noti che  $v_{in}$  è calcolata mediante l'equazione [\( 36](#page-44-3) ), ed è quindi funzione della velocità del vento assoluta  $v$  e alle variabili di stato della struttura  $\omega$  e  $\nu_{\xi}$ .

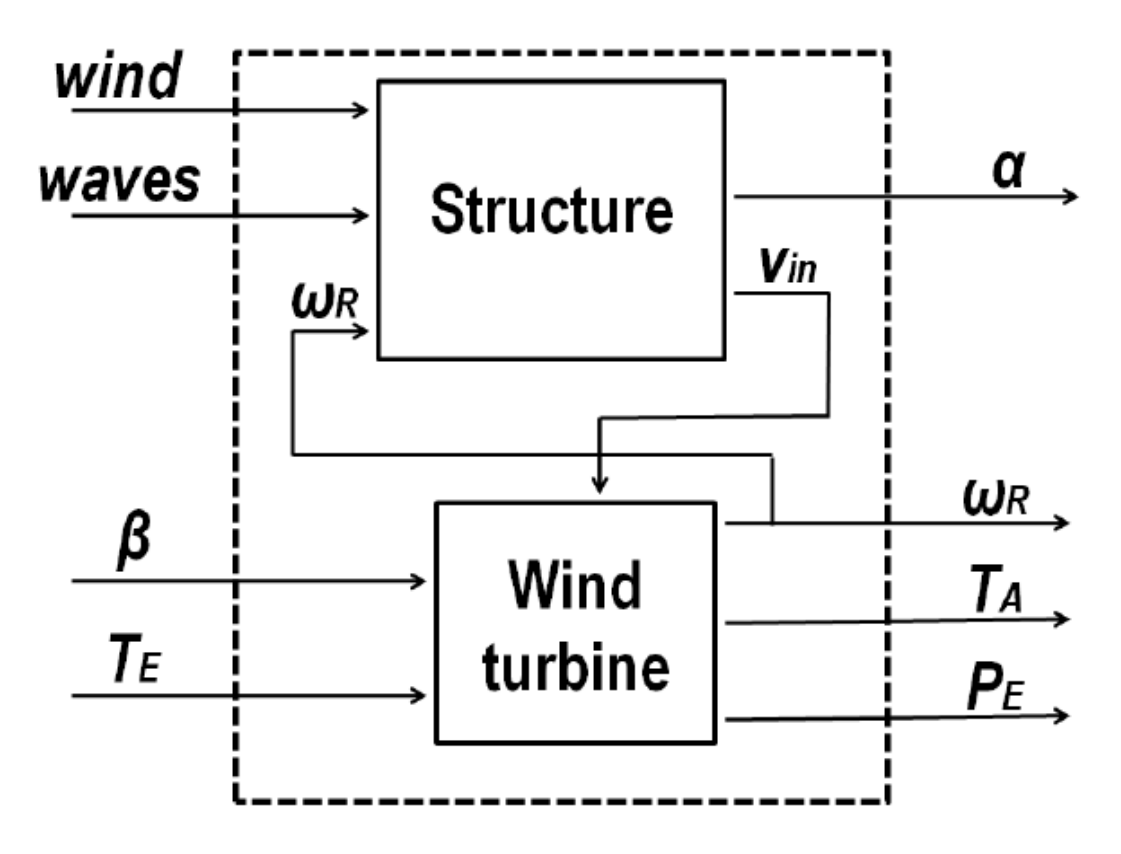

<span id="page-59-0"></span>**Figura 4.13: schema complessivo del modella dell'aerogeneratore.**

# 4.6 **Modelli del generatore elettrico e degli attuatori idraulici delle pale della turbina**

Il movimento di rotazione delle pale, che consente di posizionarle con l'angolo di passo desiderato, tipicamente è ottenuto mediante un servomeccanismo controllato in retroazione basato su un pistone idraulico accoppiato a un trasduttore di posizione (e al relativo sistema di controllo). Il servomeccanismo, nel suo complesso, è non lineare, ma la dinamica dell'intero sistema retroazionato (attuatori e relativo sistema controllo) può essere descritta con ottima approssimazione tramite una funzione di trasferimento del primo o del secondo ordine. In [\[3\],](#page-112-3) per una turbina da 400 kW di potenza, gli attuatori delle pale sono stati modellizzati con una funzione di trasferimento del primo ordine con costante di tempo  $T_{\beta} = 0.3$  s. La dinamica dell'angolo di passo, quindi, è del tipo

$$
\dot{\beta} = \frac{1}{T_{\beta}} (\beta_d - \beta) \tag{113}
$$

dove  $\beta_d$  è il setpoint desiderato.

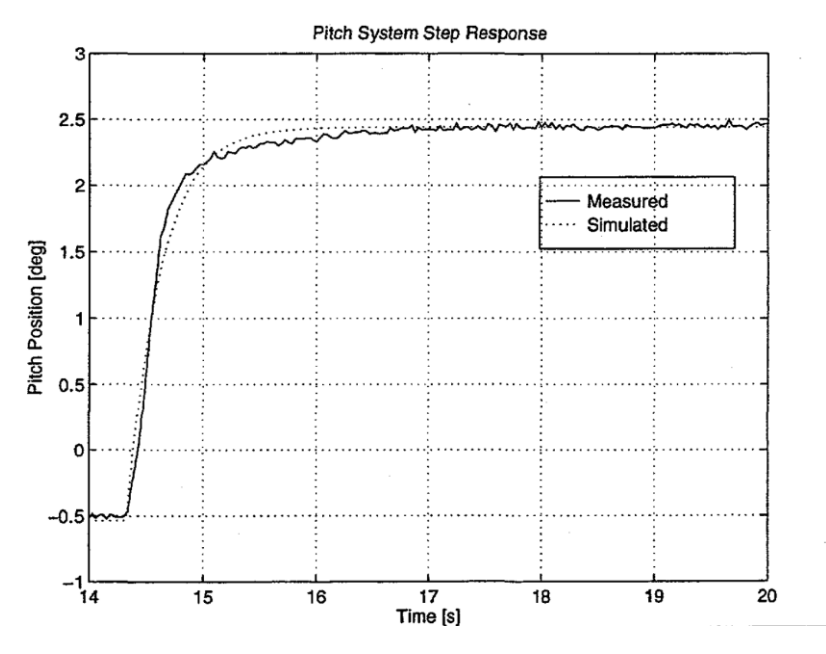

<span id="page-60-0"></span>**Figura 4.14: risposta al gradino degli attuatori delle pale (linea continua: misurata; linea tratteggiata: simulata come sistema del primo ordine).**

Come si vede dalla [Figura 4.14,](#page-60-0) in cui viene confrontata la risposta allo scalino del sistema reale con quella del modello, la corrispondenza è quasi perfetta. In altri casi, invece, la scelta è ricaduta su funzioni di trasferimento del secondo ordine: in [\[17\],](#page-113-4) ad esempio, per una turbina da 2 MW, è stata impiegata una f.d.t. caratterizzata da guadagno unitario e due poli complessi coniugati con pulsazione naturale pari a 5.0265 *rad/s* e coefficiente di smorzamento 0.8.

In [Figura 4.15](#page-61-0) si può vedere la risposta allo scalino delle due funzioni di trasferimento appena descritte: l'andamento e la velocità di salita sono molto simili. Nel modello Simulink si è scelto di utilizzare il modello del secondo ordine perché già applicato in [\[17\]](#page-113-4) su una turbina di grossa taglia.

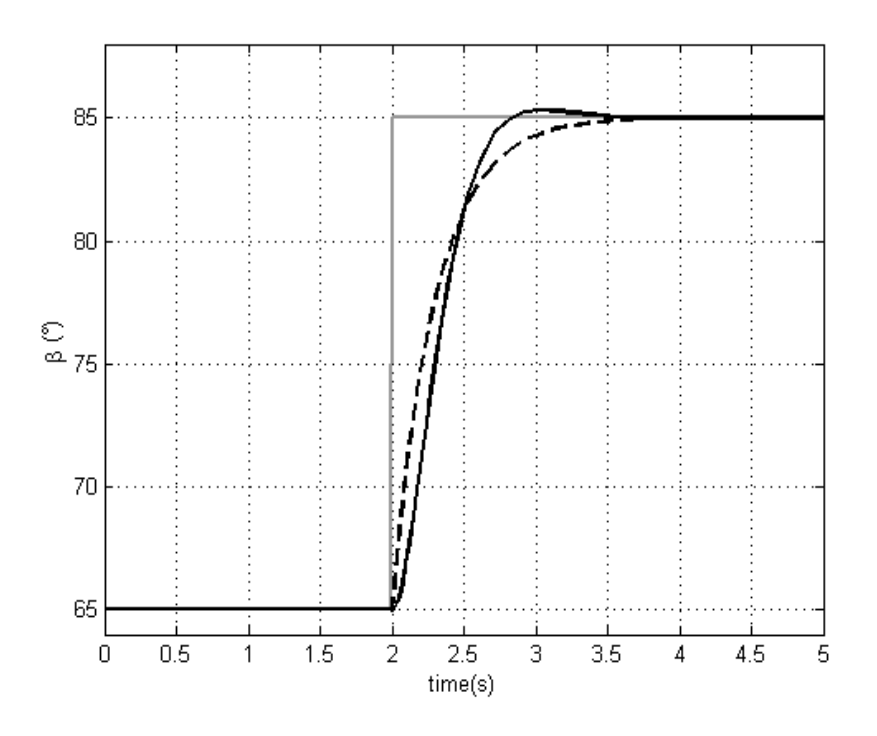

<span id="page-61-0"></span>**Figura 4.15: risposta allo scalino delle due funzioni di trasferimento impiegate in letteratura per modellizzare gli attuatori delle pale (linea grigia: scalino di riferimento; linea nera continua: sistema del secondo ordine; linea nera tratteggiata: sistema del primo ordine.**

Per quanto riguarda il generatore elettrico, le turbine eoliche attualmente più diffuse sono del tipo "variable speed", nelle quali il rotore può girare a frequenze variabili, indipendentemente dalla frequenza di rete. Questo funzionamento può essere adottato grazie ai convertitori elettronici di potenza connessi ai generatori elettrici (solitamente a induzione) che equipaggiano tale tipologia di turbina. La possibilità di variare la velocità di rotazione costituisce un indubbio vantaggio, perché consente di estrarre la massima potenza entro un ampio range di velocità del vento; in aggiunta, il controllo della potenza attiva e reattiva risulta più semplice ed è addirittura possibile scegliere se iniettare o assorbire potenza dalla rete, permettendo così alle turbine eoliche di partecipare al controllo della tensione [\[37\].](#page-114-1) Grazie all'elettronica connessa alla macchina elettrica, agendo sulle tensioni generate, si riesce a modificare facilmente la coppia elettromagnetica. Lo specifico anello di controllo implementato dipende dal tipo di macchina elettrica che equipaggia l'aerogeneratore e dalle misure disponibili: tipicamente, sui motori a induzione sono utilizzati dei metodi di controllo vettoriali in grado di produrre variazioni della coppia estremamente rapide e precise [\[33\]:](#page-113-5) l'accuratezza e la velocità sono tali che il modello complessivo di un generatore a induzione con relativa elettronica di controllo può essere assimilato a un sistema del

primo ordine con costante di tempo estremamente piccola, dell'ordine dei millisecondi. Spesso, di conseguenza, la dinamica del generatore viene trascurata nella modellizzazione degli aerogeneratori, nei quali l'evoluzione degli stati dipende molto di più dalle dinamiche notevolmente più lente dei componenti meccanici. In *OWiTS2*, per incrementare il grado di precisione, è stato comunque deciso di inserire una funzione di trasferimento del primo ordine con costante di tempo pari a 0.002 *s* per tenere conto anche della dinamica della macchina elettrica.

# <span id="page-64-0"></span>**Capitolo 5. Validazione del modello**

In questo capitolo è illustrata la scelta dei parametri per gli aerogeneratori offshore simulati con *OWiTS2*: alcuni di essi sono stati ricavati dalle geometrie specificate in [\[22\],](#page-113-1) mentre altri sono stati individuati mediante considerazioni sulla fluidodinamica dei galleggianti. Un ultimo gruppo è stato scelto mediante procedure di identificazione, in modo da ottenere risposte del sistema in anello aperto in accordo con quelle di *FAST*. Questo ambiente software, messo a disposizione dal National Renewable Energy Laboratory (NREL), è stato sviluppato in linguaggio Fortran; ma viene messa a diposizione anche un'interfaccia utente realizzata in Simulink® utilizzabile attraverso uno script d'inizializzazione in MATLAB®. Il software offre la possibilità di simulare molteplici condizioni operative, di selezionare la specifica piattaforma di galleggiamento, per questi motivi è stato quindi un valido strumento per la corretta validazione del modello bidimensionale sviluppato nel capitolo precedente.

Il capitolo presenta nella prima parte:

- i parametri geometrici derivanti dall'analisi del sistema descritto in [\[22\];](#page-113-1)
- i parametri derivanti dall'analisi delle forze idrodinamiche, si veda in [\[23\];](#page-113-3)
- i parametri derivanti dall'analisi di resistenza idraulica, si veda in [\[38\];](#page-114-4)

mentre nella seconda parte, attraverso un confronto delle risposte tra i due simulatori, si specificano nel dettaglio le modalità operative con cui si sono identificati i valori del coefficiente di potenza e della spinta correttiva e si mostrano le prove che sono state effettuate per tarare e validare il simulatore.

Nelle figure di confronto tra i due modelli si utilizza sempre la stessa convenzione grafica:

- il colore blu corrisponde alla segnale generato dal simulatore *FAST*;
- il colore rosso corrisponde alla segnale generato dal simulatore *OWiTS2.*

## 5.1 **Analisi della geometria dell'aerogeneratore**

Il modello utilizzato dal simulatore FAST descrive l'aerogeneratore come un sistema costituito da un insieme di corpi rigidi e flessibili. La piattaforma, la navicella, l'hub, il generatore e la trasmissione sono considerati corpi rigidi, come in *OWiTS2,* mentre le pale, la torre e l'albero motore come elementi flessibili. Attraverso il report tecnico proposto in [\[22\],](#page-113-1) per gli elementi rigidi è quindi possibile determinare i valori geometrici della struttura: dimensioni, peso, posizione del baricentro e momenti d'inerzia. I parametri identificativi degli elementi flessibili, considerati nel simulatore *OWiTS2* come corpi rigidi, sono stati in parte ricavati dai valori geometrici forniti, in parte valutati attraverso semplici considerazioni meccaniche.

#### **5.1.1 Sistema P**

Il sistema P è costituito dalle pale, dall'hub e dall'albero motore. Il modello sviluppato in *FAST* fornisce i valori delle masse complessive, le posizioni dei baricentri e i momenti d'inerzia rispetto all'asse di rotazione principale dei singoli componenti; sono noti quindi i valori di  $M_P$ ,  $J_R$ ,  $dP_{ori}$  e  $dP_{ver}$ .

Il valore del momento d'inerzia  $J_P$  è ricavato modellizzando il sistema come l'unione di un disco di raggio  $R_{disco}$  e di una sfera di raggio  $R_{hub}$ . L'inerzia  $I_D$  del disco è stata calcolata come:

$$
I_D = \frac{M_{disco} R_{disco}^2}{4} \tag{114}
$$

Il valore di  $J_P$  è pari a:

$$
J_P = I_{SF} + I_D \tag{115}
$$

dove  $I_{SF}$  è l'inerzia dell'hub nota nel simulatore *FAST*.

#### **5.1.2 Sistema T**

La torre di sostegno T nel modello *FAST* è suddivisa in dieci segmenti con una specifica densità e dimensione geometrica. Il sistema T ha la base di raggio  $R_{max}$  e spessore  $t_{max}$ e l'estremità finale di raggio  $R_{min}$  e spessore  $t_{min}$ . Nel simulatore *OWiTS2*, la torre è considerata come un unico corpo rigido, di massa  $M_T$  e inerzia  $J_T$ . Per determinare il valore di quest'ultimo parametro, si è ipotizzato che l'i-esimo segmento sia di forma cilindrica, con una base di raggio  $R_{ext,i}$ , spessore costante  $t_i$  e altezza  $h_{cil}$ . L'inerzia dell'i-esimo cilindro è quindi calcolabile attraverso l'equazione:

$$
I_i = \frac{1}{12} M_{cil,i} \left[ 3 \left( R_{int,i}^2 + R_{ext,i}^2 \right) + h_{cil}^2 \right] \tag{116}
$$

dove  $M_{cil,i}$  è la massa dell'i-esimo cilindro, mentre  $R_{int,i}$  è il raggio interno, calcolato come  $R_{int,i} = R_{ext,i} - t_i$ .

### 5.2 **Analisi fluidodinamica**

Nel simulatore *FAST* l'analisi fluidodinamica è stata sviluppata utilizzando un software di elaborazione numerica tridimensionale: *WAMIT* [\[30\],](#page-113-6) che analizza la struttura, scomponendola in un elevato numero di pannelli rettangolari e risolve la teoria del flusso potenziale. Il modello utilizzato dal simulatore *OWiTS2*, Paragrafo [4.2.4,](#page-46-2) invece, fa riferimento all'equazione di Morison; nei paragrafi successivi si specifica, quindi nel dettaglio il calcolo dei relativi parametri.

#### **5.2.1 Massa aggiunta**

La massa aggiunta è dovuta al fluido circostante coinvolto nel movimento del corpo galleggiante. Nel simulatore *OWiTS2* è utilizzato direttamente il valore corrispondente alla massa d'acqua spostata, mentre nel simulatore *FAST* è definito il generico valore del volume di fluido spostato durante il movimento [\[23\].](#page-113-3) Per ricondursi allo stesso valore si è utilizzata la seguente equazione:

$$
m_i = \rho_w V_i \tag{117}
$$

dove  $m_i$  è massa aggiunta nella generica direzione i e  $V_i$  il corrispondente volume di fluido spostato.

### **5.2.2 Coefficienti di resistenza aerodinamica**

I valori dei coefficienti di resistenza aerodinamica  $C_{d,q\perp}$  e  $C_{d,q\parallel}$ , utilizzati nell'equazione di Morison, sono stati presi da [\[38\]](#page-114-4) considerando il galleggiante di forma cilindrica con una sezione perfettamente circolare; mentre il valore di  $C_{dgb}$  è stato ricavato sempre da [\[38\],](#page-114-4) assumendo di utilizzare sulla superficie esterna del galleggiante formule valide per lastre piane e facendo l'ulteriore ipotesi di avere una scabrezza relativa di  $2 \times 10^{-4}$ (valore giudicato verosimile considerando i possibili materiali e le probabili condizioni operative delle strutture di sostegno).

I parametri da determinare per confronto rispetto a *FAST* sono il coefficiente di potenza  $C_p$  e la spinta correttiva  $\Delta FA$ : devono essere obbligatoriamente identificati, data la scelta di usare l'approccio monodimensionale per calcolare la potenza prodotta e la spinta del vento.

A valle di un'approfondita analisi di sensitività, è stata inserita tra i parametri da identificare la massa aggiunta in direzione orizzontale  $(m_x)$ , che si è rivelato il parametro più importante per la determinazione del comportamento dinamico della struttura.

# 5.3 **Analisi di sensitività**

L'analisi di sensitività è stata condotta esaminando le risposte del sistema in anello aperto in due condizioni operative molto diverse, caratterizzate dai seguenti ingressi costanti:

- velocità del vento pari a  $\bar{v}_{in} = 23 \, m/s \, \text{e} \, \bar{\beta} = 70^{\circ};$
- velocità del vento pari a  $\bar{v}_{in} = 13 \frac{m}{s}$  e  $\bar{\beta} = 85^{\circ}$ .

Sapendo che la dinamica della struttura di galleggiamento è determinata principalmente dai parametri fondamentali nell'equazione di Morison e dai cavi di ancoraggio, sono stati variati i valori dei seguenti parametri:

- massa aggiunta in direzione  $x$ ,  $m<sub>x</sub>$ ;
- massa aggiunta in direzione *y*,  $m_v$ ;
- coefficienti di attrito idrodinamico della struttura in direzione perpendicolare,  $C_{da\perp};$
- $\bullet$  coefficienti di attrito idrodinamico del fondo della struttura,  $C_{dqb}$ ;
- coefficiente elastico dei cavi,  $K_{Ti}$ .

Si è deciso anche di variare il coefficiente di resistenza aerodinamica del sistema  $N$ ,  $(C_{dN})$ , per analizzare l'influenza della potenza aerodinamica che agisce sull'aerogeneratore.

Per ogni condizione operativa, a ciascun parametro sono state date dieci variazioni, lasciando gli altri al loro valore nominale. In ogni simulazione sono state valutate le seguenti grandezze:

- ampiezza iniziale e frequenza principale dell'angolo di beccheggio  $\alpha$ ;
- ampiezza iniziale e frequenza principale della traslazione orizzontale del baricentro  $\xi$ :
- ampiezza iniziale e frequenza principale della traslazione verticale del baricentro  $\eta$ ;
- ampiezza iniziale e frequenza principale della velocità angolare del rotore  $\omega_T$ ;
- $\bullet$  differenza tra i valore di regime di  $\alpha$  tra i due simulatori;
- $\bullet$  differenza tra i valore di regime di  $\xi$  tra i due simulatori;
- $\bullet$  differenza tra i valore di regime di  $\eta$  tra i due simulatori;
- differenza tra i valore di regime di  $\omega_T$  tra i due simulatori;

La traslazione verticale del baricentro  $\eta$  è stata analizzata scomponendo il segnale nelle componenti ad alta frequenza e a bassa frequenza, attraverso due semplici filtri passa basso e passa alto con funzioni di trasferimento:  $G_{PB}(s) = \frac{1}{100}$  $\frac{1}{10s+1}$  e  $G_{PA}(s) = \frac{s}{s+1}$  $\frac{s}{s+1}$ ; in modo tale da poter valutare correttamente sia l'ampiezza iniziale e frequenza principale di entrambe le componenti, sia la differenza tra i valore di regime della componente a bassa frequenza di  $\eta$ .

Il risultato è stato che la maggior parte dei parametri, se variati, hanno effetti opposti a seconda della condizione operativa e perciò non riescono a aggiustare la dinamica della struttura in entrambi i casi considerati. Altri, invece, consentono di migliorare le risposte di alcuni stati peggiorandone altri, oppure incidono pochissimo sul comportamento dell'aerogeneratore. L'unico che riesce a cambiarne sensibilmente il comportamento migliorandolo in entrambi i punti di funzionamento considerati è  $m<sub>x</sub>$ , di cui è stata quindi effettuata l'identificazione

## 5.4 **Misura del coefficiente di potenza**

Il calcolo della potenza aerodinamica nel simulatore *FAST* viene effettuato scomponendo le pale in segmenti e valutando il carico aerodinamico presente su di essi. Nel simulatore *OWiTS2*, invece, la potenza aerodinamica percepita dalla turbina è determinata, come illustrato nel Capitolo 4, attraverso la valutazione empirica del coefficiente di potenza  $C_p$ . Tale valore è stato ricavato in funzione dell'angolo di passo delle pale  $(\beta)$  e del *tip-speed ratio*  $(\lambda)$ , utilizzando il modello on-land descritto in [\[22\].](#page-113-1) In [Figura 5.1](#page-69-0) le curve tratteggiate rappresentano la reale mappa implementata nel simulatore *OWiTS2*, mentre i cerchi sono le prove effettuate sul simulatore *FAST*. Per determinare i valori del coefficiente di potenza, si sono effettuate una serie di simulazioni nelle quali si è applicato uno specifico valore di  $\beta_0$  e di coppia nominale  $\tilde{T}_E$ . Applicando un profilo di vento costante  $\bar{v}_{in}$ , è possibile portare il sistema in condizioni stazionarie determinando così il valore  $C_n(\beta_0, \lambda_0)$ . Effettuando una serie di prove analoghe, ciascuna con un  $\lambda_0$  diverso dalla altre (ottenuto variando  $\bar{v}_{in}$  e  $\tilde{T}_E$ ), si può ottenere una curva per uno specifico valore di  $\beta$ . Ripetendo l'operazione per differenti di valori di  $\beta$  si ottiene la mappa completa.

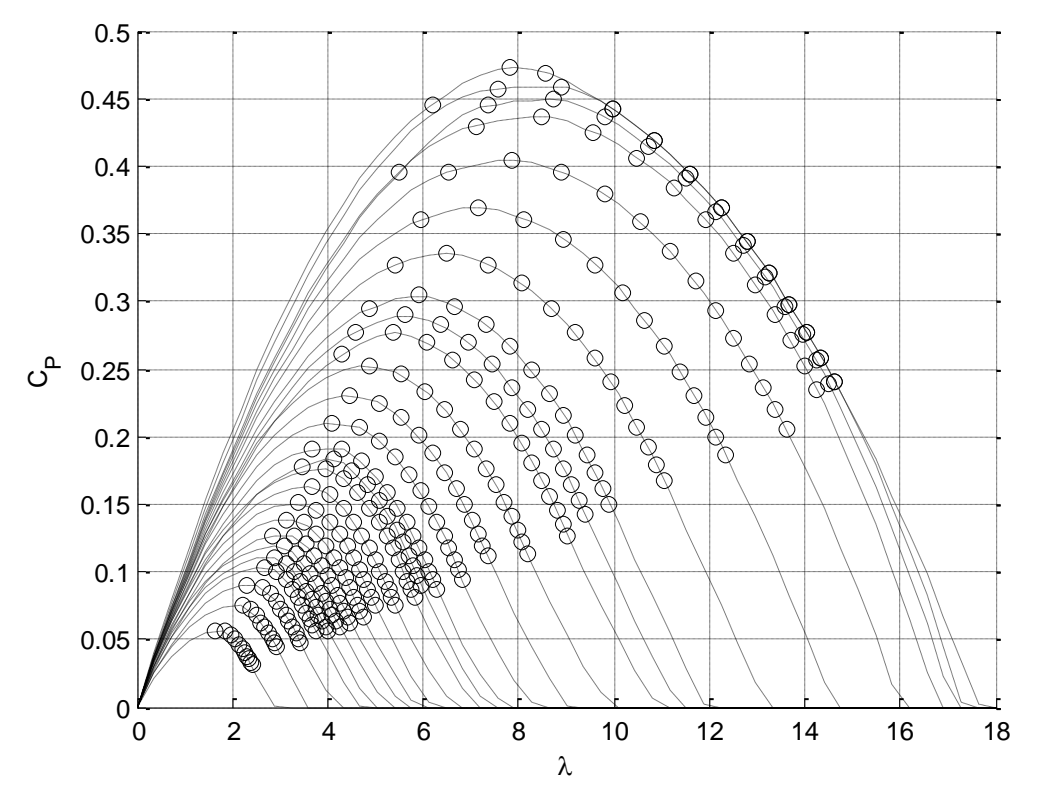

Figura 5.1: mappe del coefficiente di potenza  $C_p$ .

<span id="page-69-0"></span>Nelle simulazioni del modello con piattaforma "*Tension leg*" si è osservato che l'angolo di beccheggio della struttura è molto piccolo, quindi il vento percepito dall'aerogeneratore è principalmente orizzontale: la mappa del  $C<sub>p</sub>$  ricavato con vento orizzontale è valida per ogni condizione operativa della TLP. Nelle simulazioni con piattaforma "*Ballast stabilized*", invece, data la diversa geometria della struttura e il tipo di ancoraggio, l'angolo di beccheggio risulta maggiore; il vento percepito dalle pale non è più perfettamente orizzontale in ogni istante di simulazione: per ovviare a questo problema, dopo aver accantonato l'ipotesi di usare formule correttive per il calcolo della potenza a causa della loro elevata imprecisione, è stato identificato il coefficiente di potenza per differenti angoli di beccheggio della struttura. In pratica, sono state determinate le curve del  $C_p$  per varie inclinazioni del vento, utilizzando sempre la tecnica precedentemente illustrata, ottenendo così una funzione di tre variabili:  $C_p(\beta, \lambda, \alpha)$ .

# 5.5 **Taratura della spinta aggiuntiva e della massa aggiunta per la piattaforma TLP**

Per identificare il valore corretto della spinta aggiuntiva e della massa aggiunta in direzione orizzontale si è fatto ricorso a prove a scalino, nelle quali l'aerogeneratore è stato sottoposto a una variazione di vento a scalino in  $t = 0$ , mantenendo costante  $\beta$  e  $\tilde{T}_E$ . In [Figura 5.2](#page-70-0) sono mostrati gli andamenti di  $\xi$ ,  $\eta$  e  $\alpha$  senza spinta aggiuntiva  $(\Delta FA = 0)$  e con massa aggiunta pari alla massa del fluido spostato, confrontati con gli omologhi stati calcolati con *FAST* in una prova in anello aperto con vento, angolo di passo delle pale  $\beta$  e coppia elettrica costanti  $\tilde{T}_E.$ 

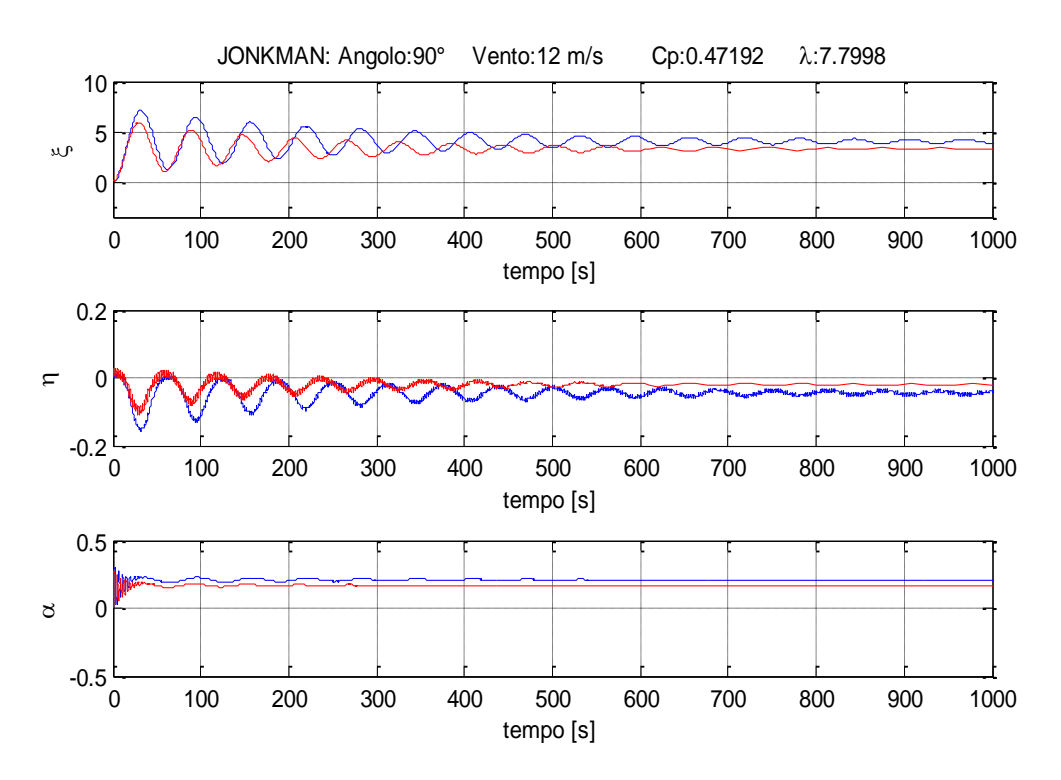

**Figura 5.2: esempio di risposta in open loop della struttura** *TLP* **prima della fase di identificazione.**

<span id="page-70-0"></span>Si può osservare che, per quanto le due risposte siano già piuttosto simili, emergono alcune discrepanze: in particolare, la frequenza principale (bassa) delle oscillazioni è più rapida in OWiTS2 che in FAST e i valori di equilibrio sono leggermente discordanti.

Per avvicinare le due risposte, si sono svolte alcune prove sui due simulatori, ciascuna con coppia elettrica nominale ma con un differente valore (costante) di  $\bar{\beta}$  e di  $\bar{v}_{wind}$  e per ognuna si sono trovati i valori di  $m<sub>x</sub>$  e di  $\Delta FA$  necessari affinché i valori di regime degli stati del sistema e la frequenza delle oscillazioni più lente fossero uguali.

Per la massa aggiunta è stato possibile individuare un unico valore, riportato in appendice, in grado di migliorare le prestazioni di tutte le risposte. In [Figura 5.3](#page-71-0) è mostrata una simulazione che mostra il confronto tra i medesimi stati dei due simulatori dopo l'identificazione del parametro e  $\Delta FA = 0$ :

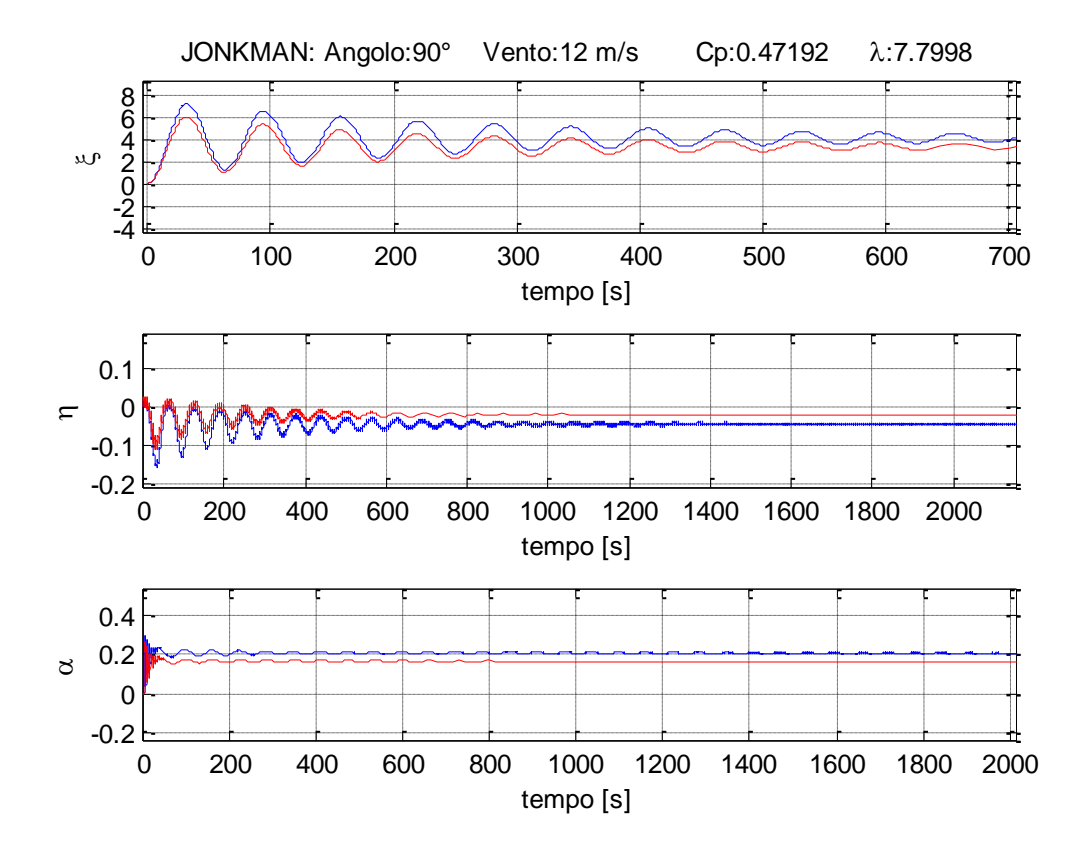

<span id="page-71-0"></span>**Figura 5.3: esempio di risposta in open loop della struttura** *TLP* **dopo la fase di identificazione della massa .** La spinta correttiva  $\Delta FA$ , determinata in modo tale che il valore di regime dei due angoli di beccheggio fosse lo stesso, è invece diversa a seconda della prova. In base all'esperienza passata [\[2\],](#page-112-0) e dall'analisi dei valori di  $\Delta FA$ , si è osservato che i valori ricavati si dispongono con ottima approssimazione su di una superficie parabolica, funzione di  $\beta e v_{in}$ : di conseguenza, tale parametro è stato modellato come

$$
\Delta FA = [v_{in}, \beta]H_{\Delta}[v_{in}, \beta]^{T} + F_{\Delta}[v_{in}, \beta]^{T} + C_{\Delta}
$$
\n(118)

dove  $H_{\Delta}$ ,  $F_{\Delta}$  e  $C_{\Delta}$  sono i coefficienti che definiscono il paraboloide riportati in appendice.
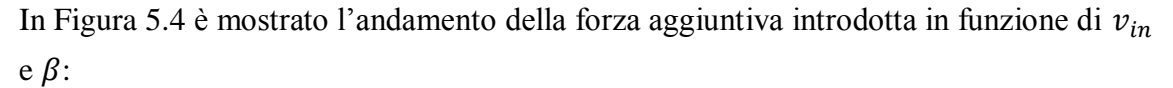

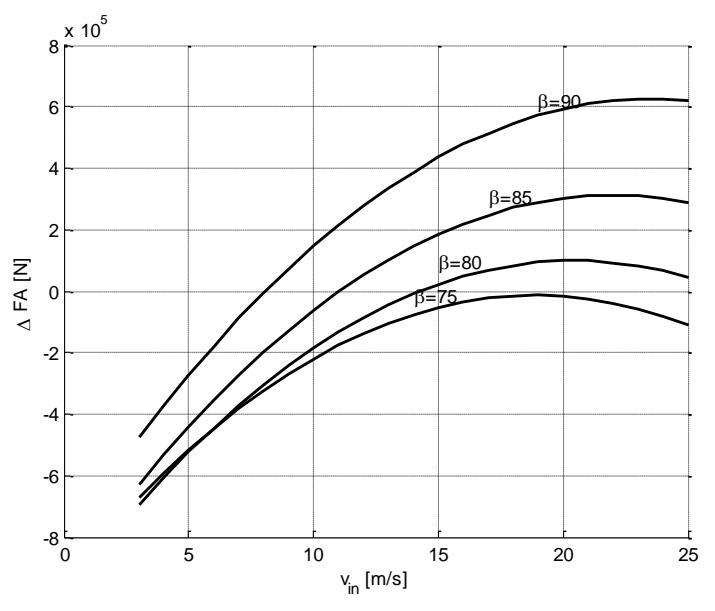

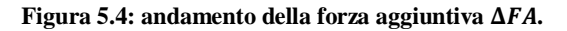

<span id="page-72-0"></span>Si mostra infine la risposta del sistema con piattaforma "*Tension leg*", con entrambe le correzioni introdotte:

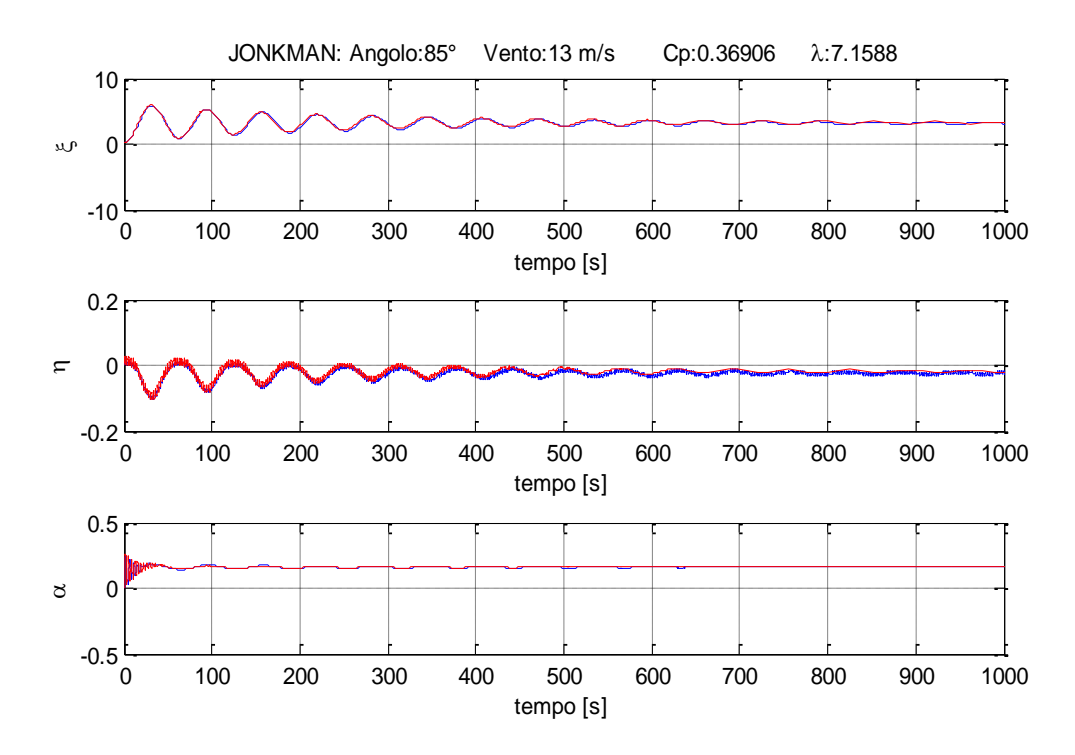

**Figura 5.5: esempio di risposta in open loop della struttura TLP dopo la fase di identificazione della spinta correttiva.**

## 5.6 **Taratura dei parametri per la piattaforma** *Ballast stabilized*

Nel caso della piattaforma *ballast stabilized* è stato seguito lo stesso procedimento, con le uniche differenze che nell'analisi di sensitività si è partiti inserendo già i valori di  $\Delta FA$  e  $m<sub>x</sub>$  identificati per la TLP, e che è stato aggiunto un parametro all'elenco di quelli analizzati: il valore del peso apparente delle catenarie,  $\lambda_t$ . Quest'ultimo si è dimostrato essere il più incisivo sia per la dinamica della struttura, sia per i valori di regime degli stati del sistema. Visto che, come mostrato in [Figura 5.6,](#page-73-0) la risposta del simulatore *OWiTS2* ad uno scalino di vento identifica già in modo adeguato la dinamica fondamentale e che resta solo una piccola differenza nei valori di regime, si è focalizzata l'attenzione sulla lunghezza delle catene d'ancoraggio  $l_0$ , parametro strettamente correlato con  $\lambda_t$ .

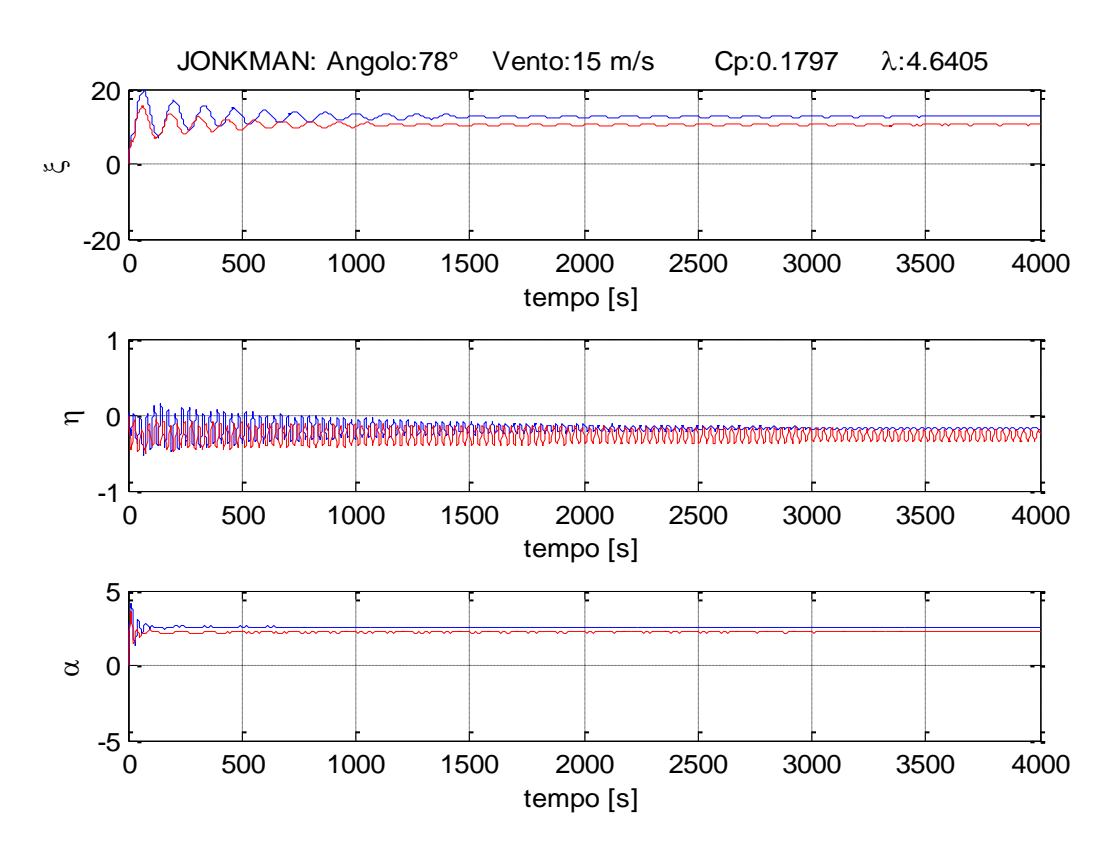

<span id="page-73-0"></span>**Figura 5.6: esempio di risposta in open loop della struttura** *ballast stabilized* **a uno scalino di vento, prima della fase di identificazione.**

È stato scelto il parametro  $l_0$  perché da un'analisi fatta in [\[23\]](#page-113-0) e dalle simulazioni effettuate con *FAST*, si è dedotto che la porzione di cavo sospesa  $(l_{bar})$  in condizioni di riposo dell'aerogeneratore ( $\xi = 0$ ,  $\eta = 0$  e  $\alpha = 0$ ), è diversa nei due simulatori. La differente lunghezza dei tratti sospesi influenza l'equilibrio statico di galleggiamento della piattaforma, modificando il valore  $l_0$  in modo tale da avere un valore di  $l_{bar}$  nel simulatore *OWiTS2* pari a quello nel simulatore *FAST*.

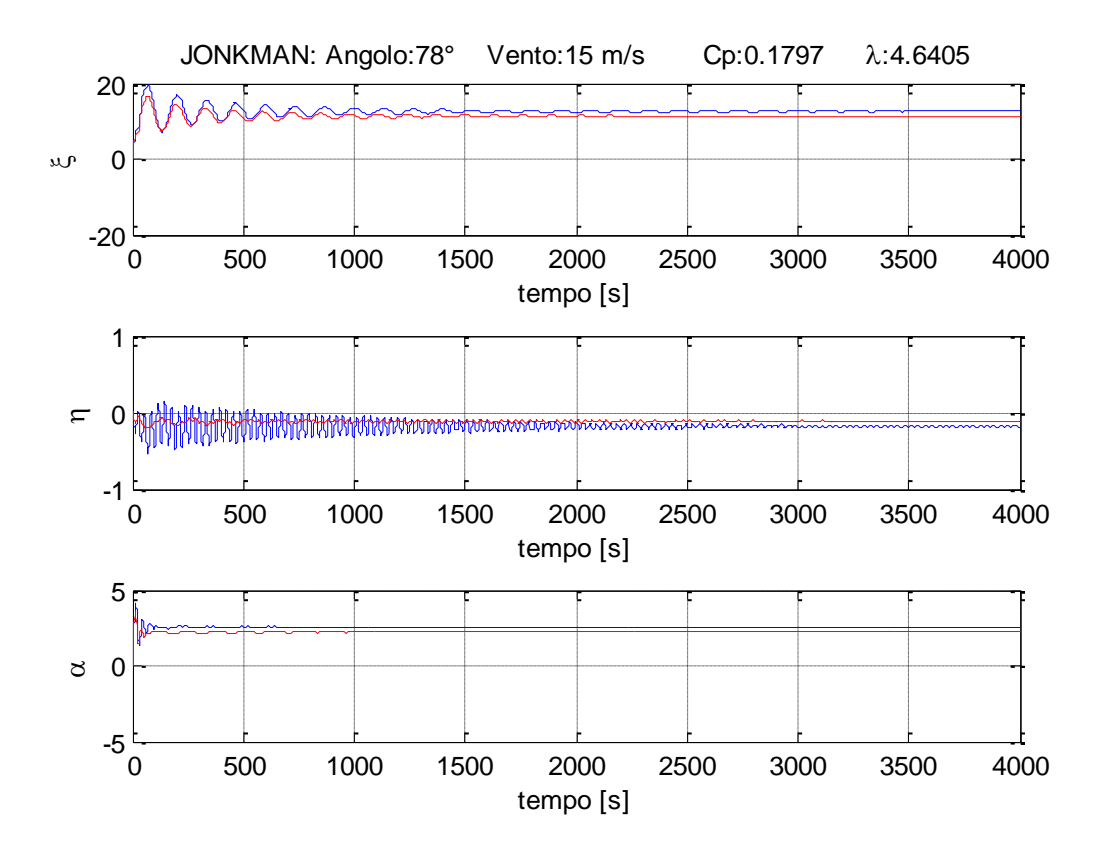

In [Figura 5.7](#page-74-0) è mostrata una simulazione che mostra il confronto tra i medesimi stati dei due simulatori dopo l'identificazione del parametro e con  $\Delta FA = 0$ :

<span id="page-74-0"></span>**Figura 5.7: esempio di risposta in open loop della struttura** *ballast stabilized* **a uno scalino di vento, dopo la**  taratura del parametro  $l_0$ .

Per quanto riguarda l'introduzione della forza correttiva, si è ritenuto opportuno modificarne leggermente il valore, mediante delle prove analoghe a quelle descritte per la TLP, visto che la piattaforma "*Ballast stabilized*" ha un'inclinazione maggiore, e quindi la direzione del vento non è più perfettamente perpendicolare al piano delle pale, ciò spiega le leggere differenze nei parametri che caratterizzano il paraboloide nei due casi.

In [Figura 5.8](#page-75-0) si può notare la maggiore precisione dei valori di regime degli stati del sistema con piattaforma "*Ballast stabilized*" mediante l'utilizzo della spinte correttiva ricalcolata sullo specifico modello.

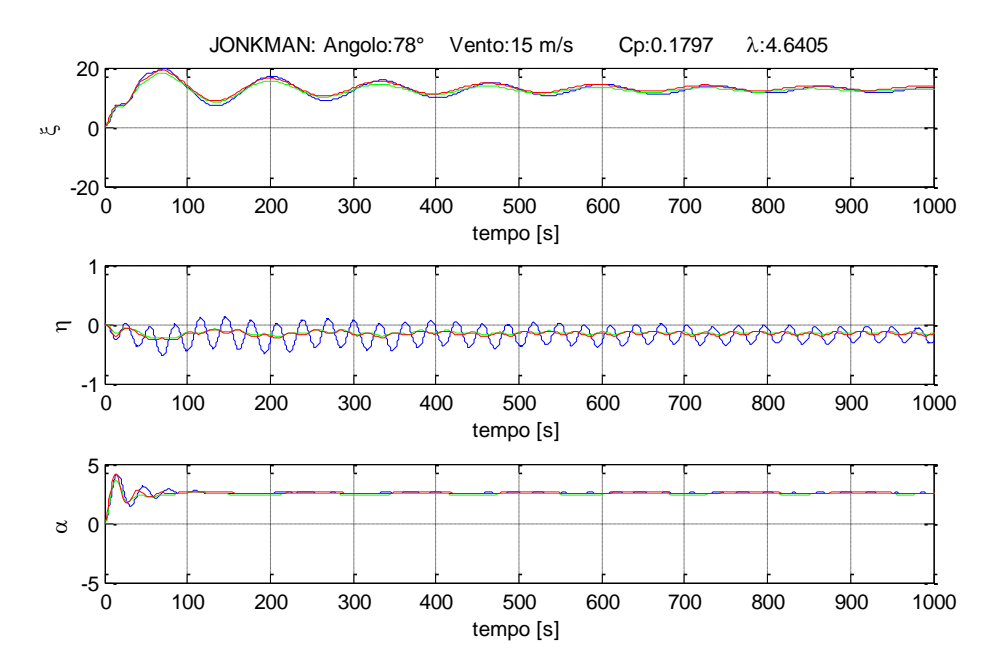

<span id="page-75-0"></span>**Figura 5.8: esempio di risposta in open loop della struttura** *ballast stabilized* **dopo la fase di identificazione della spinta correttiva ( linea verde:** *OWITS2* **con la spinta correttiva identificata sulla struttura TLP).**

#### 5.7 **Riepilogo e semplificazioni**

Il modello semplificato presentato nel [Capitolo 4](#page-36-0) si basa sull'assunzione che il profilo verticale del vento sia uniforme e che le interazioni dell'aria con la torre di sostegno non ne influenzino il flusso. In letteratura, però, esistono modelli più elaborati che assumono il profilo della velocità del vento variabile rispetto all'asse verticale: in questi casi, il valore della velocità aumenta all'aumentare della quota tendendo asintoticamente alla velocità del flusso indisturbato. Considerando una coordinata *z* crescente con la quota, una tipica relazione utilizzata per descrivere tale andamento, di tipo esponenziale, è:

$$
V(z) = V(z_0) \left(\frac{z}{z_0}\right)^{\sigma}
$$
\n(119)

dove l'esponente *σ* è definito in funzione della stabilità atmosferica e della rugosità del terreno (un valore verosimile nel presente caso potrebbe essere 0.14 [\[20\]\)](#page-113-1).

L'interazione dell'aria con la torre di sostegno, inoltre, viene spesso analizzata mediante espressioni fluidodinamiche semplificate [\[35\]](#page-114-0) che permettono di valutare come si modifica il flusso d'aria intorno alla torre.

I due approcci appena menzionati sono modellizzati all'interno del simulatore FAST, ma, non essendo inseriti in *OWiTS2*, per una corretta identificazione sono stati disabilitati in tutte le precedenti prove. Si è assunto quindi che la velocità del vento a monte del generatore eolico sia costante in ogni punto e pari alla velocità del flusso indisturbato.

Per verificare che i due fenomeni siano effettivamente di scarsa influenza sulle dinamiche principali del sistema, nella fase di validazione sono state eseguite due simulazioni sul simulatore *FAST*: la prima con entrambi i modelli disabilitati e la seconda con entrambi inseriti.

Sia per la piattaforma TLP [\(Figura 5.10\)](#page-77-0) che per la piattaforma "*Ballast stabilized"* [\(Figura 5.12\)](#page-78-0) si riportano gli andamenti di  $\xi$ ,  $\eta$  e  $\alpha$  in una prova in anello aperto con variazioni casuali a rampa e a scalino del vento, dell'angolo di passo delle pale e della coppia elettrica [\(Figura 5.9](#page-77-1) e [Figura 5.11\)](#page-78-1): anche in questo caso, *FAST* e *OWiTS2* danno risposte quasi identiche. In particolare si può notare come le risposte ottenute dal simulatore *FAST* con le due modellistiche abilitate siano molto simili alle risposte ottenute con le due opzioni disabilitate.

Le semplificazioni introdotte in *OWiTS2* quindi introducono minimi errori modellistici, ammissibili in un simulatore sviluppato per la sintesi di controlli avanzati.

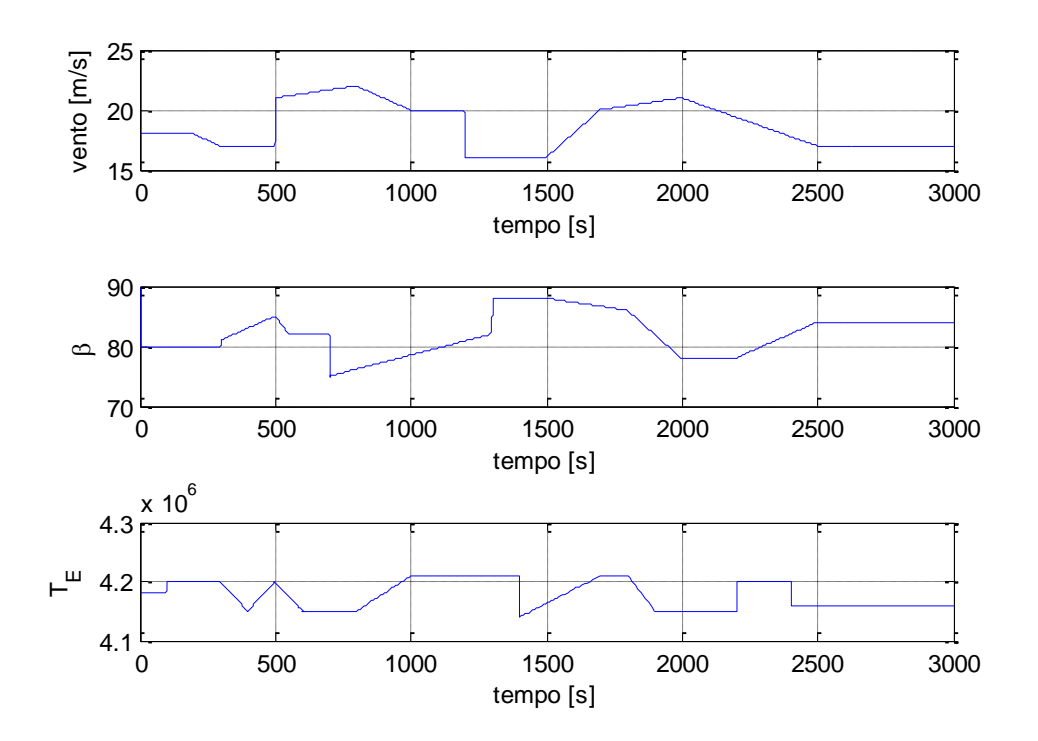

<span id="page-77-1"></span>**Figura 5.9: andamento degli ingressi nella prova in open loop effettuata per verificare l'identificazione della**  *TLP.*

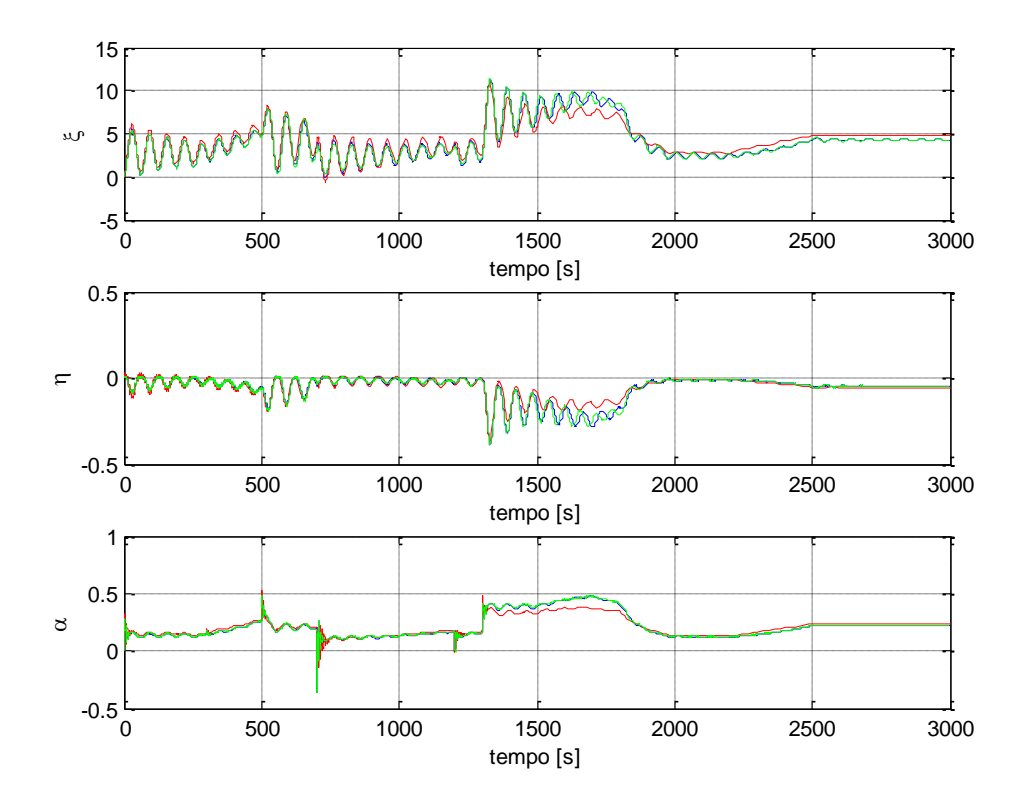

<span id="page-77-0"></span>**Figura 5.10: andamento dei tre principali stati della struttura** *TLP* **nella prova in open loop effettuata per verificarne l'identificazione ( linea verde: FAST con il tower shadow e il profilo di vento esponenziale ).**

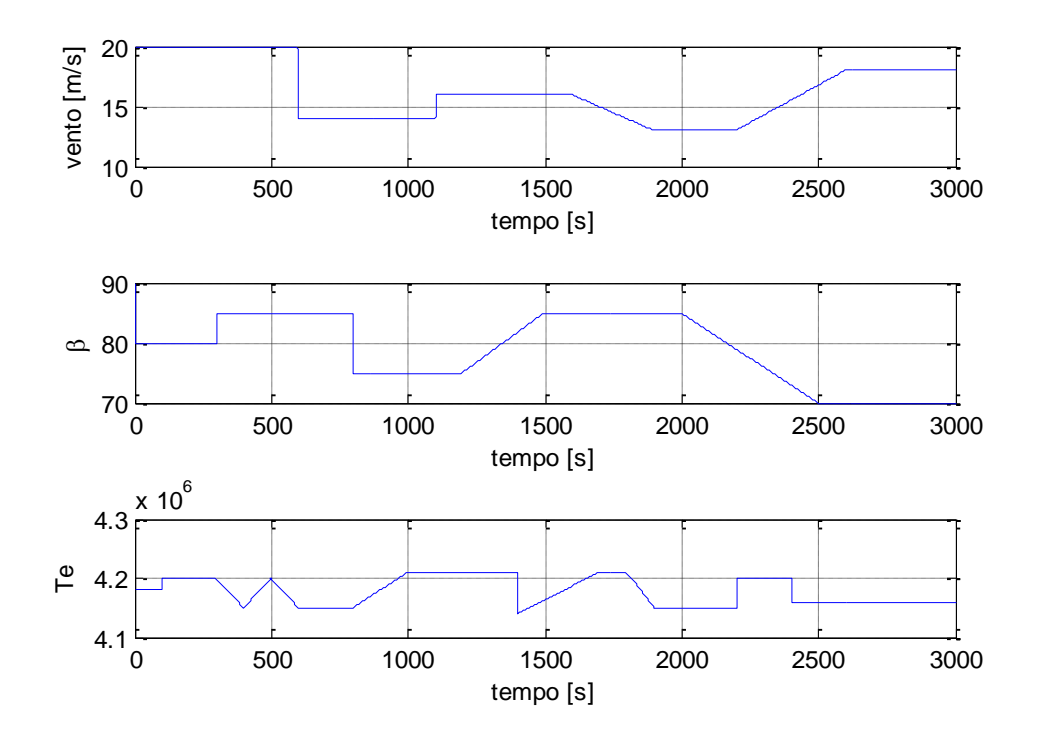

<span id="page-78-1"></span>**Figura 5.11 andamento degli ingressi nella prova in open loop effettuata per verificare l'identificazione della piattaforma** *ballast stabilized.*

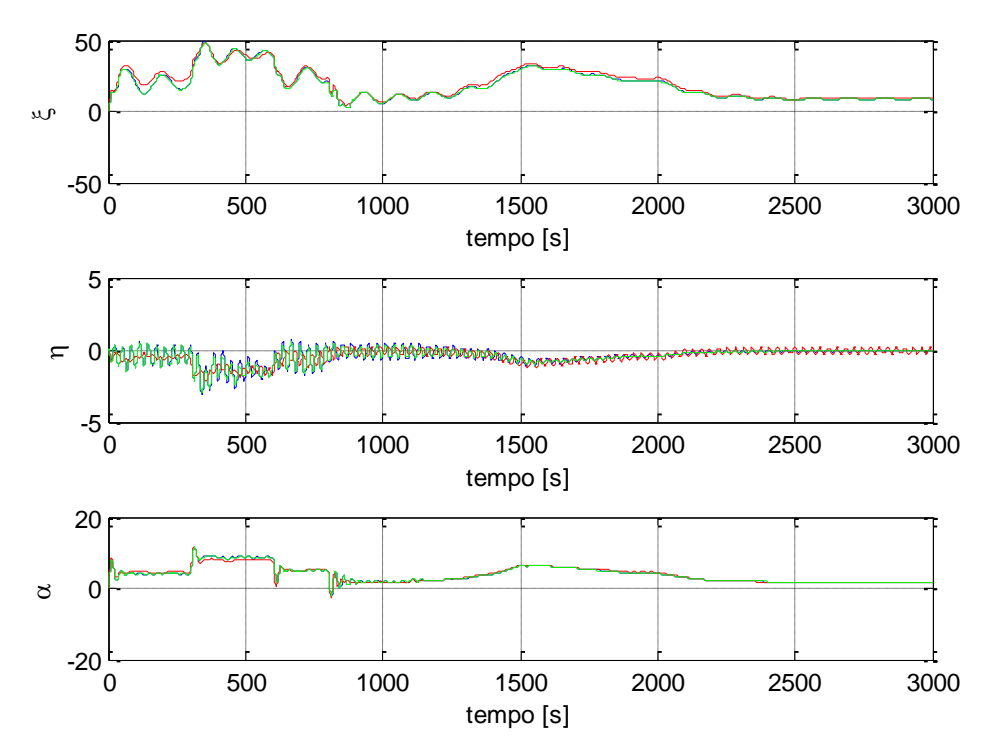

<span id="page-78-0"></span>**Figura 5.12: andamento dei tre principali stati della struttura** *ballast stabilized* **nella prova in open loop effettuata per verificarne l'identificazione ( linea verde: FAST con il tower shadow e il profilo di vento esponenziale).**

# **Capitolo 6. Sintesi controllo**

Le turbine eoliche a velocità variabile sono caratterizzate da tre regioni operative [\(Figura 6.1\)](#page-80-0): esse dipendono dalla velocità del vento  $v_{in}$  e sono caratterizzate da obiettivi di controllo diversi [\[21\],](#page-113-2) [\[37\],](#page-114-1) [\[41\].](#page-114-2) In particolare, se  $v_{in} < v_{cut-in}$  o  $v_{in} \ge v_{cut-out}$  (regione *R1*), la turbina deve essere spenta per motivi di sicurezza; se  $v_{\text{cut}-in} \le v_{\text{in}} < v_{\text{rated}}$  (regione R2, di carico parziale) l'obiettivo consiste nel massimizzare la potenza erogata; se, infine,  $v_{rated} \le v_{in} < v_{cut-out}$  (regione R3, di pieno carico) lo scopo è quello di regolare la potenza estratta al valore nominale.

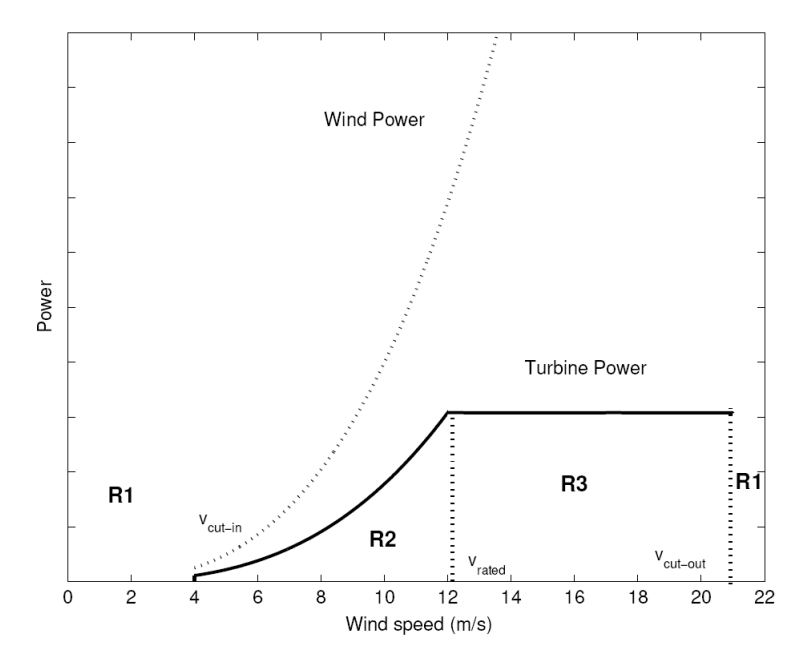

**Figura 6.1: regioni operative delle turbine eoliche a velocità variabile.**

<span id="page-80-0"></span>Gli ingressi manipolabili sono l'angolo di passo delle pale  $\beta$  (che determina l'angolo di incidenza tra le pale e il vento, e quindi la portanza delle pale) e la coppia elettromagnetica del generatore  $\tilde{T}_E$  (considerata già riportata sull'albero lento collegato alle pale, per semplicità).

Nel presente lavoro ci si è concentrati sull'implementazione di tecniche di controllo, sia tradizionali che innovative, per regione R3 (che, per la turbina considerata, va da 11.4  $m/s$  a 25  $m/s$ ).

In particolare, gli obiettivi principali erano:

- esplorare la possibilità di impiegare controllori multivariabili allo scopo di migliorare la regolazione della potenza, e, se possibile, di stabilizzare maggiormente le strutture di sostegno;
- applicare a *FAST* i controllori progettati su *OWiTS2*, come primo passo per verificare l'effettiva possibilità di impiegare con successo in un caso reale dei controllori sintetizzati usando un modello molto semplificato.

## 6.1 **Controllore PI per la regione R3**

Per mantenere il valore della potenza aerodinamica generata pari al valore nominale  $P^{ref}$ , lo schema di controllo più comunemente adottato prevede di:

- mantenere costante la coppia resistente  $T_E$  ( $T_E = \overline{T}_E$ ),
- regolare la velocità angolare della turbina  $\omega_T$  ad un valore di riferimento  $\omega_T^r$ (tramite il controllo dell'angolo  $\beta$  di passo delle pale), in modo tale che venga soddisfatta l'uguaglianza

$$
\tilde{\overline{T}}_E \omega_T^{ref} = P^{ref} \tag{120}
$$

Le soluzioni adottate in letteratura per il controllo della velocità angolare sono varie (con regolatori PID, LQ, LQG). Per una lista completa si vedano gli articoli [\[8\],](#page-112-0) [\[31\].](#page-113-3) Nel caso specifico, si è scelto di utilizzare un regolatore PI, essendo quest'ultimo il controllo classico per eccellenza, particolarmente adatto, quindi, come termine di confronto. Lo schema di controllo, implementato con anti-windup [\(\[5\]\)](#page-112-1), è rappresentato in [Figura 6.2.](#page-81-0)

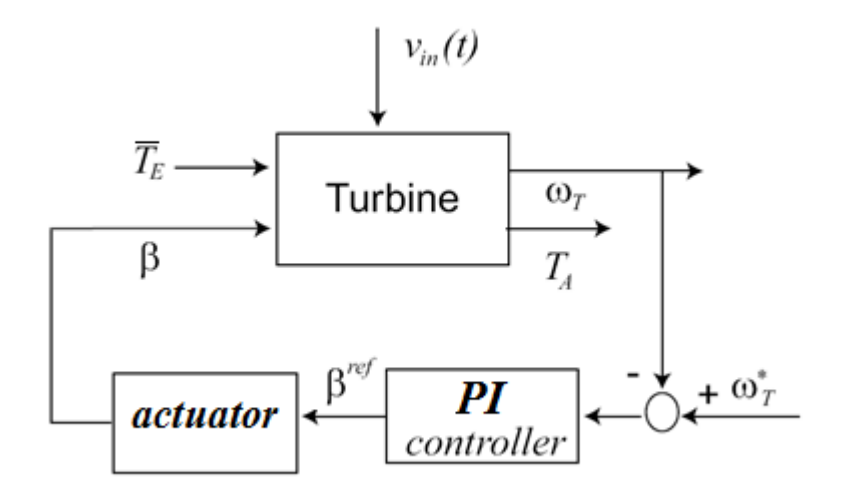

<span id="page-81-0"></span>**Figura 6.2: schema del controllo PI usato nella regione R3.**

#### <span id="page-82-1"></span>6.2 **Controllore H<sup>∞</sup> per la regione R3**

La tecnica di controllo *H<sup>∞</sup>* [\(\[14\],](#page-112-2) [\[32\],](#page-113-4) [\[44\]\)](#page-114-3) permette di sintetizzare dei controllori stabilizzanti MIMO in grado di ridurre l'effetto del disturbo sull'uscita del sistema, garantendo allo stesso tempo prestazioni dinamiche "ottime" (rispetto ai pesi scelti) e limitando l'energia degli ingressi. Il sistema controllato è schematizzabile come in [Figura 6.3:](#page-82-0) *y \** è il riferimento, *e(t)* rappresenta l'errore tra l'uscita controllata *y(t)* e *y \** , *u(t)* è la variabile di controllo, *K(s)* e *G(s)* sono le funzioni di trasferimento del regolatore e del processo da controllare, *H(s)* è la funzione di trasferimento tra il disturbo additivo *d(t)* e l'uscita. Nel caso dell'aerogeneratore, le matrici di trasferimento  $K(s)$ ,  $G(s)$  e  $H(s)$  possono essere ricavate linearizzando numericamente con Simulink® il modello non lineare.

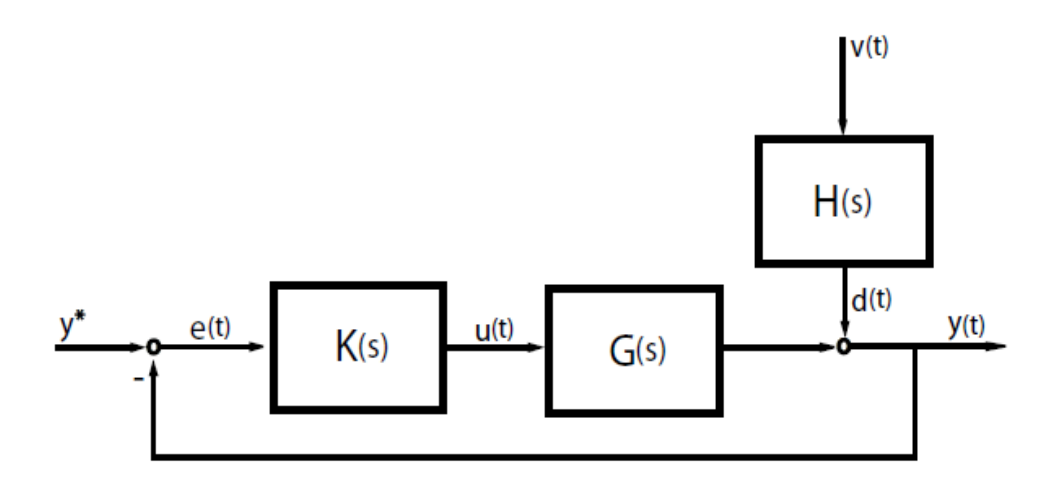

**Figura 6.3: schema di un sistema controllato interessato da un disturbo.**

<span id="page-82-0"></span>Si definiscono con *S(s)* la funzione di sensitività, e con *K(s)S(s)* la funzione di sensitività del controllo e sia  $||S(s)||_{\infty}$  la norma infinito di *S(s)* definita come:

$$
||S(s)||_{\infty} = \sup_{\omega} \bar{\sigma}(S(j\omega))
$$
 (121)

in cui  $\bar{\sigma}(S(i\omega))$  è il massimo valore singolare della matrice  $S(j\omega)$ .

Al fine di ridurre l'effetto di *d(t)* sui segnali *y(t)* e *u(t)*, è necessario minimizzare le norme  $||S(s)||_{\infty}$  e  $||K(s)S(s)||_{\infty}$ , almeno in corrispondenza delle frequenze caratteristiche di  $d(t)$ . Per fare ciò, nel controllo H<sub>∞</sub> si impiegano delle matrici di peso *W1(s)* e *W2(s)* scelte in modo da focalizzare l'azione di attenuazione in corrispondenza di tali frequenze. Inoltre, per garantire che il sistema di controllo abbia una banda passante adeguata, si minimizza la norma  $||W_3(s)T(s)||_{\infty}$ , dove  $W_3(s)$  è una matrice di peso opportunamente definita e *T(s)* è la funzione di sensitività complementare.

Il problema da risolvere, detto problema *H<sup>∞</sup>* misto, è quindi:

$$
min_{K} ||\Gamma_{zd}(K)||_{\infty} \tag{122}
$$

dove  $\Gamma_{zd}$  è la matrice di trasferimento:

$$
I_{zd}(s) = \begin{bmatrix} W_1(s)S(s) \\ W_2(s)K(s)S(s) \\ W_3(s)T(s) \end{bmatrix}
$$
\n(123)

Nella sintesi del controllore dell'aerogeneratore, il sistema è stato linearizzato a velocità del vento costante pari a 18.5 *m/s*. Le matrici di peso *W1(s)*, *W2(s)* e *W3(s)*, visti gli ottimi risultati ottenuti con un sistema molto simile, sono state scelte come in [\[2\]:](#page-112-3)

$$
W_1(s) = \begin{bmatrix} \frac{1000}{10s + 1} & 0\\ 0 & \frac{1000}{10s + 1} \end{bmatrix}
$$
 (124)

$$
W_2(s) = \begin{bmatrix} 0.01 & 0 \\ 0 & 0.01 \end{bmatrix}
$$
 (125)

$$
W_3(s) = \begin{bmatrix} 0.01s + 0.001 & 0 \\ 0.01s + 1 & 0 \\ 0 & \frac{0.01s + 0.001}{0.01s + 1} \end{bmatrix}
$$
 (126)

La [Figura 6.4](#page-83-0) mostra l'applicazione del controllore  $H_{\infty}$  al modello non lineare dell'aerogeneratore. Gli ingressi del processo sono le variabili di controllo  $\beta$  e  $\tilde{T}_E$ , mentre le variabili di uscita sono  $\alpha \in \omega_T$ . Il controllore, una volta ricevuti in ingresso gli scarti rispetto al punto di equilibrio usato per la linearizzazione, elabora la legge di controllo, cioè le variazioni degli ingressi rispetto ai valori di equilibrio: sommando all'uscita del controllore i suddetti valori di equilibrio, si ottengono gli ingressi da inviare al sistema non lineare, la cui evoluzione nel tempo dipende anche dai disturbi rappresentati da vento e onde.

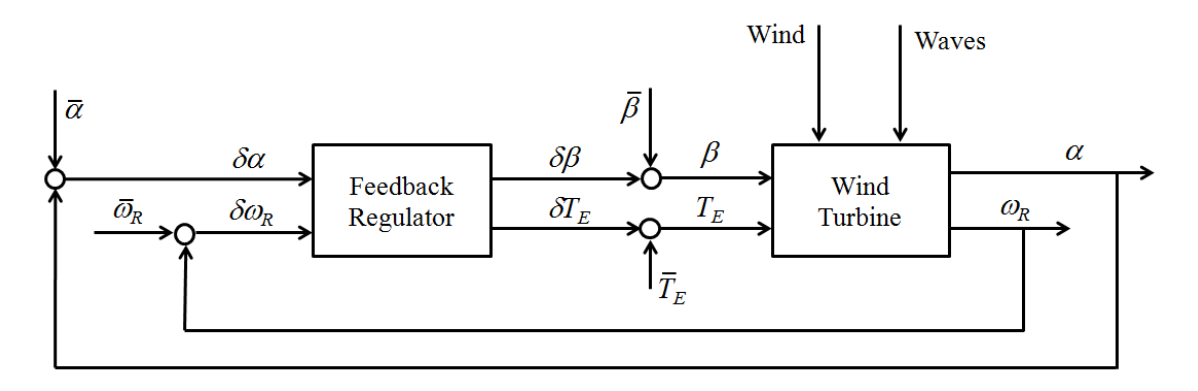

<span id="page-83-0"></span>**Figura 6.4: schema a blocchi del controllo H∞ applicato al sistema non lineare.**

### 6.3 **Controllore H<sup>∞</sup> in variabili di stato per la regione R3**

Il generico processo lineare sotto controllo illustrato in [Figura 6.3](#page-82-0) può essere espresso in variabili di stato come:

<span id="page-84-1"></span>
$$
\begin{aligned} \dot{x}(t) &= Ax(t) + B\tilde{u}(t) \\ y(t) &= Cx(t) + D\tilde{u}(t) \end{aligned} \tag{127}
$$

dove  $x(t)$  è lo stato,  $\tilde{u}(t)$  rappresenta il vettore degli ingressi e  $y(t)$  rappresenta l'uscita. Nel caso dell'aerogeneratore, il vettore degli ingressi  $\tilde{u}(t)$  può essere visto come composto da due componenti distinte:

- $\bullet$   $u(t)$  rappresenta le variazioni dell'angolo di passo delle pale  $\beta$  e della coppia elettrica  $\tilde{T}_E$ ;
- $\bullet$   $w(t)$  rappresenta l'effetto dei disturbi introdotti dal vento e dalle onde.

Lo schema generale impiegato nella definizione del problema di controllo H<sup>∞</sup> può essere riformulato come in [Figura 6.5;](#page-84-0) dove il vettore *z(t)* rappresenta un vettore di variabili di prestazione.

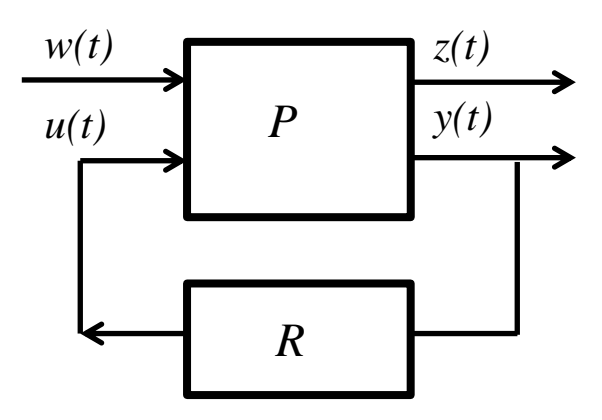

**Figura 6.5: schema generale di controllo.**

<span id="page-84-0"></span>Il sistema allargato *P* è descritto in variabili di stato da:

$$
\dot{x}(t) = Ax(t) + B_1 w(t) + B_2 u(t)
$$
  
\n
$$
z(t) = C_1 x(t) + D_{11} w(t) + D_{12} u(t)
$$
  
\n
$$
y(t) = C_2 x(t) + D_{12} w(t) + D_{22} u(t)
$$
\n(128)

Il problema da risolvere è quello di trovare un regolatore *R(s)* che minimizza la norma infinto della funzione di trasferimento  $G_{zw}(s)$  dal disturbo  $w(t)$  all'uscita  $z(t)$ , quindi:

<span id="page-84-2"></span>
$$
min_K ||G_{zw}(K)||_{\infty} \tag{129}
$$

Nel problema qui considerato, il vettore *z(t)* è stato scelto come:

$$
z(t) = \begin{bmatrix} Q^{\frac{1}{2}} & 0\\ 0 & R^{\frac{1}{2}} \end{bmatrix} \begin{bmatrix} y(t)\\ u(t) \end{bmatrix}
$$
(130)

Con riferimento al problema dell'aerogeneratore, visti i differenti ordini di grandezza delle variabili di ingresso e uscita del sistema, e quindi nel modello linearizzato, si è scelto di normalizzare le variabili del sistema per facilitare la scelta dei valori da attribuire alle matrici  $Q$  e  $R$ . A questo scopo sono stati utilizzati i valori di regime ottenuti durante la linearizzazione del sistema; si è applicata la seguente trasformazione alle variazioni degli ingressi, gli stati e le uscite:

$$
u = \Delta u u_n
$$
  
\n
$$
x = \Delta x x_n
$$
  
\n
$$
y = \Delta y y_n
$$
\n(131)

dove  $\Delta u$ ,  $\Delta x$  e  $\Delta y$  sono delle matrici diagonali con i relativi valori di equilibro e  $u_n$ ,  $x_n$ e  $y_n$  sono i segnali normalizzati.

Applicando la trasformazione al sistema descritto dall'equazione **[\( 127](#page-84-1) )** si ottiene un sistema in forma normalizzata descritto dalle matrici  $A_n$ ,  $B_n$ ,  $C_n$  e  $D_n$ , ottenute come:

$$
A_n = \Delta_x^{-1} A \Delta_x
$$
  
\n
$$
B_n = \Delta_x^{-1} B \Delta_u
$$
  
\n
$$
C_n = \Delta_y^{-1} C \Delta_x
$$
  
\n
$$
D_n = \Delta_y^{-1} D \Delta_u
$$
\n(132)

Determinato il sistema normalizzato, è possibile effettuare la sintesi del controllore H∞, impostando gli opportuni valori dei pesi. Infine ottenuto il regolatore per il sistema normalizzato, si effettua la trasformazione inversa, in modo tale da applicare la legge di controllo nel sistema fisico reale.

$$
u = \Delta u R_n(s) \Delta_v^{-1} y \tag{133}
$$

dove  $R_n(s)$  è il controllore H<sub>∞</sub> ottenuto dalla sintesi normalizzata.

# <span id="page-86-1"></span>6.4 **Controllore H<sup>∞</sup> in variabili di stato considerando lo spettro del vento**

La principale difficoltà connessa con l'impiego del controllo H<sup>∞</sup> in variabili di stato è dovuta al fatto che non sempre è facile determinare il valore dei suoi parametri liberi, cioè delle matrici Q, R, in modo che il sistema retroazionato abbia le caratteristiche desiderate. Nel sistema in esame, i disturbi sono delle realizzazioni temporali ottenute partendo da un ben definito spettro; queste informazioni offrono la possibilità di supporre che il sistema sia affetto da disturbi non modellizzati come rumori bianchi, ma come processi stocastici stazionari il cui spettro è scelto come parametro di progetto. Se lo spettro di questi rumori è centrato in una specifica banda di frequenze, il regolatore deve garantire sufficiente attenuazione nella stessa banda. Come mostrato in precedenza in [Figura 6.5,](#page-84-0) il sistema sotto controllo può essere descritto dall'equazione **[\( 128](#page-84-2) )**, dove però  $w(t)$ , può essere scomposto nei due disturbi e riformulato come mostrato nella [Figura 6.6.](#page-86-0)

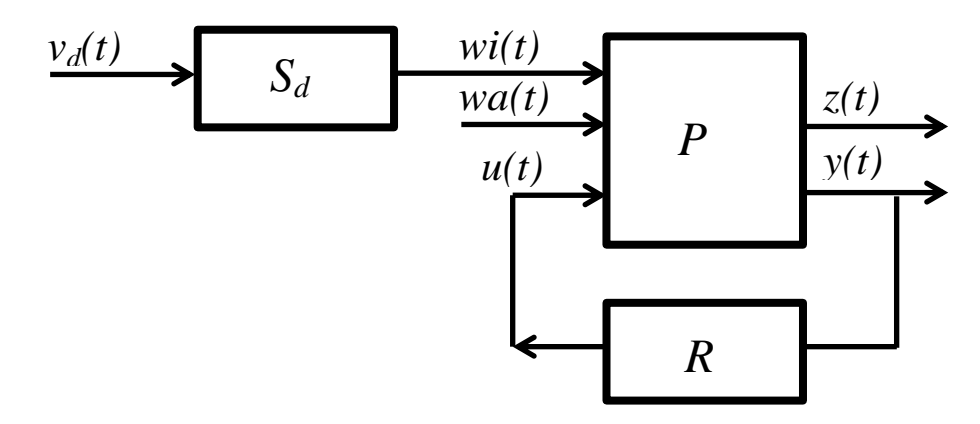

<span id="page-86-0"></span>**Figura 6.6: schema generale di controllo con prefiltraggio del disturbo (***wi(t)* **indica il disturbo derivante dall'azione del vento,** *wa(t)* **indica il disturbo derivante dall'azione delle onde).**

In particolare si è trattato il disturbo derivante dall'azione del vento *wi(t)*, come un processo stocastico stazionario, descritto dal sistema dinamico:

$$
\dot{x}_d(t) = A_d x_d(t) + B_d v_d(t)
$$
  
\n
$$
wi(t) = C_d x_d(t) + D_d v_d(t)
$$
\n(134)

dove  $A_d$ ,  $B_d$ ,  $C_d$  e  $D_d$  sono matrici da scegliere opportunamente, mentre  $v_d(t)$  un è rumore bianco.

Combinando i due sistemi si ottiene il medesimo sistema a cui applicare il controllo  $H_{\infty}$ in variabili di stato visto in precedenza:

$$
\dot{x}(t) = \bar{A}x(t) + \bar{B}_1w(t) + \bar{B}_2u(t)
$$
  
\n
$$
z(t) = C_1x(t) + D_{11}w(t) + D_{12}u(t)
$$
  
\n
$$
y(t) = \bar{C}_2x(t) + \bar{D}_{12}w(t) + \bar{D}_{22}u(t)
$$
\n(135)

dove però le matrici  $\bar{A}$ ,  $\bar{B}_1$ ,  $\bar{B}_2$ ,  $\bar{C}_2$ ,  $\bar{D}_{12}$  e  $\bar{D}_{22}$  sono calcolate combinando i sistemi P e *Sd*:

$$
\begin{bmatrix}\n\dot{x}(t) \\
\dot{x}_d(t)\n\end{bmatrix} = \begin{bmatrix}\nA & B_{1wi}C_d \\
0 & A_d\n\end{bmatrix} \begin{bmatrix}\n\dot{x}(t) \\
\dot{x}_d(t)\n\end{bmatrix} + \begin{bmatrix}\nB_{1wi}D_d & B_{1wa} \\
B_d & 0\n\end{bmatrix} \begin{bmatrix}\nv_d(t) \\
wa(t)\n\end{bmatrix} + \begin{bmatrix}\nB_2 \\
0\n\end{bmatrix} u(t) \ny(t) = \begin{bmatrix}\nC_2 & D_{21wi}C_d\n\end{bmatrix} \begin{bmatrix}\n\dot{x}(t) \\
\dot{x}_d(t)\n\end{bmatrix} + \begin{bmatrix}\nD_{21wi}D_d & D_{21wa}\n\end{bmatrix} \begin{bmatrix}\nv_d(t) \\
wa(t)\n\end{bmatrix} + D_{22}u(t)
$$
\n(136)

dove  $B_{1wi}$  e  $B_{1wa}$  sono le matrici che legano lo stato del sistema P ai disturbi vento  $(wi(t))$  e onde  $(wa(t))$ , mentre  $D_{2wi}$  e  $D_{2wa}$  legano l'uscita del sistema *P* ai due disturbi.

Il problema da risolvere, è sempre quello di trovare un regolatore che minimizza la norma infinto della funzione di trasferimento  $G_{Zv}(s)$ , tra gli ingressi  $v_d(t)$  e *wa*(*t*) e la variabile di prestazione *z(t)*, cioè:

$$
min_K ||G_{zv}(K)||_{\infty} \tag{137}
$$

Anche in questo approccio alla sintesi, si è utilizzato il sistema normalizzato esposto nel precedente paragrafo per determinare la legge di controllo da applicare al processo sotto controllo.

### 6.5 **Analisi dei controllori**

Per i controlli propositi nei tre precedenti paragrafi è stata eseguita un attenta analisi in frequenza del sistema linearizzato. Sono stati analizzati i valori singolari massimi e minimi tra gli ingressi, i disturbi e le uscite. Una volta progettati i regolatori  $H_{\infty}$  sono state utilizzate anche le tecniche di riduzione dell'ordine proposte da [\[44\]](#page-114-3) per avere una legge di controllo meno complessa.

Sempre riferendosi al sistema alle variazioni, in [Figura 6.7](#page-88-0) e [Figura 6.10](#page-89-0) sono mostrati i valori singolari tra le variabili di controllo  $\beta$  e  $\tilde{T}_E$  e le uscite  $\omega_T$  e  $\alpha$ , mentre si riportano nelle [Figura 6.8,](#page-88-1) [Figura 6.9,](#page-89-1) [Figura 6.11](#page-90-0) e [Figura 6.12](#page-90-1) i valori singolari tra i disturbi derivanti dall'azione del vento *wi* e delle onde *wa* e le uscite  $\omega_T$  e  $\alpha$  sia per la struttura TLP che per quella *ballast stabilized*.

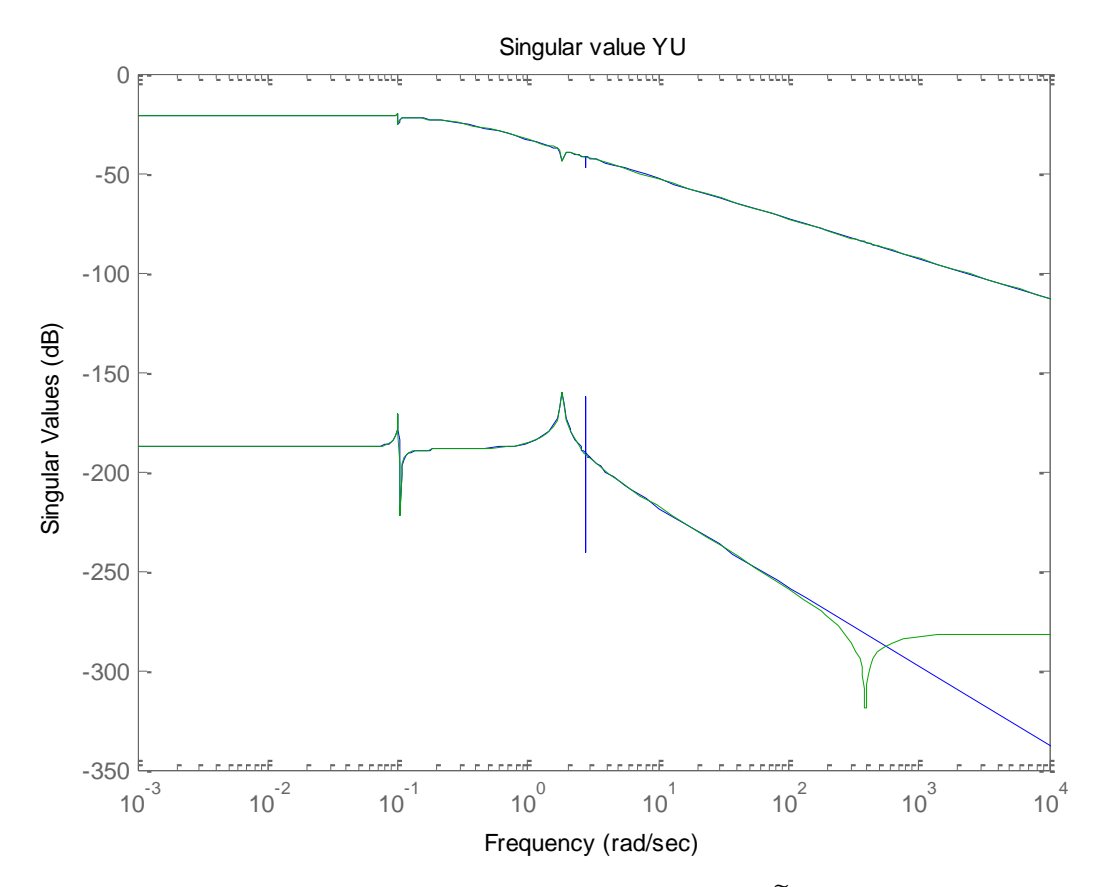

<span id="page-88-0"></span>**Figura 6.7: valori singolari delle funzioni di trasferimento dagli ingressi**  $\beta$  **e**  $\tilde{T}_E$  **alle uscite**  $\omega_T$  **e**  $\alpha$  **per la piattaforma** *Tension Leg* **(linea blu: sistema linearizzato, linea: verde sistema linearizzato ridotto).** Singular value YW WIND

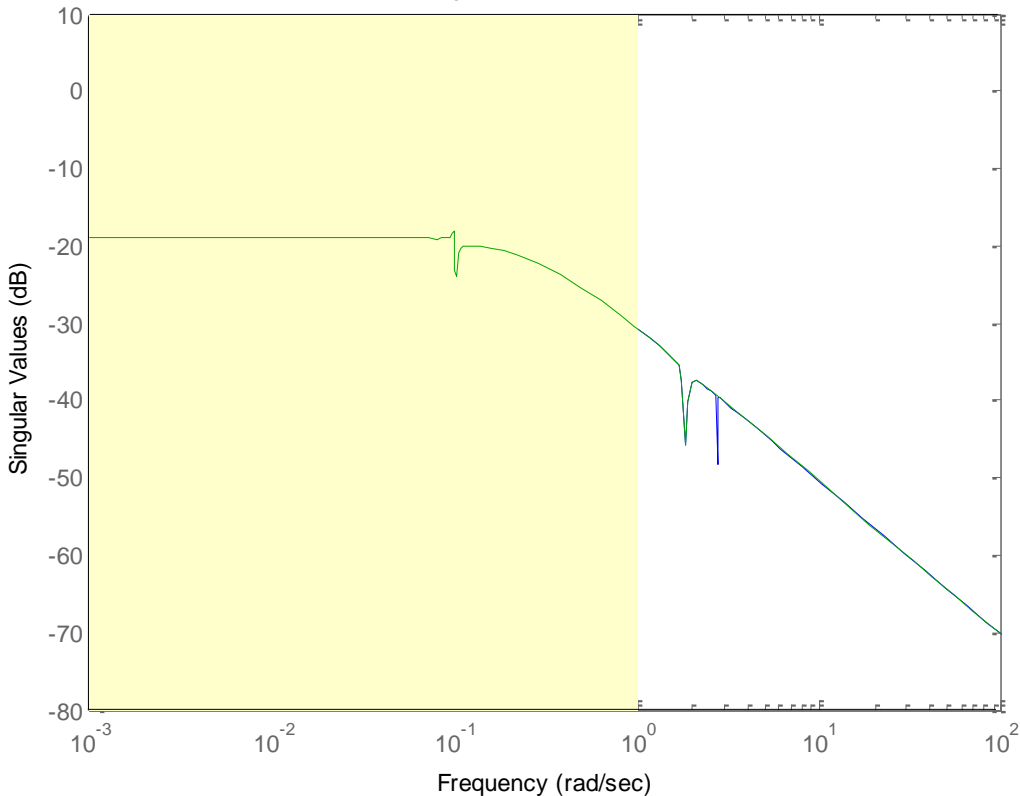

<span id="page-88-1"></span>**Figura 6.8: valori singolari delle funzioni di trasferimento dal disturbo** *wi* **alle uscite**  $\omega_T$  **e**  $\alpha$  **per la piattaforma** *Tension Leg* **(linea blu: sistema linearizzato, linea verde: sistema linearizzato ridotto; zona gialla: banda del disturbo** *wi***).**

Singular value YW WAVE

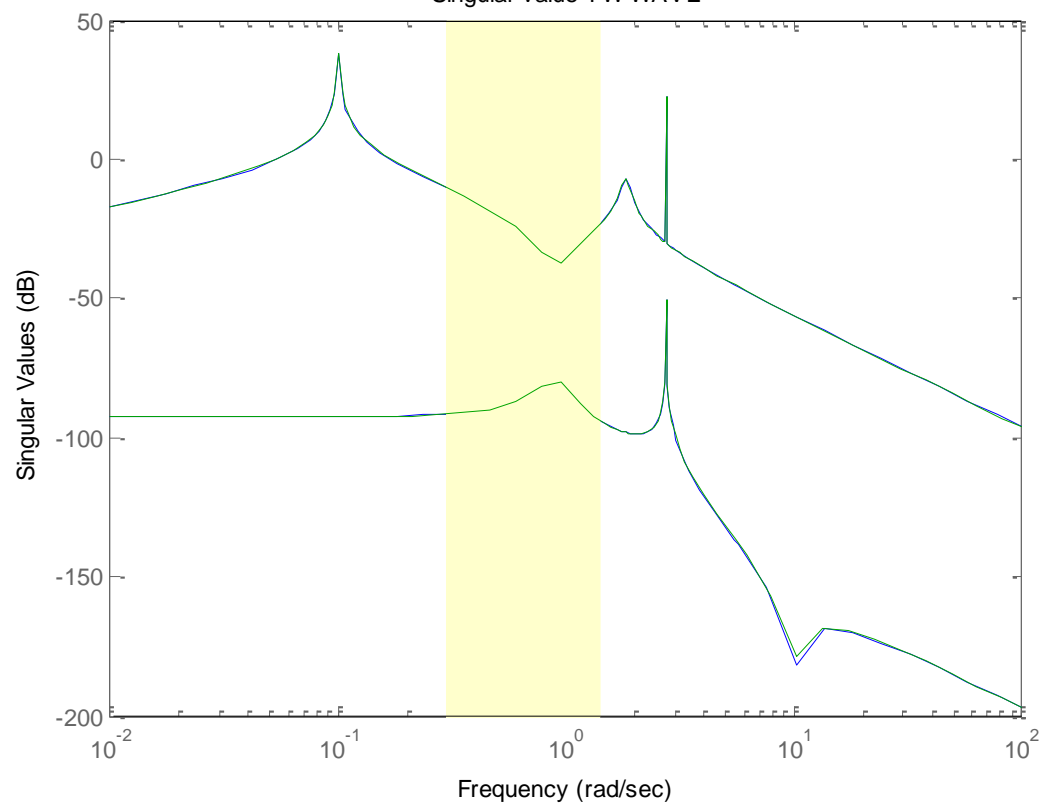

<span id="page-89-1"></span>**Figura 6.9: valori singolari delle funzioni di trasferimento dal disturbo** *wa* **alle uscite**  $\omega_T$  **e**  $\alpha$  **per la piattaforma** *Tension Leg* **(linea blu: sistema linearizzato, linea verde: sistema linearizzato ridotto; zona gialla: banda del disturbo** *wa***).**

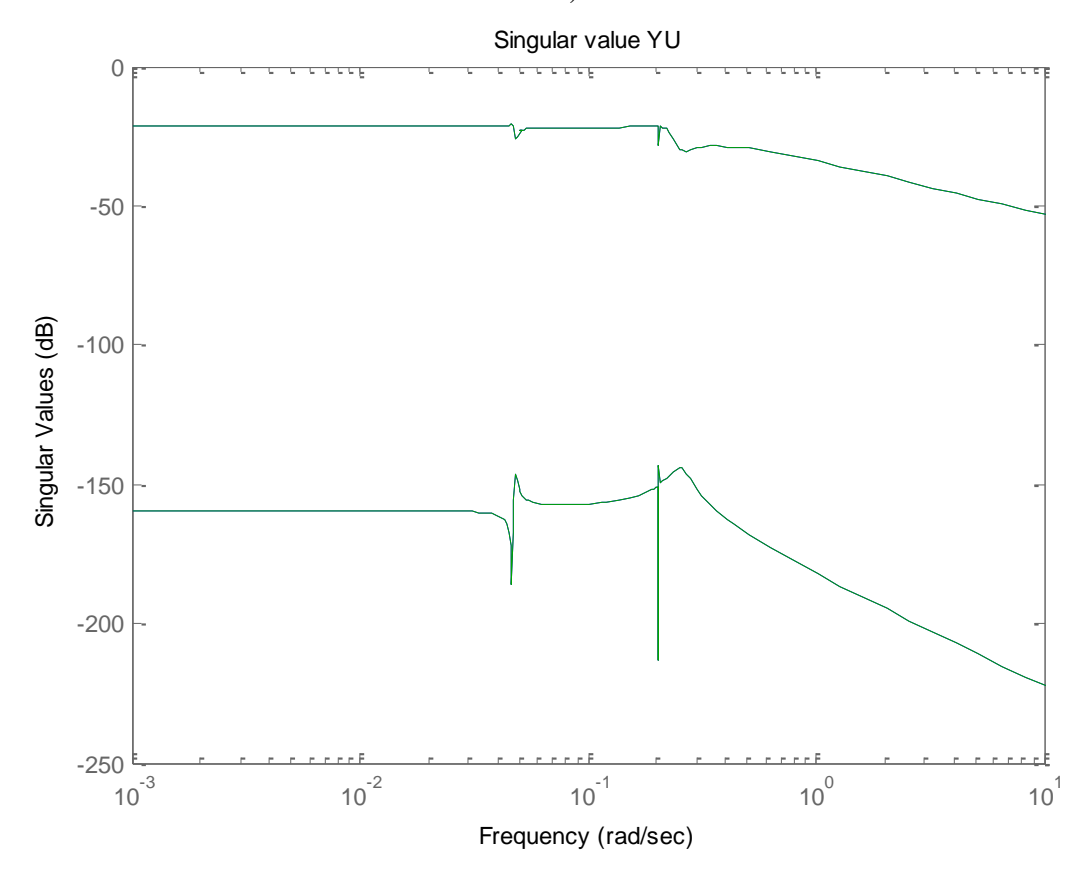

<span id="page-89-0"></span>**Figura 6.10: valori singolari delle funzioni di trasferimento dagli ingressi**  $\beta$  **e**  $\tilde{T}_E$  **alle uscite**  $\omega_T$  **e**  $\alpha$  **per la piattaforma** *ballast stabilized* **(linea blu: sistema linearizzato, linea verde: sistema linearizzato ridotto)***.*

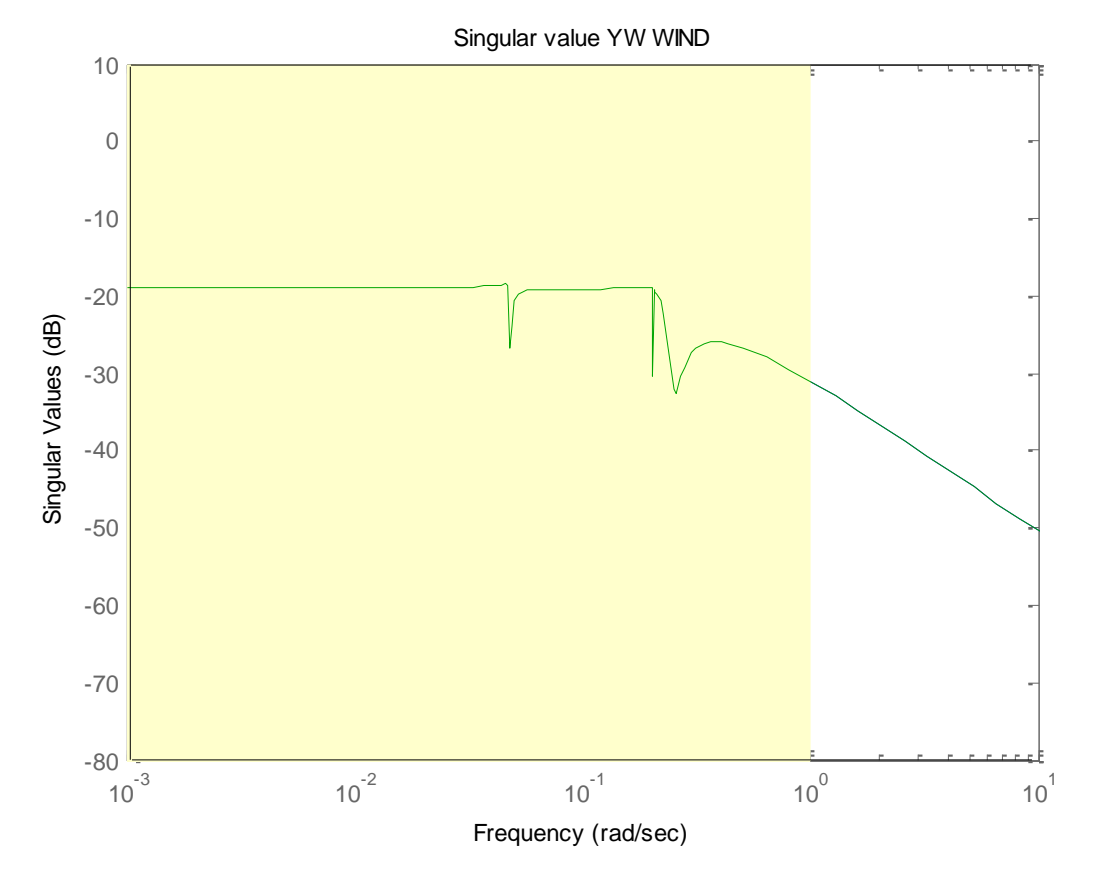

<span id="page-90-0"></span>**Figura 6.11: valori singolari delle funzioni di trasferimento dal disturbo** *wi* **alle uscite**  $\omega_T$  **e**  $\alpha$  **per la piattaforma** *ballast stabilized* **(linea blu: sistema linearizzato, linea verde: sistema linearizzato ridotto; zona gialla: banda del disturbo** *wi***).**

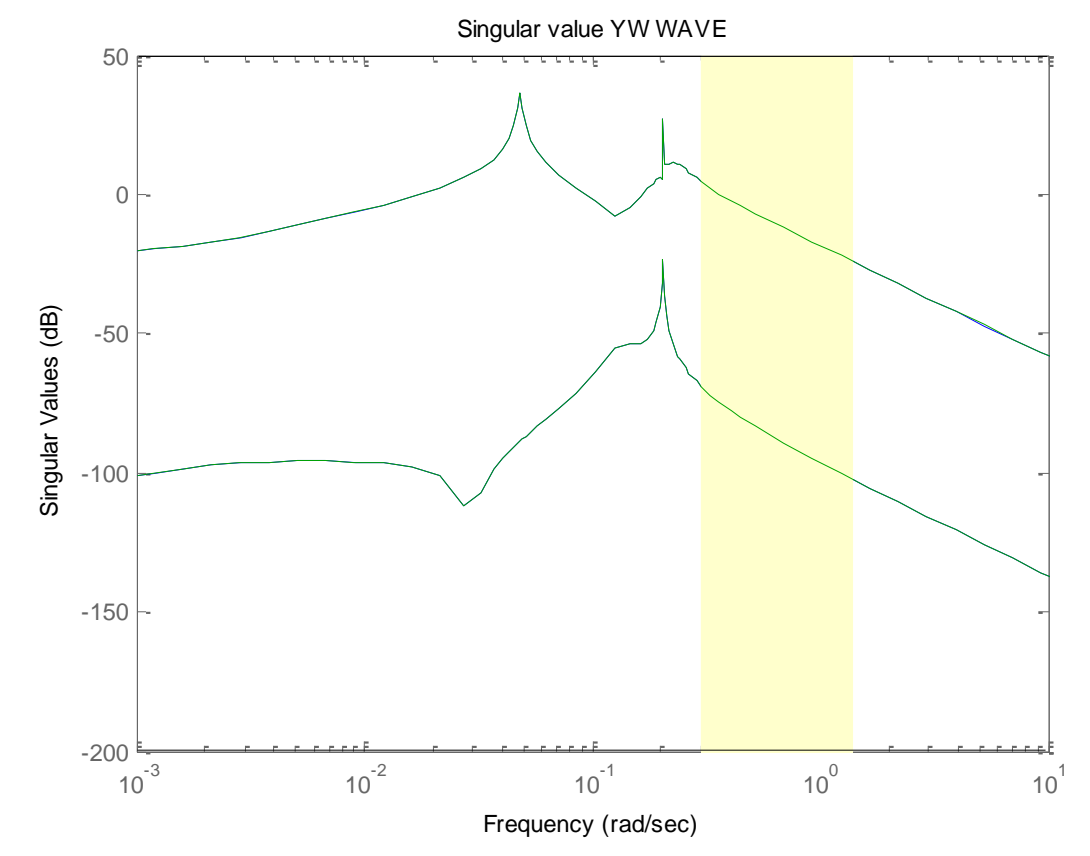

<span id="page-90-1"></span>**Figura 6.12: valori singolari delle funzioni di trasferimento dal disturbo** *wa* **alle uscite**  $\omega_T$  **e**  $\alpha$  **per la piattaforma** *ballast stabilized* **(linea blu: sistema linearizzato, linea verde: sistema linearizzato ridotto; zona gialla: banda del disturbo** *wa***)***.*

Il progetto dei regolatori è stato effettuato, come detto in precedenza, minimizzando la norma infinito della funzione di trasferimento dai disturbi *w(t)* alle uscite *z(t)*. Il controllore basato sulle matrici di peso *W1(s)*, *W2(s)* e *W3(s)*, è stato sintetizzato a partire dalle sole funzioni di trasferimento dalle variabili di controllo alle uscite, mentre nella sintesi dei due controlli realizzati a partire dalle rappresentazione in variabili di stato del sistema, si utilizza anche il modello che descrive come i disturbi influenzano l'uscita. Ciò porterebbe a dire che la sintesi bastata sul controllo H<sup>∞</sup> esposta nel paragrafo [6.4,](#page-86-1) è la più accurata delle tre, visto il maggior numero di informazioni sul modello. In realtà la scelta delle matrici  $Q$  e  $R$  è risultata particolarmente complessa, mentre il progetto del controllore proposto nel paragrafo [6.2,](#page-82-1) è stato molto semplice e immediato.

Nelle [Figura 6.13](#page-92-0) [Figura 6.15](#page-93-0) sono mostrati i valori singolari della funzione di trasferimento in anello chiuso del sistema sotto controllo per i due tipi di piattaforma. Per i controlli H<sup>∞</sup> in variabili di stato si sono scelte due tipologie di pesi (SF indica i pesi del controllo H<sup>∞</sup> con spettro del vento noto). Per la piattaforma TLP sono:

$$
Q = 5 * \begin{bmatrix} 2 & 0 \\ 0 & 1 \end{bmatrix}; \quad R = \begin{bmatrix} 2 & 0 \\ 0 & 1 \end{bmatrix}
$$
 (138)

$$
Q_{SF} = 1000 * \begin{bmatrix} 100 & 0 \\ 0 & 1 \end{bmatrix}; R_{SF} = \begin{bmatrix} 1 & 0 \\ 0 & 100 \end{bmatrix}
$$
 (139)

mentre per la piattaforma ballast stabilized:

$$
Q = 10 * \begin{bmatrix} 1 & 0 \\ 0 & 1 \end{bmatrix}; \quad R = \begin{bmatrix} 1 & 0 \\ 0 & 1000 \end{bmatrix}
$$
 (140)

$$
Q_{SF} = 1000 * \begin{bmatrix} 100 & 0 \\ 0 & 1 \end{bmatrix}; R_{SF} = \begin{bmatrix} 1 & 0 \\ 0 & 3000 \end{bmatrix}
$$
 (141)

La scelta di utilizzare dei valori differenti per la sintesi dei due controllori verrà chiarita successivamente, dopo aver osservato l'analisi dei valori singolari delle funzioni di trasferimento dai disturbi alle uscite dei sistemi controllati.

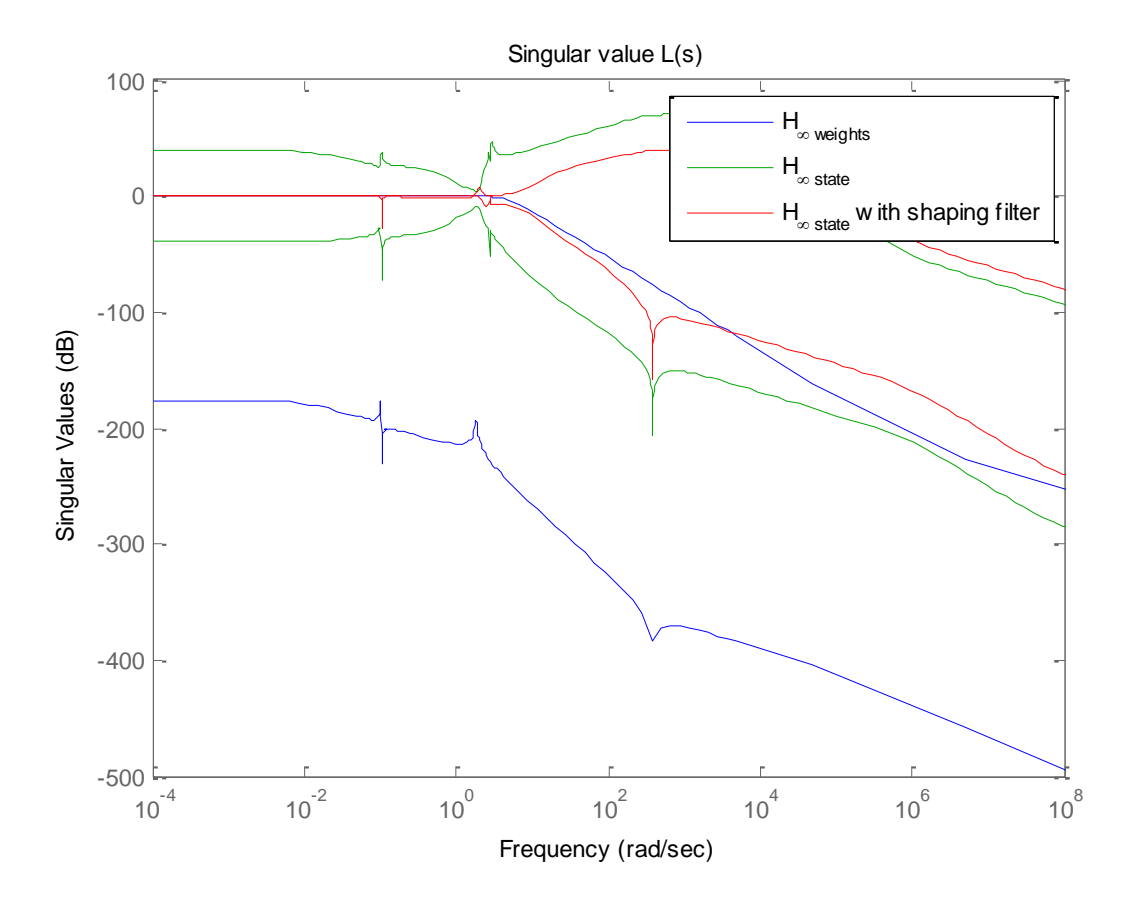

<span id="page-92-0"></span>**Figura 6.13: valori singolari delle funzioni di trasferimento del sistema in anello chiuso dai set point**  $\bar{\omega}_T$  **e**  $\bar{\alpha}$ **alle uscite**  $ω_T$  **e α, ottenuti controllando il sistema con le tre tipologie di sintesi H∞ per la piattaforma** *Tension Leg***.**

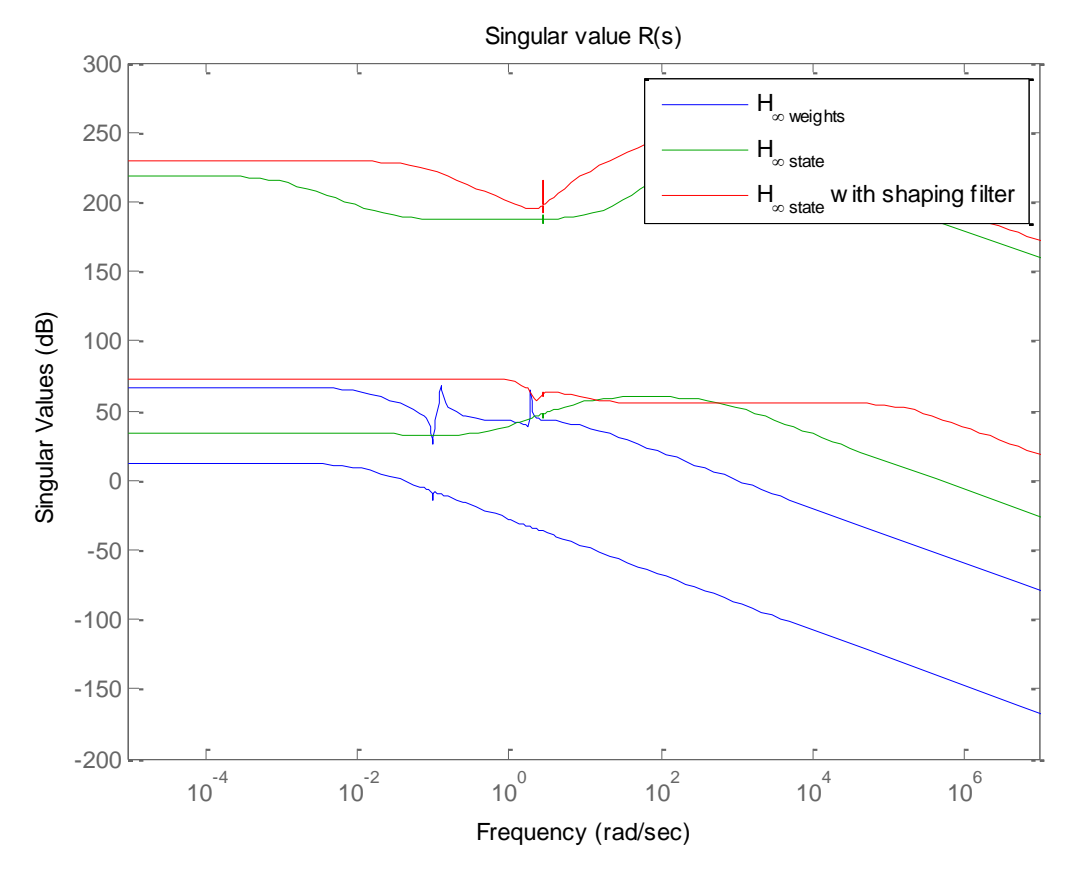

**Figura 6.14: valori singolari delle funzioni di trasferimento dei tre regolatori H∞ per la piattaforma** *Tension Leg.*

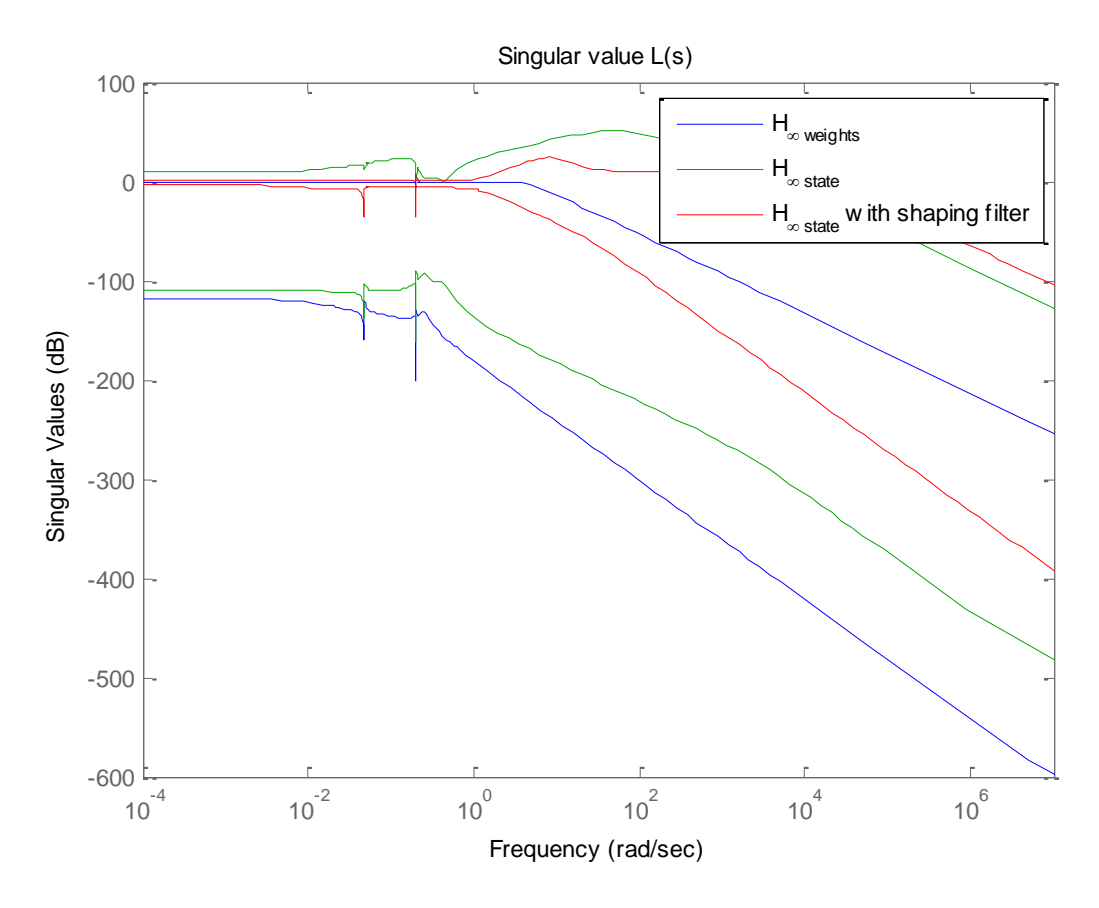

<span id="page-93-0"></span>**Figura 6.15: valori singolari delle funzioni di trasferimento del sistema in anello chiuso dai set point**  $\bar{\omega}_T$  **e**  $\bar{\alpha}$ **alle uscite e , ottenuti controllando il sistema con le tre tipologie di sintesi H∞ per la piattaforma** *ballast stabilized.*

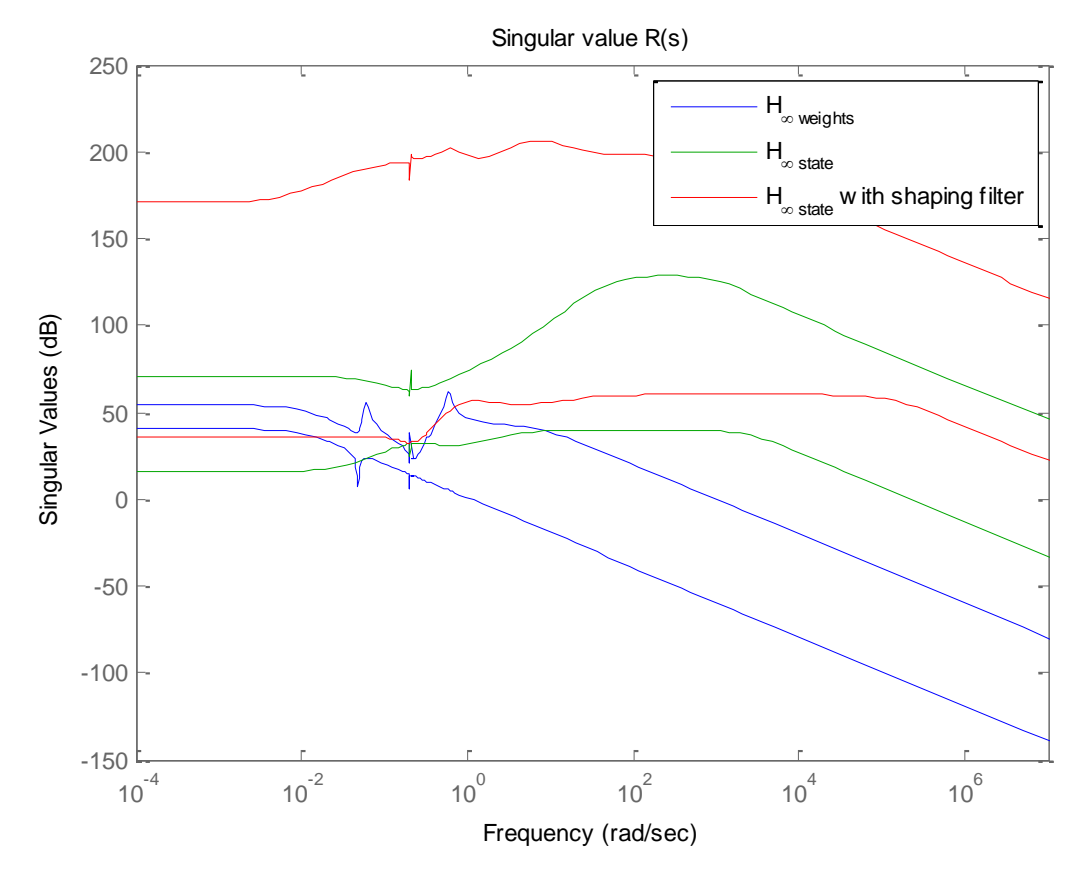

**Figura 6.16: valori singolari delle funzioni di trasferimento dei tre regolatori H∞ per la piattaforma** *ballast stabilized***.**

Osservando i risultati riportati in [Figura 6.13](#page-92-0) e [Figura 6.15](#page-93-0) si deduce facilmente che il controllore H<sub>∞</sub> realizzato con le matrici di peso  $W_1(s)$ ,  $W_2(s)$  e  $W_3(s)$ , garantisce una migliore attenuazione ad alte frequenze, rispetto le altre due tipologie di controllo. Inoltre, i valori singolari delle funzioni in anello chiuso dai disturbi derivanti dall'azione del vento e delle onde alle uscite, mostrati in [Figura 6.17,](#page-94-0) [Figura 6.18,](#page-95-0) [Figura 6.19](#page-95-1) e [Figura 6.20,](#page-96-0) si evidenziano come solo il controllo  $H_{\infty}$  sintetizzato a partire dal modello in variabili di stato considerando lo spettro del vento garantisca una migliore attenuazione, a discapito però di una pessima risposta in anello chiuso e di un energico controllo su un'ampia banda in frequenza. Il miglior compromesso tra attenuazione dei disturbi e banda passante in anello chiuso è sicuramente quello ottenuto dalla prima tipologia di sintesi. I controlli  $H_{\infty}$  in variabili di stato, pur avendo maggiori informazioni, attraverso la sola scelta dei pesi sulle matrici  $Q$  e  $R$  non permettono di definire facilmente le caratteristiche desiderate per il sistema retroazionato. Nel successivo paragrafo si analizzeranno le risposte dei simulatori dalle due tipologie di struttura utilizzando le varie tipologie di controllo proposte. Si è scelto, quindi per il controllo H<sub>∞</sub>, quello realizzato attraverso le matrici di peso  $W<sub>1</sub>(s)$ ,  $W<sub>2</sub>(s)$  e  $W<sub>3</sub>(s)$ .

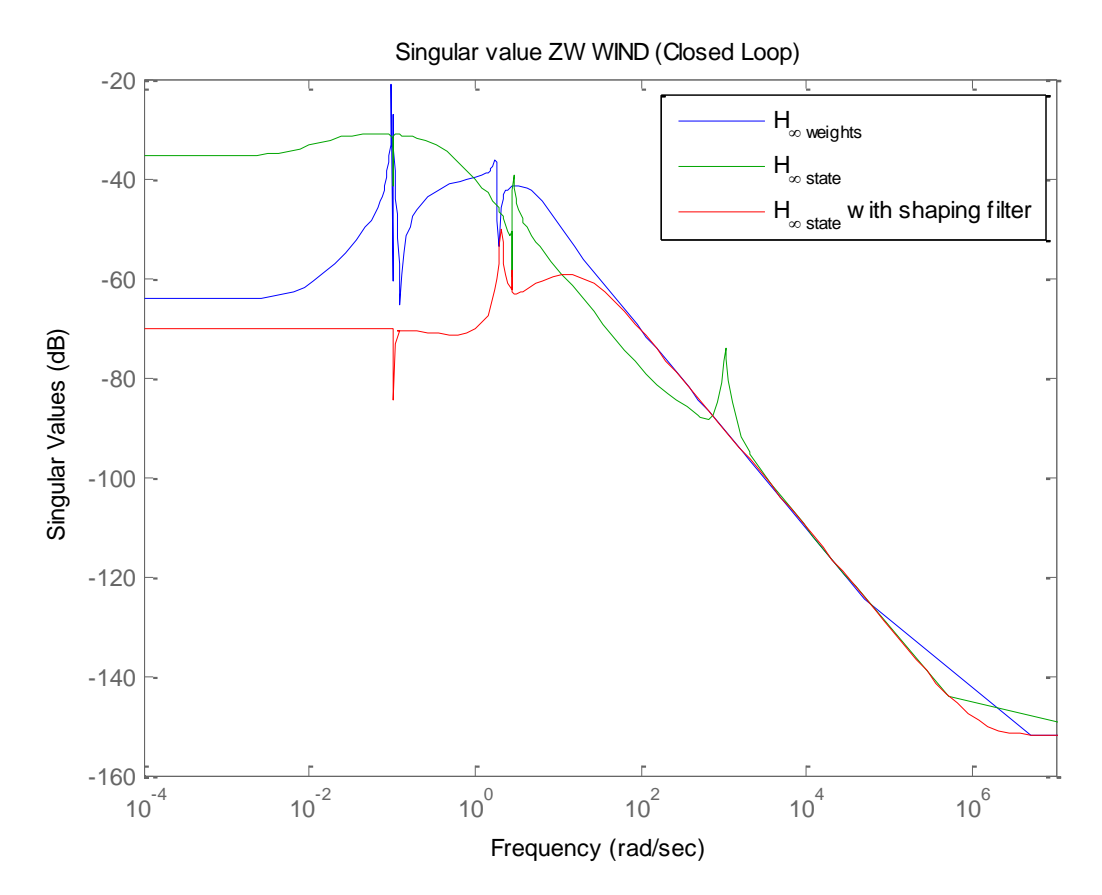

<span id="page-94-0"></span>**Figura 6.17: valori singolari delle funzioni di trasferimento del sistema in anello chiuso dal disturbo** *wi* **alle**  uscite  $ω<sub>T</sub>$  e α, ottenuti controllando il sistema con le tre tipologie di sintesi H∞ per la piattaforma *Tension Leg.* 

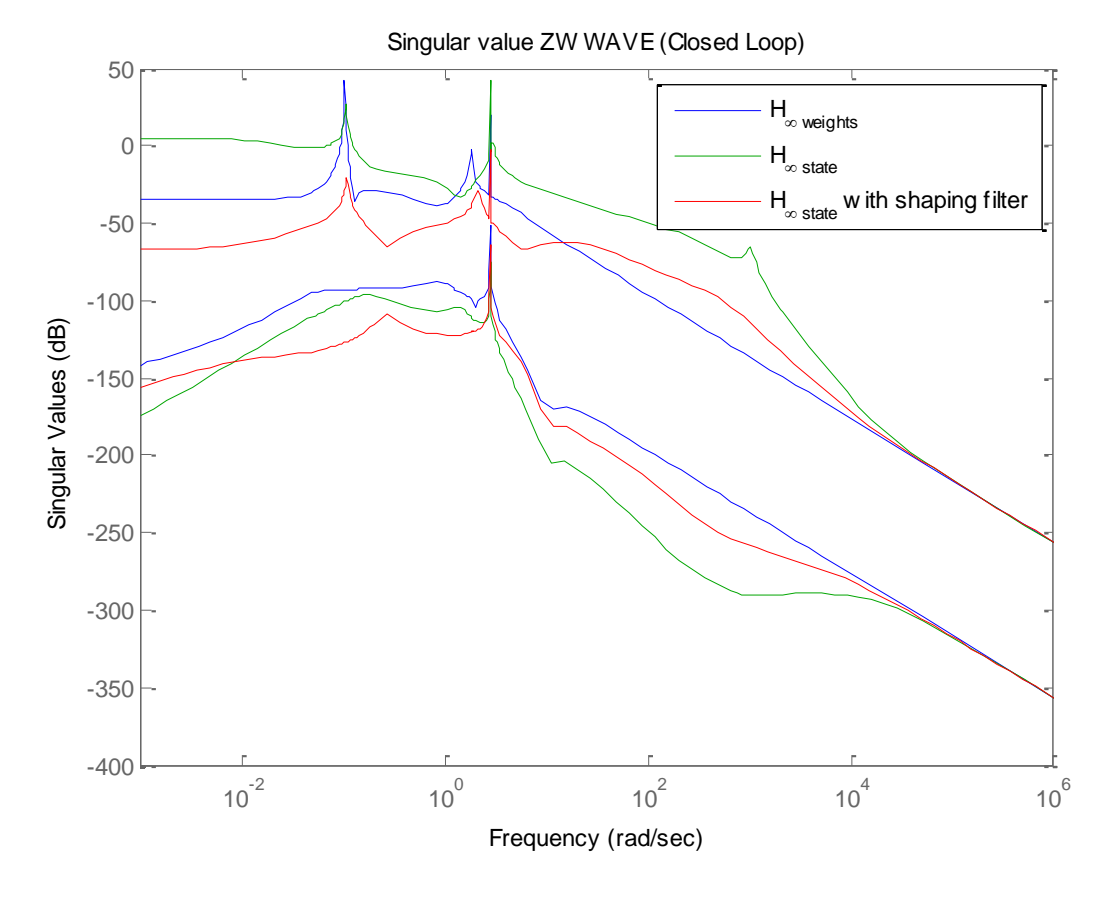

<span id="page-95-0"></span>**Figura 6.18: valori singolari delle funzioni di trasferimento del sistema in anello chiuso dal disturbo** *wa* **alle uscite**  $\omega_T$  **e**  $\alpha$ , ottenuti controllando il sistema con le tre tipologie di sintesi H∞ per la piattaforma *Tension Leg*.

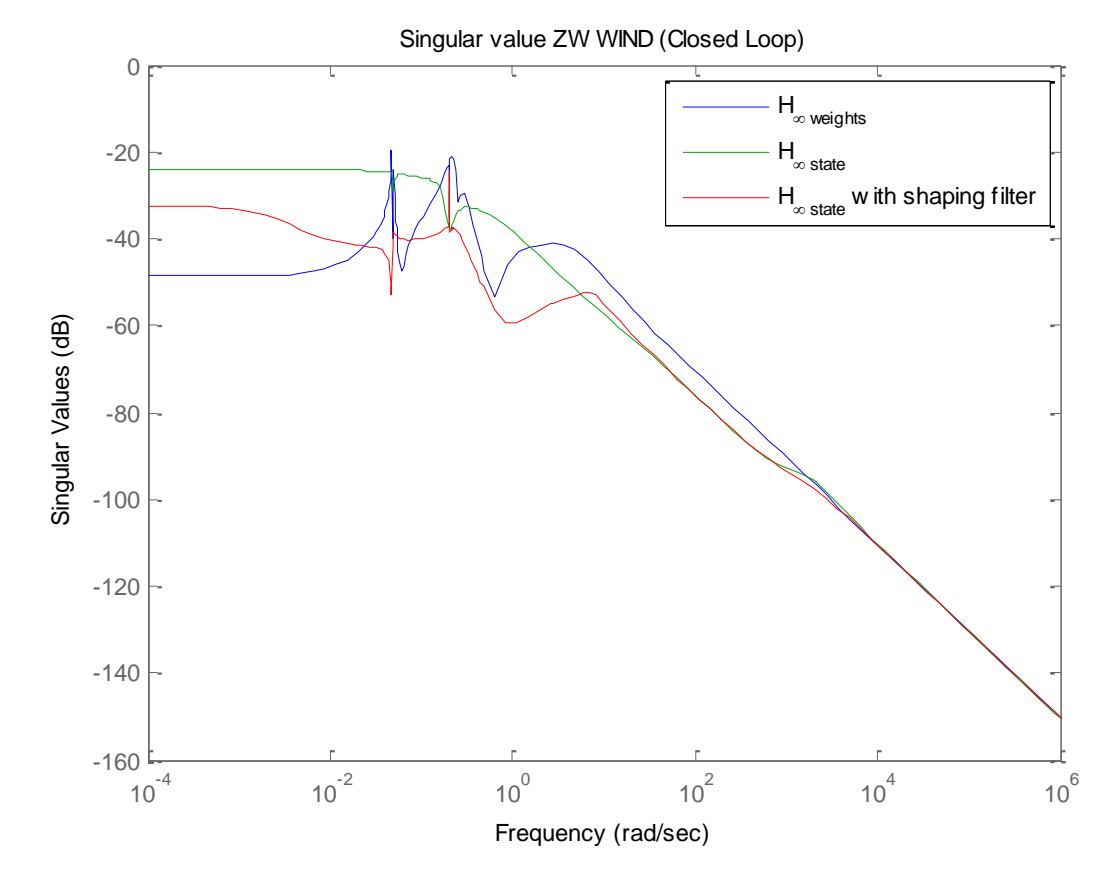

<span id="page-95-1"></span>**Figura 6.19: valori singolari delle funzioni di trasferimento del sistema in anello chiuso dal disturbo** *wi* **alle uscite e , ottenuti controllando il sistema con le tre tipologie di sintesi H∞ per la piattaforma** *ballast stabilized***.**

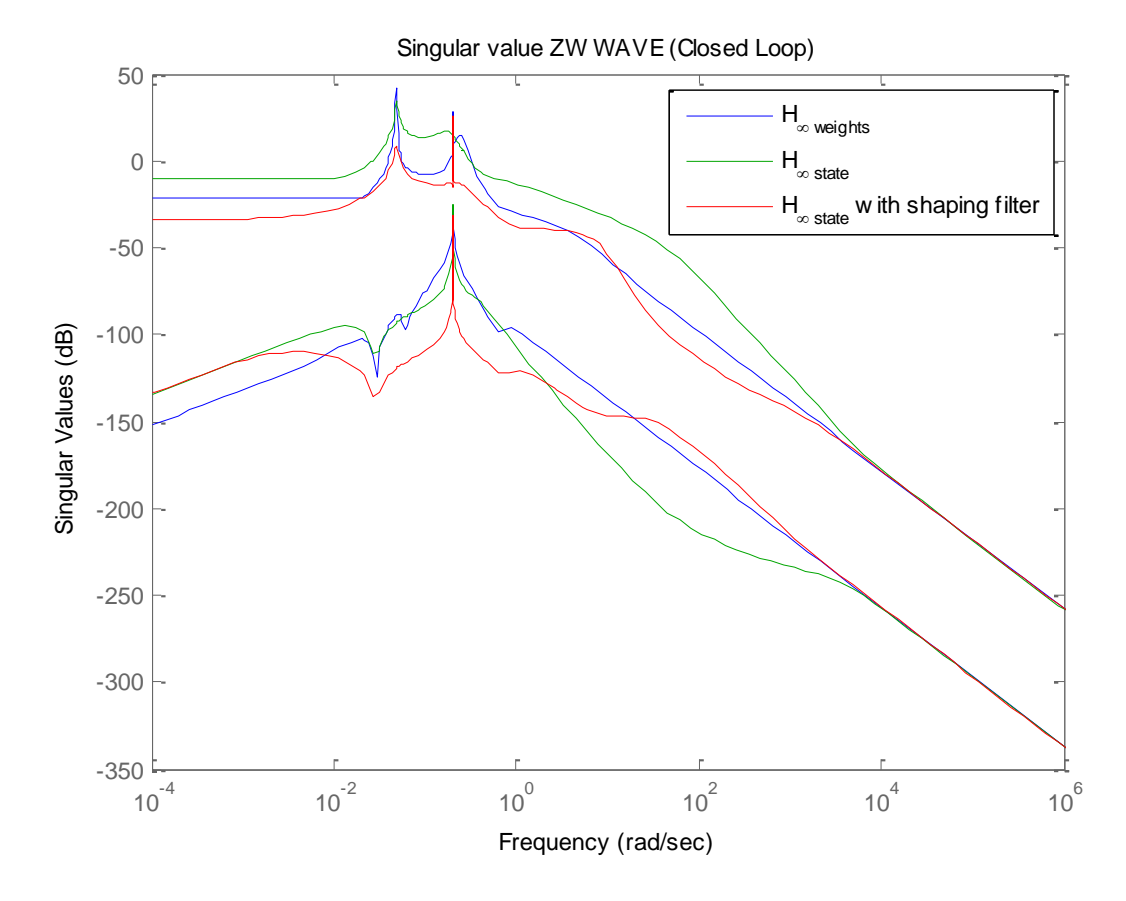

<span id="page-96-0"></span>**Figura 6.20: valori singolari delle funzioni di trasferimento del sistema in anello chiuso dal disturbo** *wa* **alle uscite**  $\omega_T$  **e**  $\alpha$ **, ottenuti controllando il sistema con le tre tipologie di sintesi H∞ per la piattaforma** *ballast stabilized***.**

# 6.6 **Risultati dei controllori implementati sulla piattaforma TLP**

Per facilitare i confronti, tutte le simulazioni descritte nel presente paragrafo sono state condotte con il vento di [Figura 6.21,](#page-97-0) generato mediante *FAST*. Nel simulatore tridimensionale sono state inoltre considerate sia le interazioni dell'aria con la torre di sostegno, sia un profilo verticale del vento di tipo esponenziale. Per quanto riguarda le onde, la realizzazione dell'elevazione dell'acqua in corrispondenza del punto  $x = 0$  per le simulazioni su *OWiTS2* è mostrata in [Figura 6.21;](#page-97-0) nelle simulazioni su *FAST* è stata impiegata una realizzazione delle onde generata dal medesimo spettro, ma diversa da quella di *OWiTS2.* Ciò è dovuto al fatto che *FAST* non consente di estrarre per le onde tutti i dati necessari al funzionamento di *OWiTS2*, quindi non è possibile memorizzare la realizzazione delle onde su *FAST* e inserirla in *OWiTS2*, come fatto per il vento.

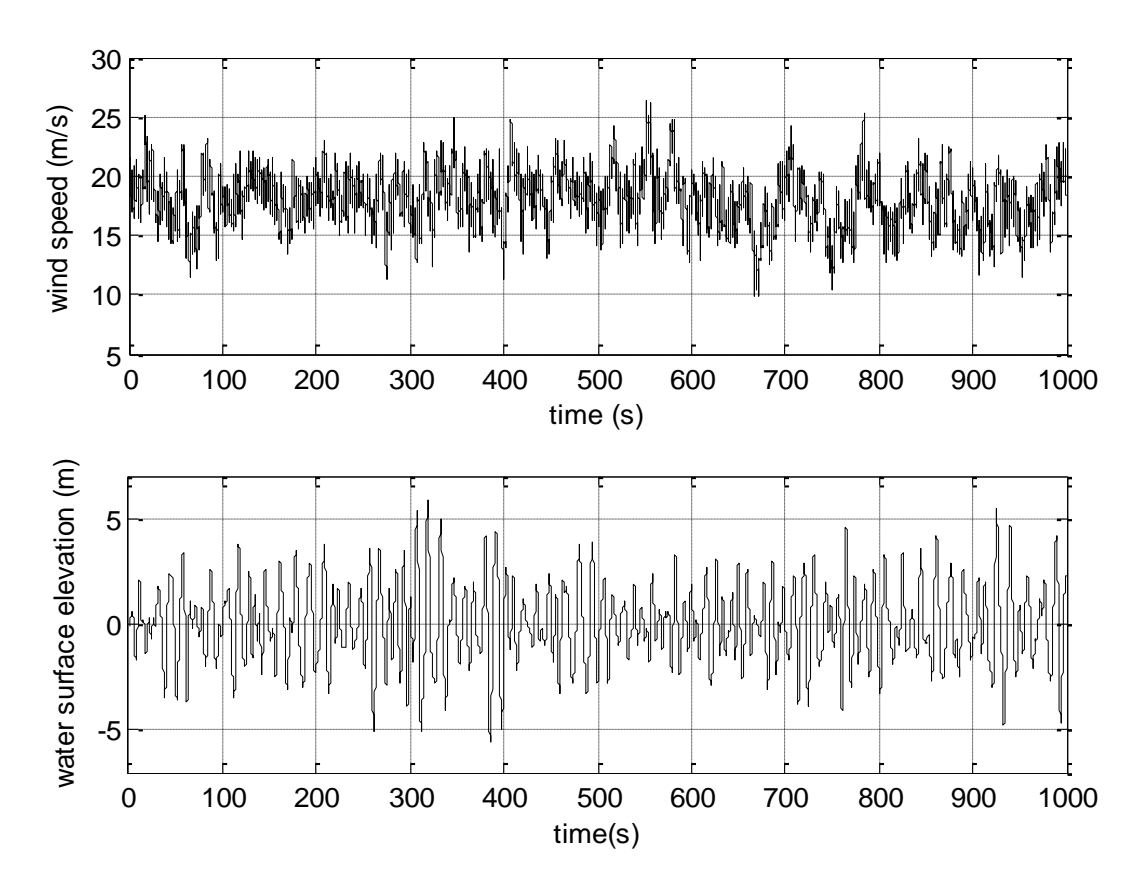

<span id="page-97-0"></span>**Figura 6.21: andamenti del vento e dell'elevazione della superficie marina usati nelle simulazioni.**

La prima simulazione riguarda il confronto tra il controllore PI e quello  $H_{\infty}$  in ambiente *OWiTS2* [\(Figura 6.22](#page-98-0) e [Figura 6.23\)](#page-98-1). Come si vede, la regolazione della velocità di rotazione del rotore migliora notevolmente passando da un controllore classico a uno avanzato, e ciò unito alle variazioni molto ridotte della coppia elettrica, permette al controllo H<sup>∞</sup> di stabilizzare molto meglio la potenza elettrica generata.

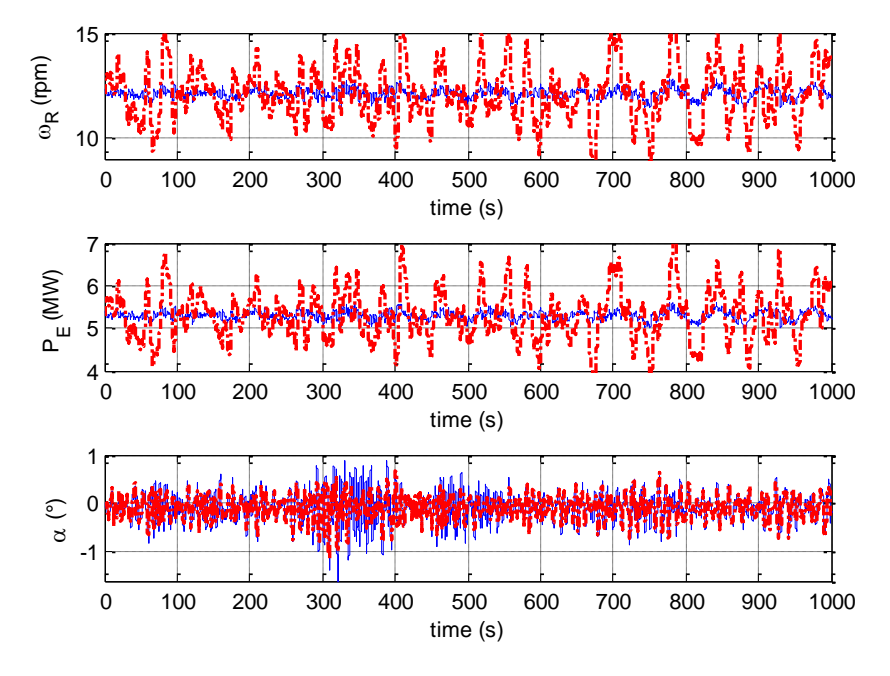

<span id="page-98-0"></span>**Figura 6.22: confronto tra gli andamenti delle uscite di interesse ottenute applicando il controllore H∞ (linea blu) e PI (linea rossa) su OWiTS2.**

Per quanto riguarda l'angolo di pitch, sempre molto contenuto per la natura stessa della piattaforma, i due controllori sostanzialmente si equivalgono: pesi differenti da quelli impiegati riescono a migliorare il controllo di questa uscita da parte del controllo H∞, ma a forte discapito della potenza generata.

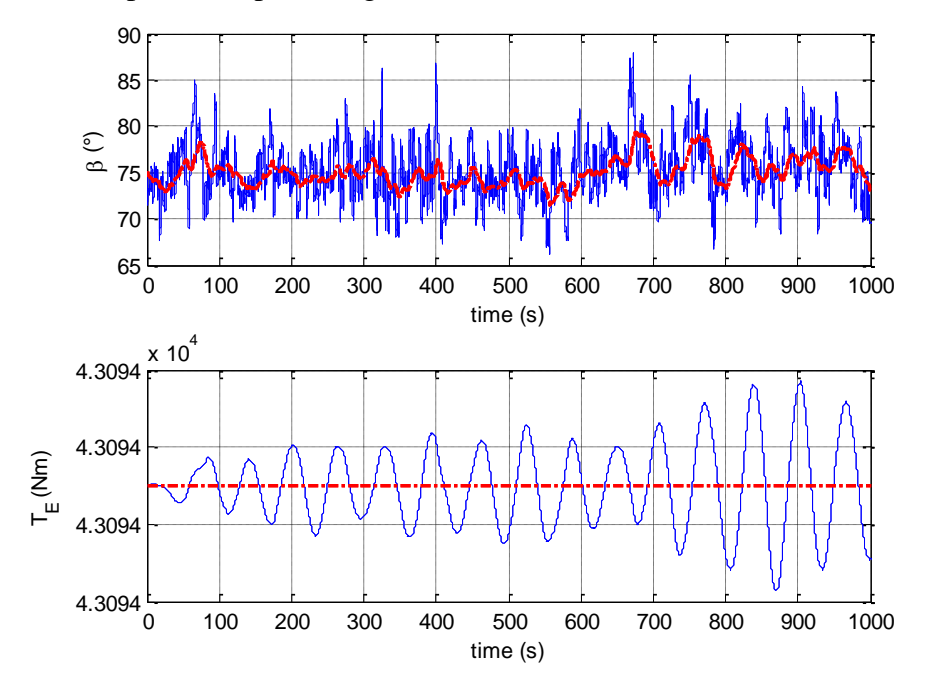

<span id="page-98-1"></span>**Figura 6.23: confronto tra gli andamenti degli ingressi ottenuti applicando il controllore H∞ (linea blu) e PI (linea rossa) su OWiTS2.**

Nelle [Figura 6.24](#page-99-0) e [Figura 6.25](#page-99-1) sono rappresentati gli andamenti della variabili di interesse in uscita e degli ingressi del sistema con i controllori PI e  $H_{\infty}$  sintetizzati su *OWiTS2* ma applicati su *FAST*. Restano validi tutti i commenti precedenti. In aggiunta, si può osservare che il comportamento dei due controllori cambia pochissimo quando vengono inseriti in *FAST*: questo fatto permette di dire che uno degli obiettivi principali, cioè la possibilità di progettare controllori sul simulatore semplificato per poi impiegarli con successo in quello realistico, è stato raggiunto.

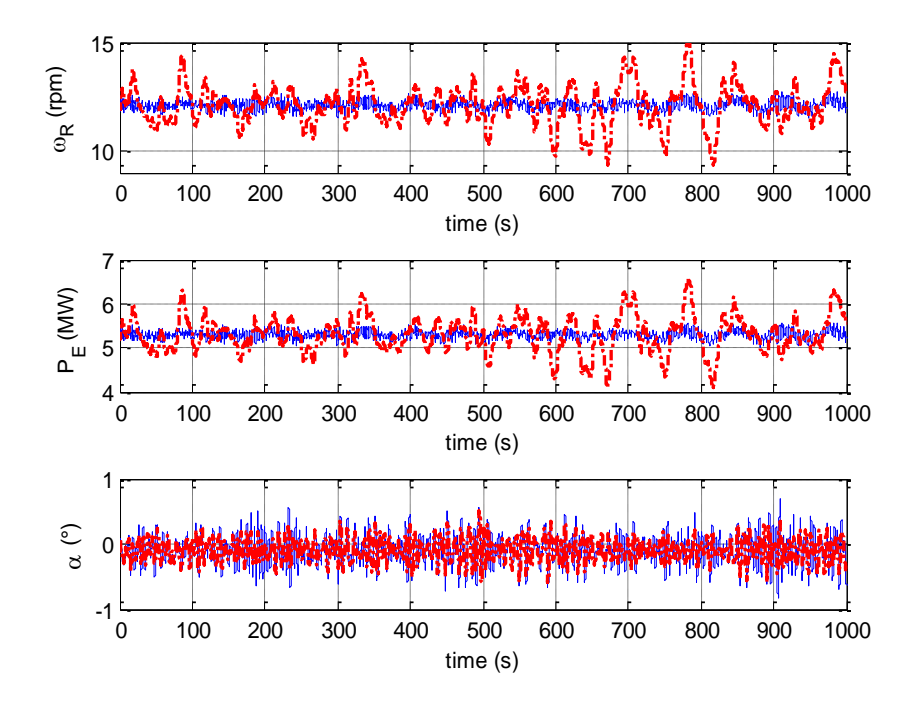

<span id="page-99-0"></span>**Figura 6.24: confronto tra gli andamenti delle uscite di interesse ottenute applicando il controllore H∞ (linea blu) e PI (linea rossa) su FAST.**

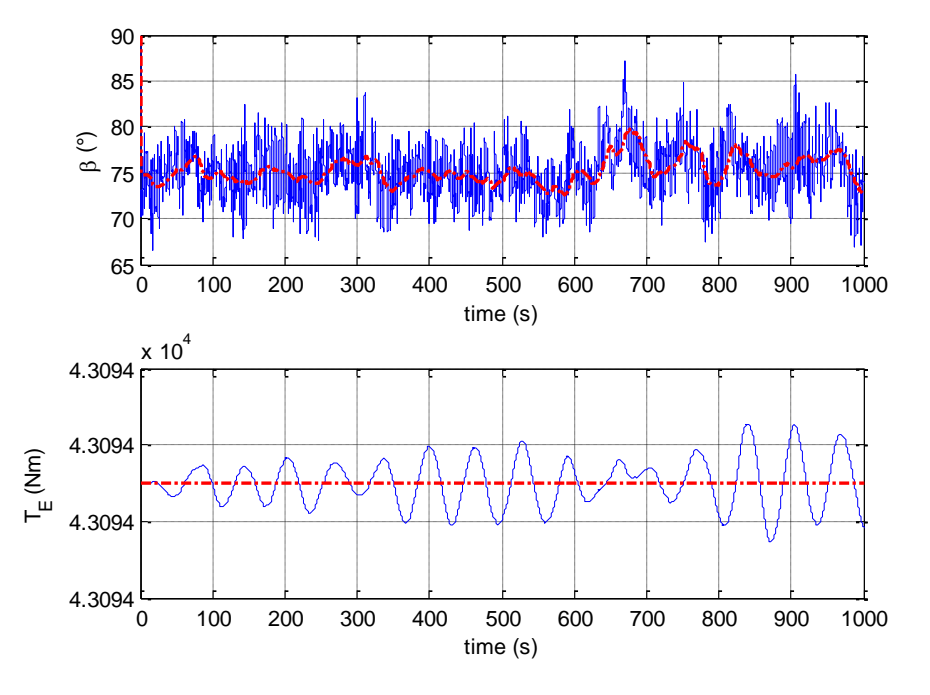

<span id="page-99-1"></span>**Figura 6.25: confronto tra gli andamenti degli ingressi ottenuti applicando il controllore H∞ (linea blu) e PI (linea rossa) su FAST.**

Data l'importanza del risultato, per evidenziarlo meglio, in [Figura 6.26,](#page-100-0) [Figura 6.27,](#page-100-1) [Figura 6.28,](#page-101-0) e [Figura 6.29](#page-101-1) sono stati riportati i confronti tra le uscite e gli ingressi dei controllori PI e H<sup>∞</sup> applicati su *OWiTS2* e su *FAST*. È evidente che il comportamento nei due software è molto simile (si ricorda che il moto ondoso non è precisamente lo stesso).

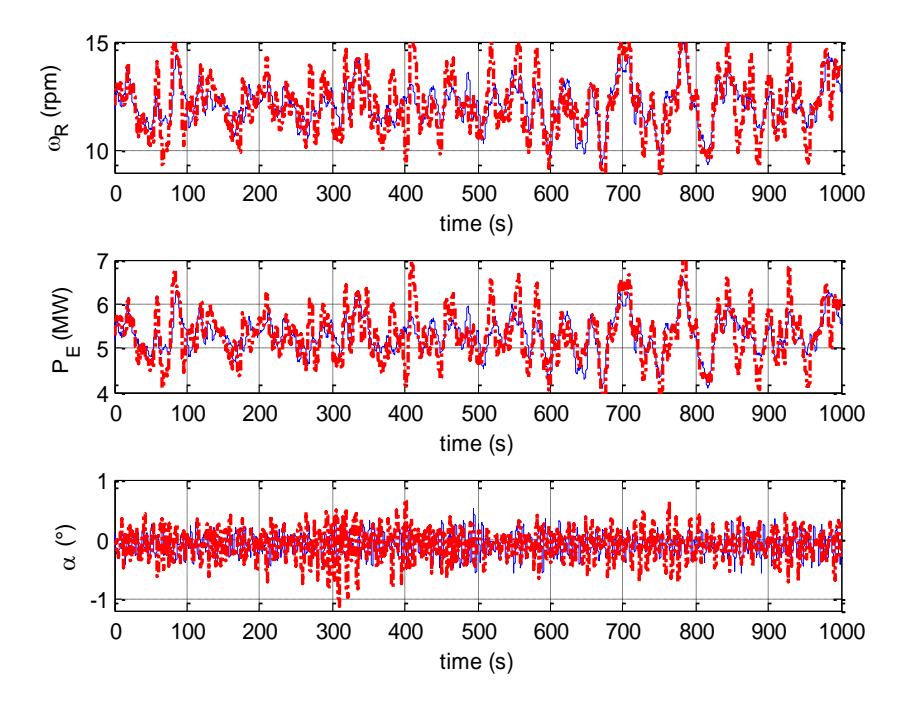

<span id="page-100-0"></span>**Figura 6.26: confronto tra gli andamenti delle uscite di interesse ottenute applicando il controllore PI su FAST (linea blu) e su OWiTS2 (linea rossa).**

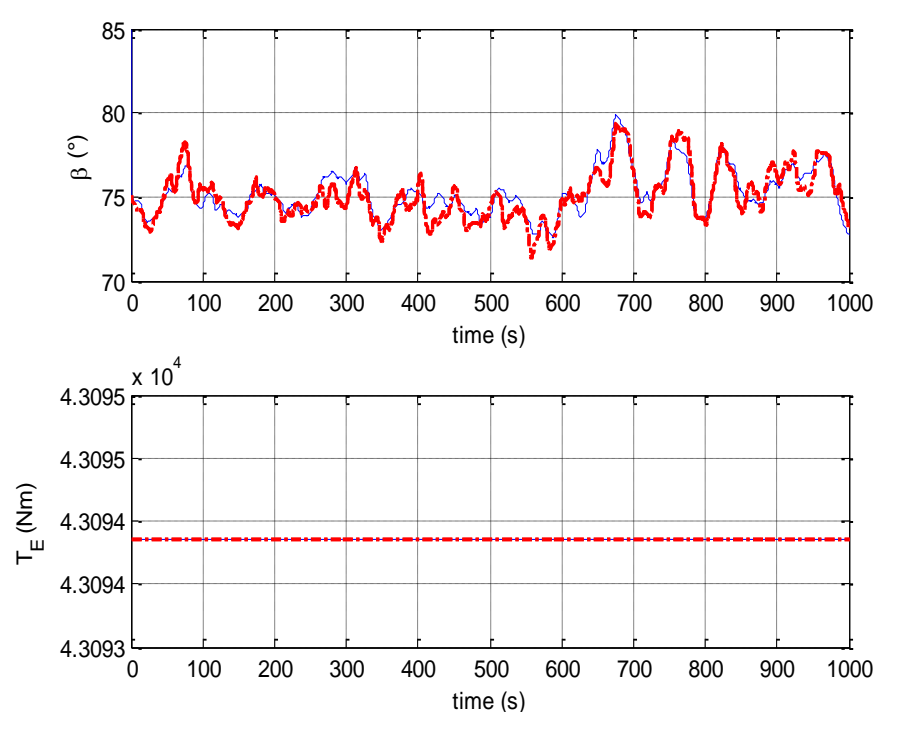

<span id="page-100-1"></span>**Figura 6.27: confronto tra gli andamenti degli ingressi ottenuti applicando il controllore PI su FAST (linea blu) e su OWiTS2 (linea rossa).**

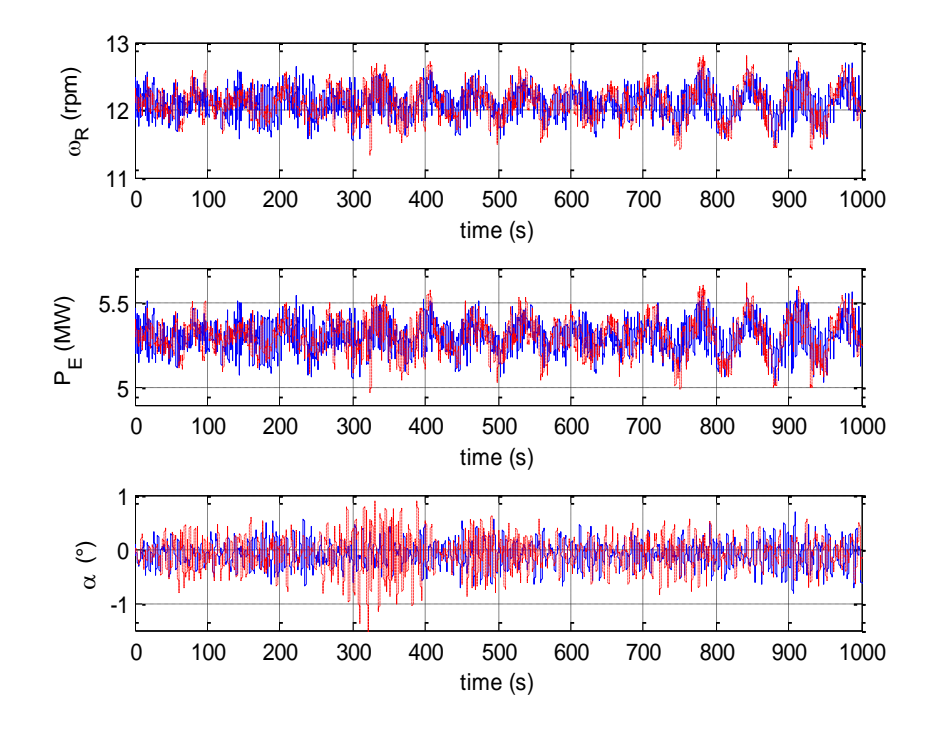

<span id="page-101-0"></span>**Figura 6.28: confronto tra gli andamenti delle uscite di interesse ottenute applicando il controllore H<sup>∞</sup> su FAST (linea blu) e su OWiTS2 (linea rossa).**

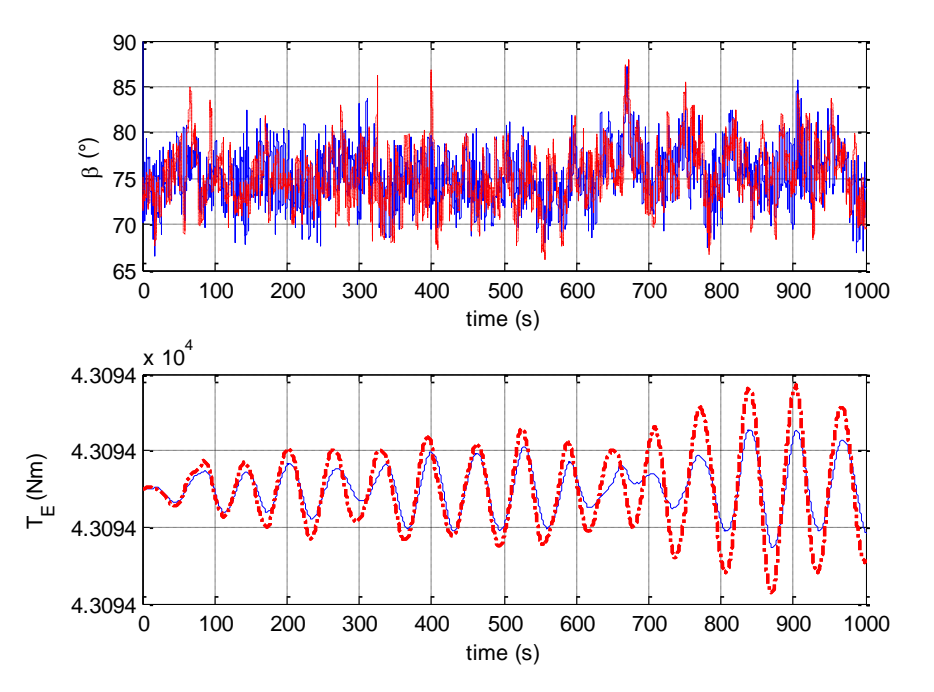

<span id="page-101-1"></span>**Figura 6.29: confronto tra gli andamenti degli ingressi ottenuti applicando il controllore H∞ su FAST (linea blu) e su OWiTS2 (linea rossa).**

Infine, le prestazioni dell'H<sup>∞</sup> su *FAST* sono state comparate con quelle di un controllore PI gain scheduling proposto in [\[24\],](#page-113-5) in cui i parametri del PI vengono variati in funzione del punto di lavoro, e in cui viene impiegata anche la coppia elettrica, che di istante in istante viene cambiata in maniera tale che il suo prodotto per la velocità di rotazione istantanea sia pari alla potenza nominale.

I risultati sono visibili nella [Figura 6.30](#page-102-0) e nella [Figura 6.31:](#page-102-1) il controllo della potenza elettrica prodotta è molto buono per entrambi i controllori, ma il controllo  $H_{\infty}$  controlla meglio la velocità di rotazione del rotore e utilizza delle variazioni di coppia largamente inferiori (nella [Figura 6.31,](#page-102-1) l'andamento della coppia usata dal controllo  $H_{\infty}$  sembra costante a causa della scala). Le piccolissime oscillazioni della struttura, infine, restano praticamente indipendenti dal controllore utilizzato.

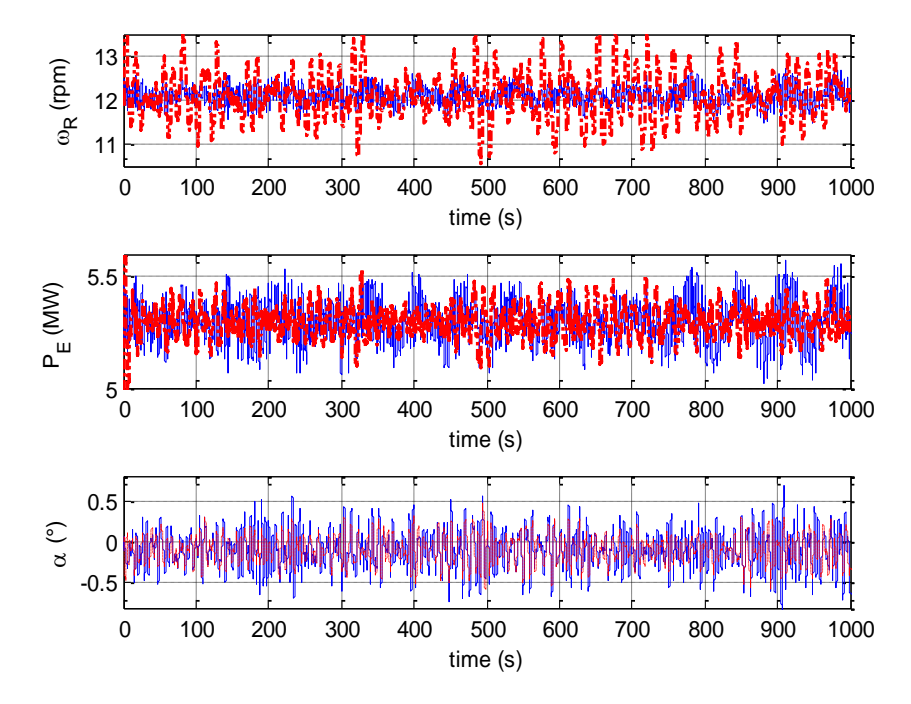

<span id="page-102-0"></span>**Figura 6.30: confronto tra gli andamenti delle uscite di interesse ottenute applicando il controllore H∞ (linea blu) e PIgs (linea rossa) su FAST.**

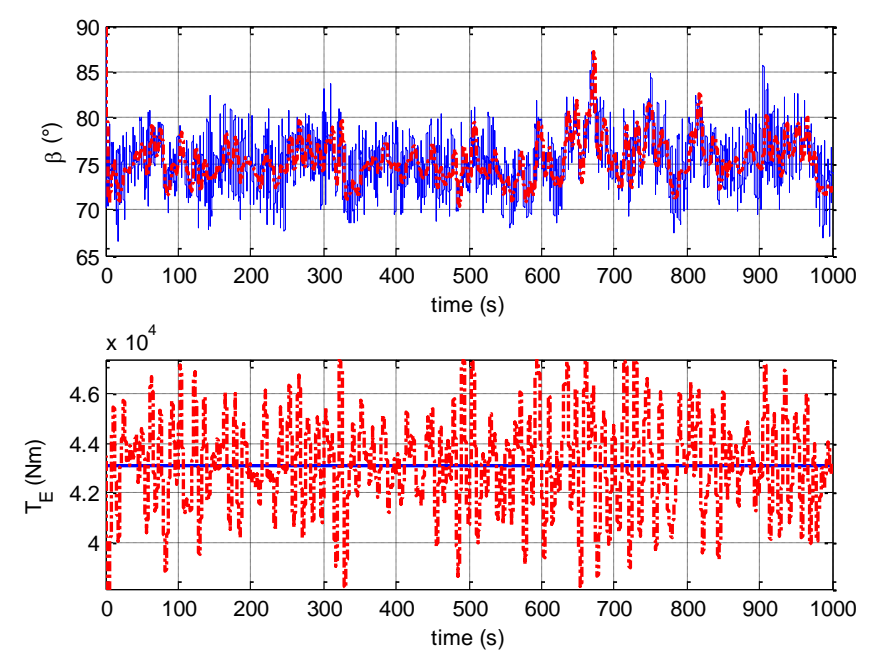

<span id="page-102-1"></span>**Figura 6.31: confronto tra gli andamenti degli ingressi ottenuti applicando il controllore H∞ (linea blu) e PIgs (linea rossa) su FAST.**

|                                                 | $H_{\infty}$ | PI       | $H_{\infty}$ | PI          | $PI_{gs}$   |
|-------------------------------------------------|--------------|----------|--------------|-------------|-------------|
|                                                 | OWiTS2       | OWiTS2   | <b>FAST</b>  | <b>FAST</b> | <b>FAST</b> |
| Potenza media (MW)                              | 5.297        | 5.304    | 5.297        | 5.305       | 5.296       |
| RMSE potenza (MW)                               | 0.103        | 0.584    | 0.086        | 0.414       | 0.070       |
| Velocità di rotazione delle<br>pale media (rpm) | 12.102       | 12.118   | 12.101       | 12.120      | 12.114      |
| RMSE velocità rotazione<br>pale (rpm)           | 0.234        | 1.334    | 0.196        | 0.947       | 0.579       |
| Angolo di pitch medio $(°)$                     | $-0.088$     | $-0.081$ | $-0.095$     | $-0.093$    | $-0.094$    |
| RMSE angolo di pitch $(°)$                      | 0.300        | 0.242    | 0.228        | 0.173       | 0.166       |

Nella [Tabella 1](#page-103-0) sono riportati i valori medi delle uscite di interesse e dei relativi errori quadratici medi ricavati nelle prove descritte nel presente paragrafo.

<span id="page-103-0"></span>**Tabella 1: dati riassuntivi delle prestazioni dei controllori impiegati per la TLP.**

## 6.7 **Risultati dei controllori implementati sulla piattaforma ballast stabilized**

Per la struttura *ballast stabilized* sono state effettuate le medesime simulazioni presentate nel caso della TLP. La [Figura 6.32](#page-104-0) e la [Figura 6.33](#page-104-1) sono relative al confronto tra H<sup>∞</sup> e PI in ambiente OWiTS2. Come nella TLP, il primo permette di regolare molto meglio la potenza prodotta e la velocità di rotazione del rotore, mentre l'angolo di pitch cambia solo di poco. Si sottolinea, comunque, che a causa delle oscillazioni più pronunciate, entrambi i controllori erogano prestazioni molto peggiori quando la turbina eolica è montata sulla struttura *ballast stabilized*.

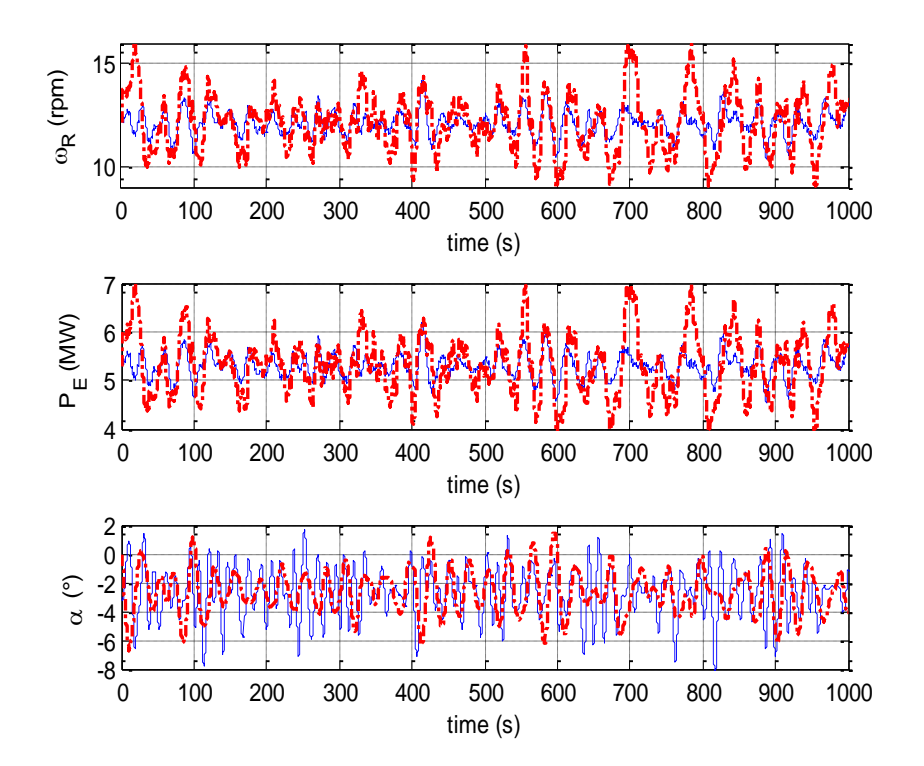

<span id="page-104-0"></span>**Figura 6.32: confronto tra gli andamenti delle uscite di interesse ottenute applicando il controllore H∞ (linea blu) e PI (linea rossa) su OWiTS2.**

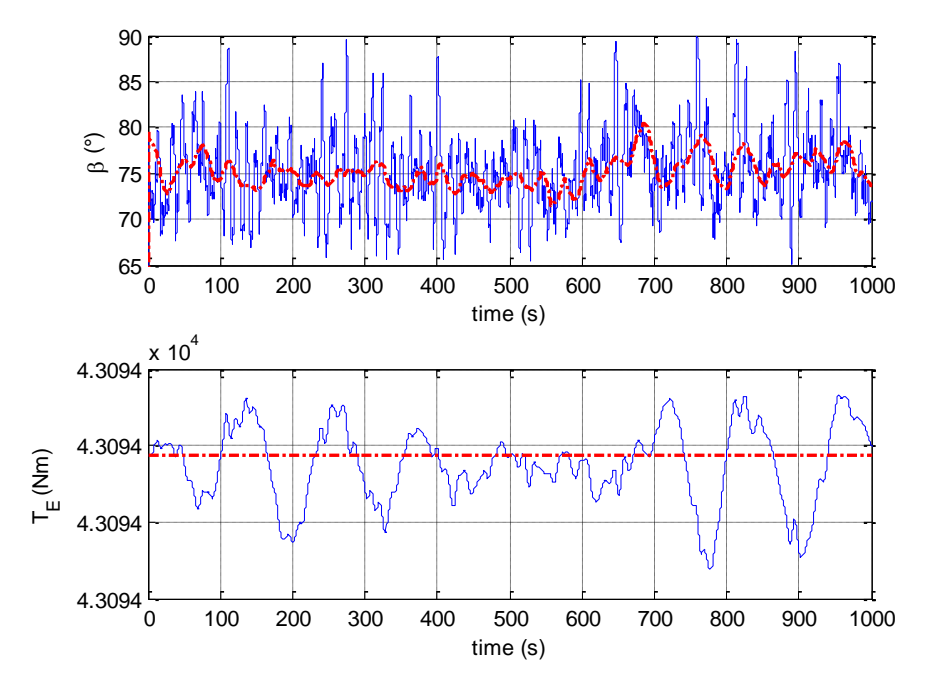

<span id="page-104-1"></span>**Figura 6.33: confronto tra gli andamenti degli ingressi ottenuti applicando il controllore H∞ (linea blu) e PI (linea rossa) su OWiTS2.**

Nella [Figura 6.34](#page-105-0) e nella [Figura 6.35](#page-105-1) i controllori sintetizzati su *OWiTS2* sono stati applicati ai modelli in *FAST*, generando uscite in accordo con quelle prodotte sul simulatore bidimensionale.

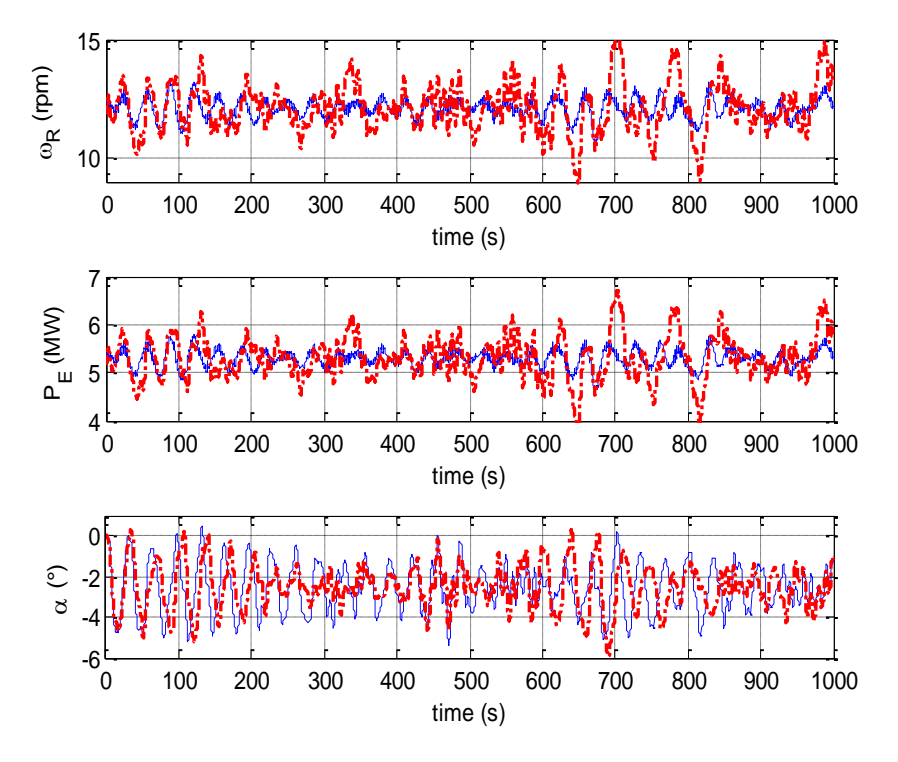

<span id="page-105-0"></span>**Figura 6.34: confronto tra gli andamenti delle uscite di interesse ottenute applicando il controllore H∞ (linea blu) e PI (linea rossa) su FAST.**

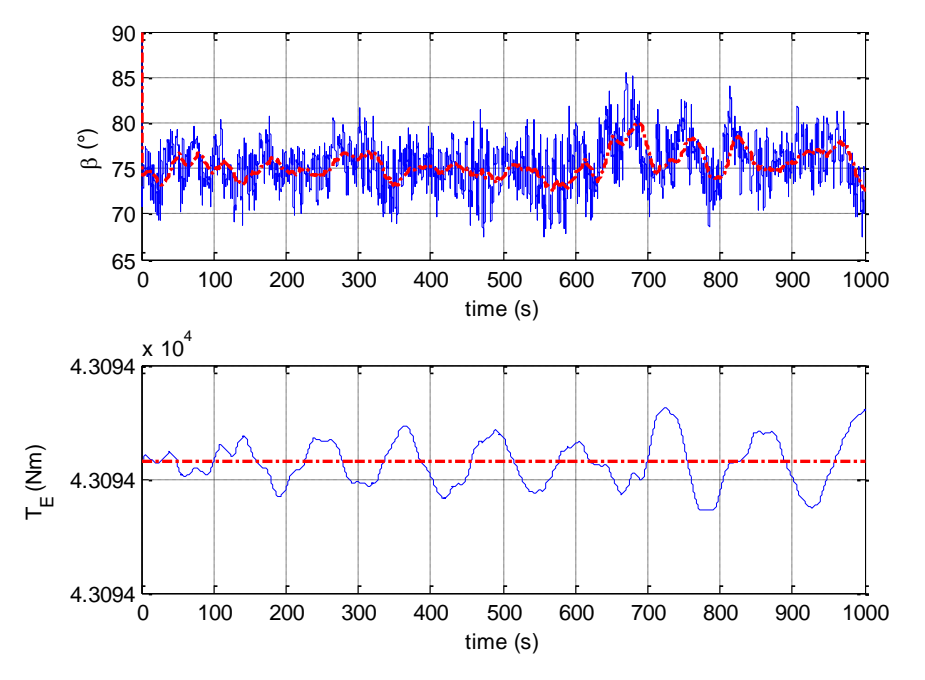

<span id="page-105-1"></span>**Figura 6.35: confronto tra gli andamenti degli ingressi ottenuti applicando il controllore H∞ (linea blu) e PI (linea rossa) su FAST.**

Anche per la piattaforma ballast stabilized, questa conclusione estremamente positiva è rimarcata dai confronti tra i segnali prodotti dai due controllori sui due simulatori, visibili nelle quattro figure sottostanti. In tutti i casi non compaiono differenze evidenti implementando su *FAST* i controllori progettati su *OWiTS2*.

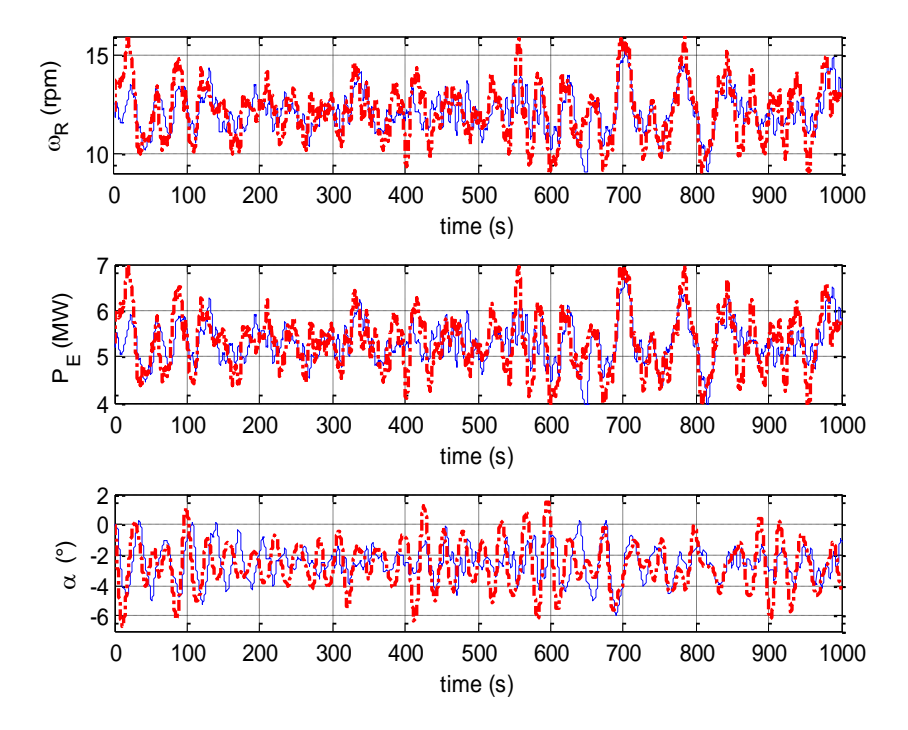

**Figura 6.36: confronto tra gli andamenti delle uscite di interesse ottenute applicando il controllore PI su FAST (linea blu) e su OWiTS2 (linea rossa).**

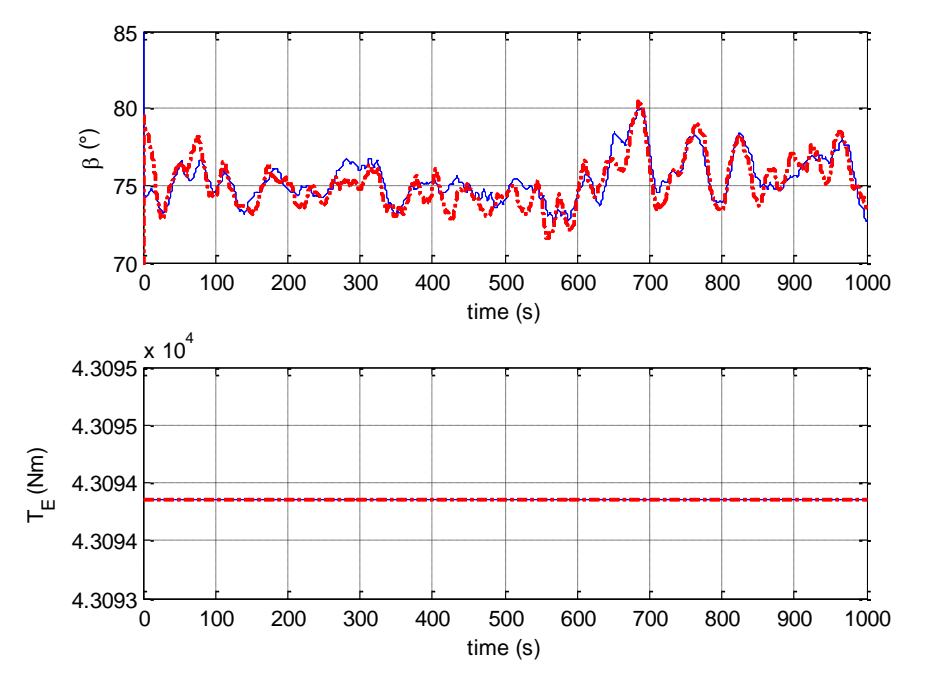

**Figura 6.37: confronto tra gli andamenti degli ingressi ottenuti applicando il controllore PI su FAST (linea blu) e su OWiTS2 (linea rossa).**

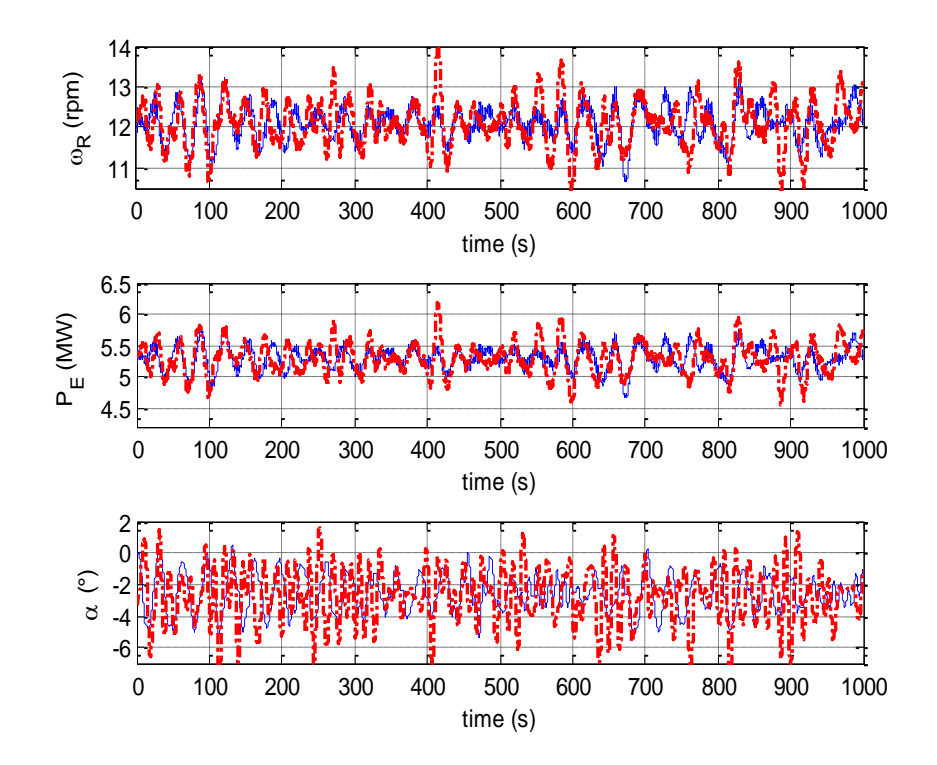

**Figura 6.38: confronto tra gli andamenti delle uscite di interesse ottenute applicando il controllore H∞ su FAST (linea blu) e su OWiTS2 (linea rossa).**

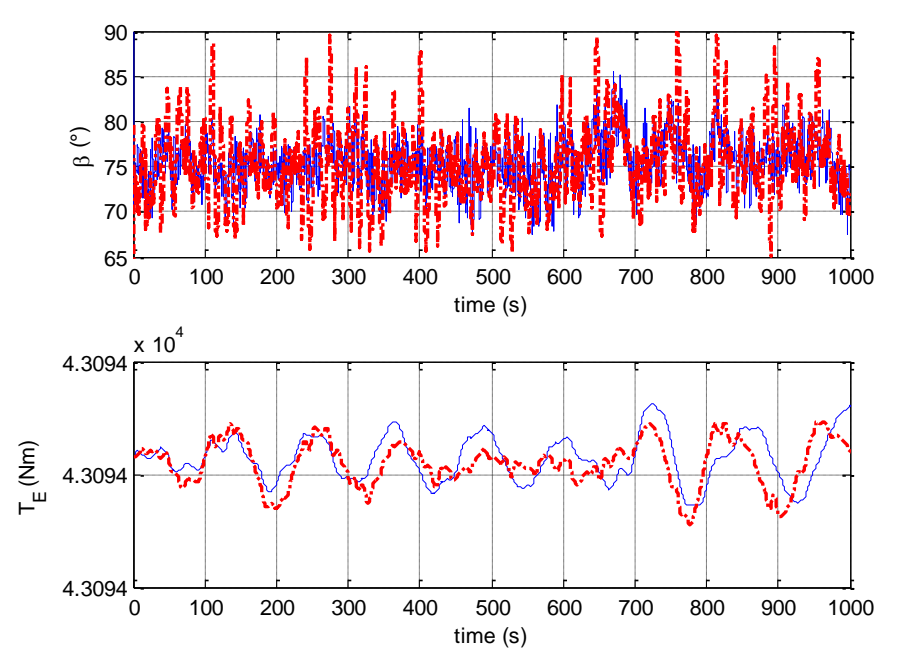

**Figura 6.39: confronto tra gli andamenti degli ingressi ottenuti applicando il controllore H∞ su FAST (linea blu) e su OWiTS2 (linea rossa).**
Per concludere, nella [Figura 6.40](#page-108-0) e nella [Figura 6.41](#page-108-1) è mostrata una comparazione tra il controllo H<sup>∞</sup> su *FAST* il controllore PIgs già introdotto in precedenza [\[24\].](#page-113-0) In questo caso, l'unica differenza è costituita dal fatto che il PIgs mantiene la coppia costante (a causa della maggior difficoltà nel controllo della turbina montata sulla piattaforma ballast stabilized). Questa modifica rende anche la stabilizzazione della potenza, oltre a quelle della velocità di rotazione delle pale, molto migliore per il controllo H∞. L'angolo di pitch non è influenzato significativamente dal tipo di controllore.

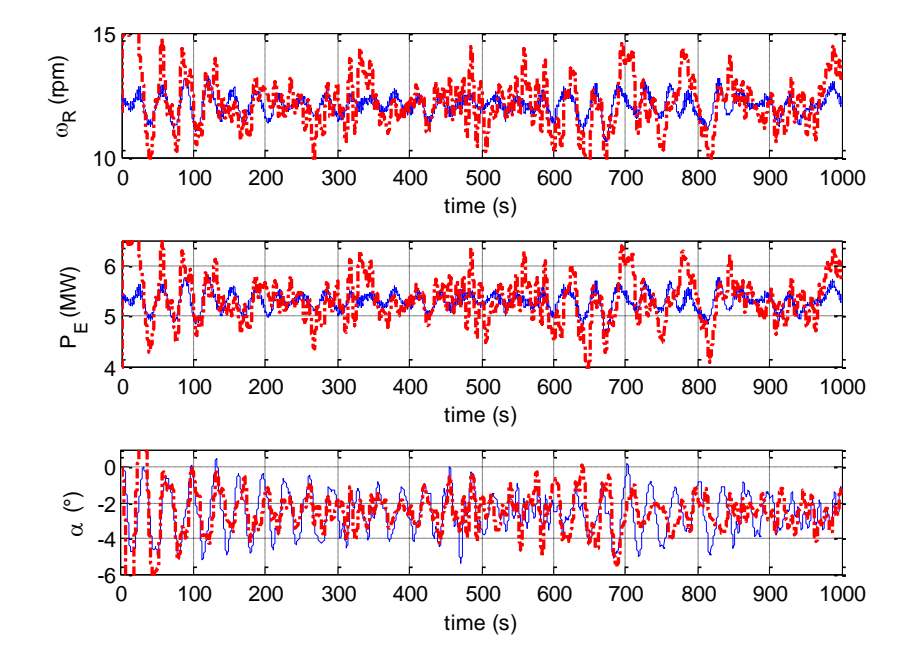

<span id="page-108-0"></span>**Figura 6.40: confronto tra gli andamenti delle uscite di interesse ottenute applicando il controllore H∞ (linea blu) e PIgs (linea rossa) su FAST.**

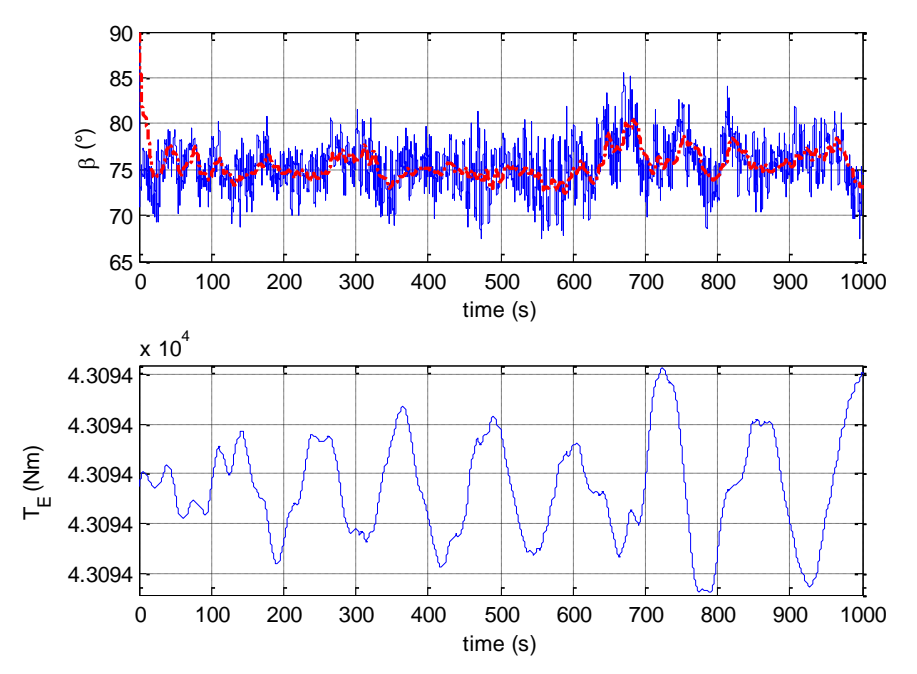

<span id="page-108-1"></span>**Figura 6.41: confronto tra gli andamenti degli ingressi ottenuti applicando il controllore H∞ (linea blu) e PIgs (linea rossa) su FAST [nella figura della coppia è riportato solo l'andamento del controllore H∞, e non quello costante del PIgs].**

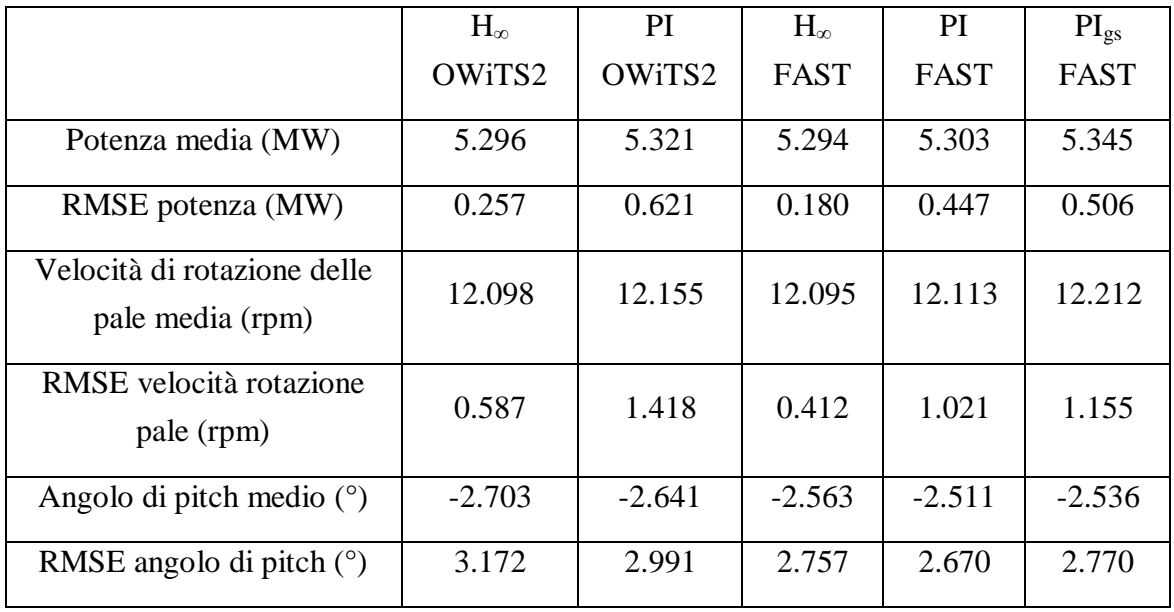

In [Tabella 2](#page-109-0) sono riportati i dati riassuntivi delle prestazioni dei controllori applicati alla turbina montata su sostegno di tipo ballast stabilized.

<span id="page-109-0"></span>**Tabella 2: dati riassuntivi delle prestazioni dei controllori impiegati con la struttura ballast stabilized.**

# **Capitolo 7. Conclusioni**

L'attività svolta nel presente elaborato di tesi è consistita nello sviluppo di modelli control-oriented (semplificati e bidimensionali) per aerogeneratori offshore con piattaforma *tension leg* e *ballast stabilized*. Dopo aver scritto il modello matematico, basato parzialmente su un precedente lavoro descritto in [\[2\],](#page-112-0) le equazioni sono state implementate in ambiente Simulink®, creando il software denominato *OWiTS2*. Il simulatore così ottenuto è stato identificato e validato confrontandolo con *FAST*, un software tridimensionale estremamente dettagliato, molto utilizzato nelle attività di ricerca sulle turbine eoliche e considerato attendibile dalla comunità scientifica [\[24\].](#page-113-0) Gli esiti sono stati molto positivi, visto che gli stati che descrivono la dinamica del modello bidimensionale hanno andamenti praticamente sovrapposti agli omologhi del modello 3D.

Dopo aver verificato il corretto funzionamento di *OWiTS2,* si è proceduto alla sintesi e alla successiva analisi di sistemi di controllo atti a controllare la potenza prodotta, la velocità di rotazione delle pale e le oscillazioni della struttura nella regione operativa R3. Un obiettivo di particolare importanza, per dare effettivamente valore alla modellistica semplificata realizzata nella prima parte, consisteva nell'accertarsi che controllori progettati sul modello bidimensionale erogassero, a meno di piccole differenze, le medesime prestazioni in entrambi i software. Ciò è risultato vero sia per il controllore classico PI, sia per il controllore multivariabile H∞, quindi l'intento è stato considerato pienamente raggiunto. In secondo luogo, si è proceduto anche alla valutazione delle prestazioni del controllore H∞: complessivamente, esse sono state giudicate più che soddisfacenti, dal momento che in entrambe le piattaforme considerate il controllo della velocità di rotazione delle pale e della potenza prodotte sono risultati migliori sia di quelli prodotti dal controllore PI standard, sia di quelli relativi a un sofisticato controllore PI gain scheduling proposto in [\[24\].](#page-113-0) Le oscillazioni della struttura, invece, sono rimaste praticamente invariate in tutti e tre i casi; alcune riduzioni sono possibili con il controllo H∞, ma utilizzando elevate escursioni della coppia elettrica che si ripercuotono negativamente sulla potenza prodotta, la cui stabilizzazione costituisce lo scopo principale del sistema di controllo.

Come prosecuzione del lavoro svolto, si potrebbero prendere in considerazione i seguenti spunti:

- considerare altre tipologie di metodi di controllo avanzato (model predictive control, sliding mode control etc…) sia per la regione R2 che per la regione R3;
- estendere lo studio dai singoli aerogeneratori alle cosiddette wind farm, considerando problematiche relative sia alla disposizione ottimale sia al controllo distribuito degli aerogeneratori.

#### **Bibliografia**

- [1] American wind energy association. Wind energy fast facts. [http://www.awea.org/newsroom/pdf/Fast\\_Facts.pdf.](http://www.awea.org/newsroom/pdf/Fast_Facts.pdf)
- <span id="page-112-0"></span>[2] G. Betti, R. Scattolini, M. Farina. Modellistica e controllo di aerogeneratori offshore. Rapporto per R.S.E. S.p.A., Febbraio 2011.
- [3] H. Bindner. Active control: wind turbine model. Technical Report: Risø -R-920. Risø National Laboratory, 1999.
- [4] F. Bianchi, H. De Battista, and R. Mantz, "Wind turbine control systems: Principles, modelling and gain-scheduling design (advances in industrial control)," *Lavoisier Ed*, 2006.
- [5] P. Bolzern, R. Scattolini, N. Schiavoni. Fondamenti di controlli automatici (Seconda edizione). Mc Graw-Hill, 2004.
- [6] G. Botta, E. Lembo and L. Serri. Studio preliminare del comportamento dinamico di un aerogeneratore off-shore su supporto galleggiante. Rapporto CESI Ricerca 08000990, Febbraio 2006.
- [7] G. Botta, C. Casale, E. Lembo and L. Serri, S. Viani. Resource and technology assessment for evaluating Italy's off-shore wind energy potential. International Conference on Clean Electrical Power, 2009. Pages 507 - 513.
- [8] B. Boukhezzar and H. Siguerdidjane. Nonlinear control of variable speed wind turbines without wind speed measurement. Proc. 44<sup>th</sup> IEEE Conference on Decision and Control, pages 3456–3461, 2005.
- [9] S. Butterfield, W. Musial, J. Jonkman, P. Sclavunos and , L. Wayman. Engineering challenges for floating offshore wind turbines. NREL/CP-500- 38776. Golden, CO: National Renewable Energy Laboratory.
- [10] C. Casale, E. Lembo, L. Serri and S. Viani. Preliminary design of a floating wind turbine support structure and relevant system cost assessment. OWEMES 2009, 21 - 23 Maggio 2009 Brindisi.
- [11] C. Casale, E. Lembo, L. Serri and S. Viani. Studio di fattibilità e progetto di massima di un'installazione eolica galleggiante e analisi dei costi. Rapporto CESI Ricerca A8491C – 12761S, Febbraio 2009.
- [12] F. Ceriali. Metodologie di controllo avanzate per aerogeneratori off-shore. Tesi di Laurea Specialistica (relatori: Prof. R. Scattolini, Dott. M. Farina), Ottobre 2010.
- [13] S. Chakrabarti, Handbook of Offshore Engineering,, Elsevier Ltd., Ed. 2005, p. Pg. 113.
- [14] J. Doyle, B. Francis and A. Tannenbaum. Feedback control theory. Macmillan Publishing Co., 1990.
- [15] Executive Committee of the Implementing Agreement for Co-operation in the Research, Development, and Deployment of Wind Energy Systems of the International Energy Agency., *2010 IEA Wind Annual Report*. Boulder, Colorado: PWT Communications, LLC, 2011.
- [16] M. Farina, R. Scattolini and D. De Vito. Metodologie di controllo di aerogeneratori off-shore - Relazione finale. Rapporto per R.S.E. S.p.A., Febbraio 2010.
- [17] M. H. Hansen, A. Hansen, T. J. Larsen, S. Øye, P. Sørensen and P. Fuglsang. Control design for a pitch-regulated, variable speed wind turbine. Technical Report: Risø -R-1500. Risø National Laboratory, 2005.
- [18] K. Hasselmann, T.P. Barnett, E. Bouws, H. Carlson, D.E. Cartwright, K.Enke, J.A. Ewing, H. Gienapp, D.E. Hasselmann, P. Kruseman, A. Meerburg, P. Müller, D.J. Olbers, K. Richter, W. Sell, and H. Walden. Measurement of windwave growth and swell decay during the Joint North Sea Wave Project (JONSWAP). Dtsch. Hydrogr. Z. Suppl. A, 8(12), 1973.
- [19] L. Holthuitjsen, Waves in Oceanic and Coastal Waters, Cambridge University Press, 2007, pp. Pg. 118-120, 123-125.
- [20] S. A. Hsu, E. A. Meindl and D. B. Gilhousen. Determining the power-law wind profile exponent under near-neutral stability conditions at sea. J Appl. Meteor., 33, 757-765, June 1994.
- [21] K. E. Johnson, L. Y. Pao, M. J. Balas and L. J. Fingersh. Control of variablespeed wind turbines. Control Systems Magazine, pages 70-81, June 2006.
- [22] J. M. Jonkman, S. Butterfield, W. Musial e G. Scott, «Definition of a 5-MW reference wind turbine for offshore system development,» *National Renewable Energy Laboratory, NREL/TP-500-38230,* 2009.
- <span id="page-113-1"></span>[23] J. M. Jonkman, «Definition of the Floating System for Phase IV of OC3.» *National Renewable Energy Laboratory, NREL/TP-500-47535,* 2010.
- <span id="page-113-0"></span>[24] J.M. Jonkman. «Dynamics modeling and loads analysis of an offshore floating wind turbine.» *National Renewable Energy Laboratory, NREL/TP-500-41958*, 2007
- <span id="page-113-2"></span>[25] J. M. Jonkman, Marshall L., Buhl Jr., «FAST User's Guide» *National Renewable Energy Laboratory, NREL/TP-500-47535,* 2005.
- [26] J. M. Jonkman. «Influence of control on the pitch damping of a floating wind turbine.» *National Renewable Energy Laboratory, NREL/CP-500-42589* March 2008.
- [27] J. M. Jonkman and D. Matha. A quantitative comparison of the responses of three floating platforms. *NREL/CP-46726* October 2009.
- [28] J. M. Jonkman and P. D. Sclavounos. Development of fully coupled aeroelastic and hydrodynamic models for off-shore wind turbines. In Proc. AIAA/ASME Wind Energy Symp., Reno, NV, 2006.
- [29] T. J. Larsen and T. H. Hanson. A method to avoid negative damped low frequent tower vibrations for a floating, pitch controlled wind turbine. Jounal of Physics: Conference Series 75 (2007).
- [30] Lee, C. H. and Newman, J. N., *WAMIT® User Manual, Versions 6.3, 6.3PC*, *6.3S, 6.3S-PC*, Chestnut Hill, MA: WAMIT, Inc., 2006.
- [31] L. Lupu, B. Boukhezzar and H. Siguerdidiane. Pitch and torque control strategy for variable speed wind turbines. In 2006 European Wind Energy Conference Proceedings, Athens, Greece 2006.
- [32] L. Magni and R. Scattolini. Complementi di controlli automatici. Pitagora Editrice Bologna, 2006
- [33] J. F. Manwell, J. G. McGowan and A. L. Rogers. Wind energy explained: theory, design and application. John Wiley & Sons Ltd, 2002
- [34] S. R. Massel, «Ocean Surface Waves: Their Physics and Prediction, Advanced Series on Ocean Engineering,» *Singapore – New Jersey – London – Hong Kong: World Scientific,* vol. 11, 1996.
- [35] P. J. Moriarty, and A. C. Hansen, AeroDyn Theory Manual, NREL/EL-500-36881, Golden, CO: National Renewable Energy Laboratory, December 2005.
- <span id="page-114-0"></span>[36] B.R. Munson, D.F. Young, T.H. Okiishi, and W.W. Huebsch. Fundamentals of fluid mechanics - Sixth Edition. Wiley, 2009
- [37] I. Munteanu, A. I. Bratcu, N. A. Cutululis, and E. Ceanga. Optimal control of wind energy systems, towards a global approach. Springer, 2008.
- [38] H. Namik, K. Stol and J. Jonkman. State-space control of tower motion for deepwater floating off-shore wind turbines. In Proc. AIAA/ASME Wind Energy Symp., Reno, NV, 2008.
- [39] C. Nichita, D. Luca, B. Dakyo, and E.Ceanga. Large band simulation of the wind speed for real time wind turbine simulators. IEEE Transactions of Energy Conversion, 17(4), 2002.
- [40] C. Nichita, D. Luca, B. Dakyo, E.Ceanga, and N.A.Cutuulis. Modelling nonstationary wind speed for renewable energy system control. The Annals of Dunarea de Jos Univesity of Galati, 3, 2000.
- [41] L. Y. Pao and K. E. Johnson. A tutorial on the dynamics and control of wind turbines and wind farms. Proc. American Control Conference, pages 2076-2089, 2009.
- [42] W.J. Pierson and L. Moskowitz. A proposed spectral form for fully developed wind seas based on the similarity theory of S. A. Kitaigorodskii. Journal of Geophysics Res., 69(24):5181–5190, 1964.
- [43] B. M. Sumer e J. Fredsøe, Hydrodynamics around cylindrical structures, Advanced Series on Ocean Engineering, 26 (revised ed.), World Scientific, 2006.
- [44] S. Skogestad and I. Postlewaite. Multivariable feedback control, analysis and design. John Wiley and sons, 2005.
- [45] P. Spanos and S. Bhattacharjee. Stochastic characterization of ocean depth and filter approximation for wave kinematics. Applied Ocean Research, 16:177 - 184, 1994.
- [46] E. J. Routh, A treatise on analytical statics: with numerous examples Second Edition, vol. 1, University Press, 2009.
- [47] C. Wang and G. Weiss. Self-scheduled LPV control of a wind driven doubly-fed induction generator. Proc. 45<sup>th</sup> IEEE Conference on Decision and Control, pages 1246–1251, 2006.
- [48] C. Wang and G. Weiss. Integral input-to-state stability of the drive train of a wind turbine. Proc.  $46<sup>th</sup>$  IEEE Conference on Decision and Control, pages 6100–6105, 2007.
- [49] C. Wang and G. Weiss. The iISS property for globally asymptotically stable and passive nonlinear systems. IEEE Transactions on Automatic Control, 53(8). Pages 1947–1951, 2008.
- [50] E. Welfonder, R. Neifer, and M. Spanner. Development and experimental identification of dynamic models for wind turbines. Control Eng. Practice, 5(1):63–73, 1997.

# **Appendice A: valori dei parametri impiegati nel modello** *TLP*

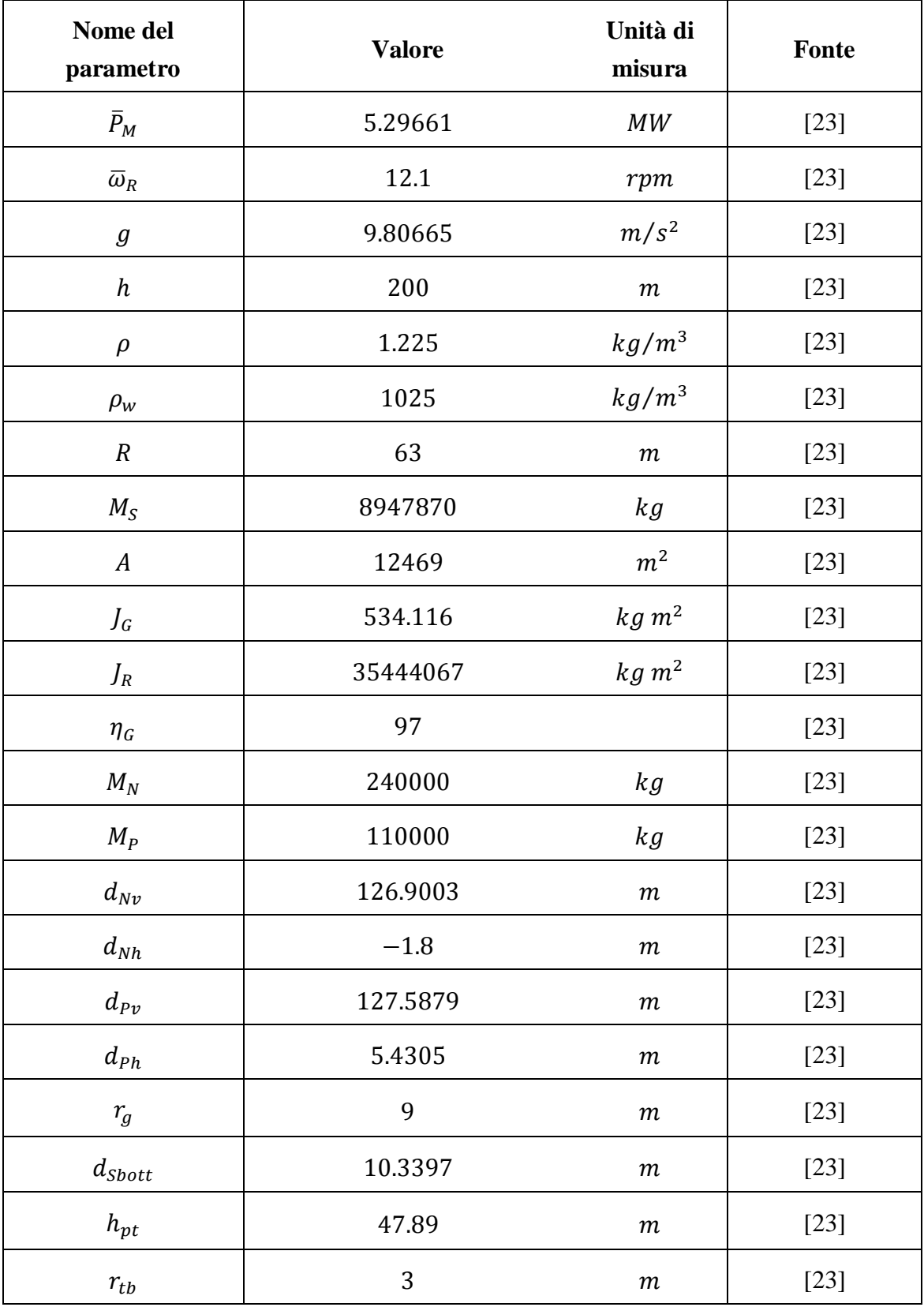

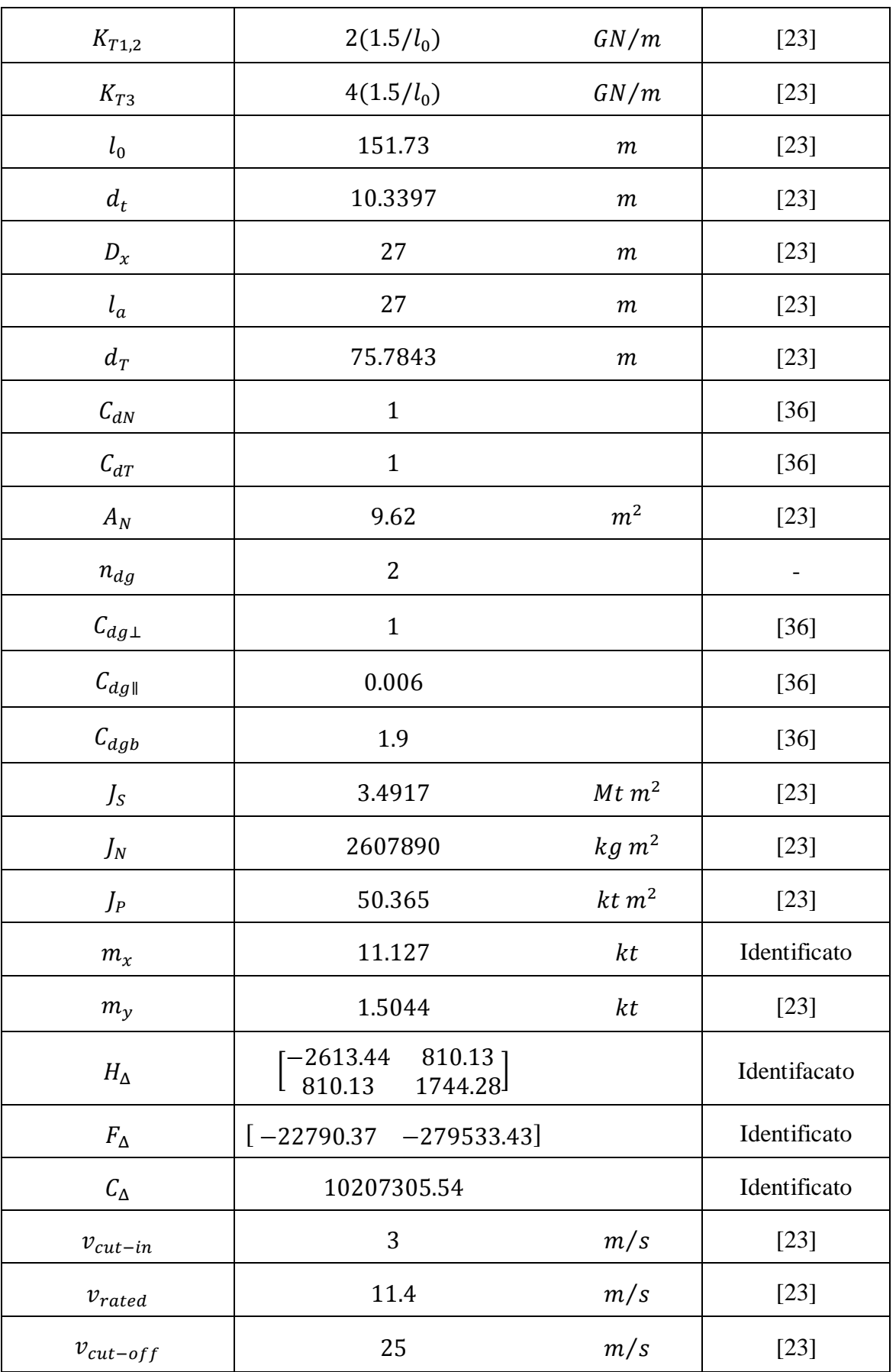

**Tabella 3: valori dei coefficienti utilizzati nel modello dell'aerogeneratore** *TLP.*

### **Appendice B: valori dei parametri impiegati nel modello**  *Ballast stabilized*

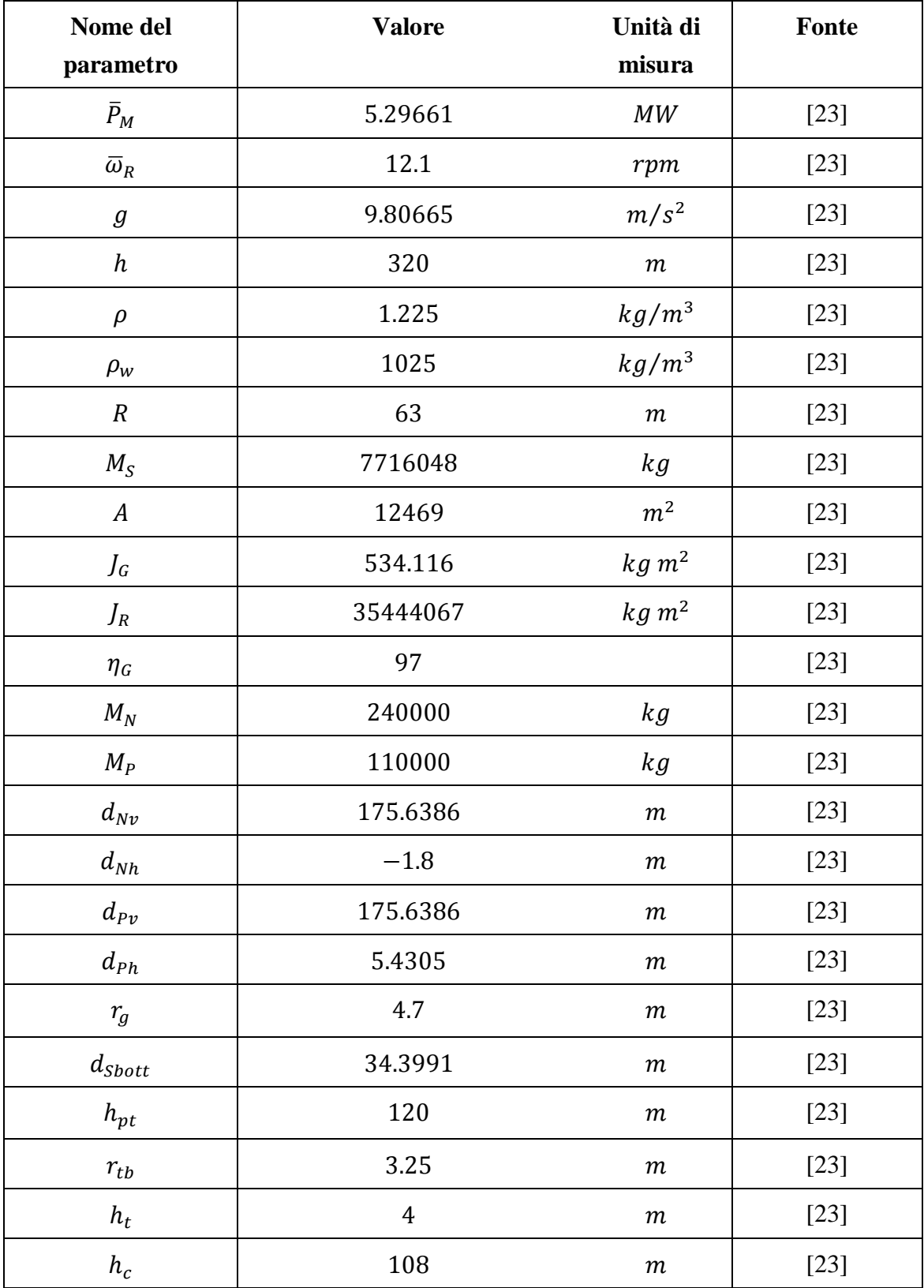

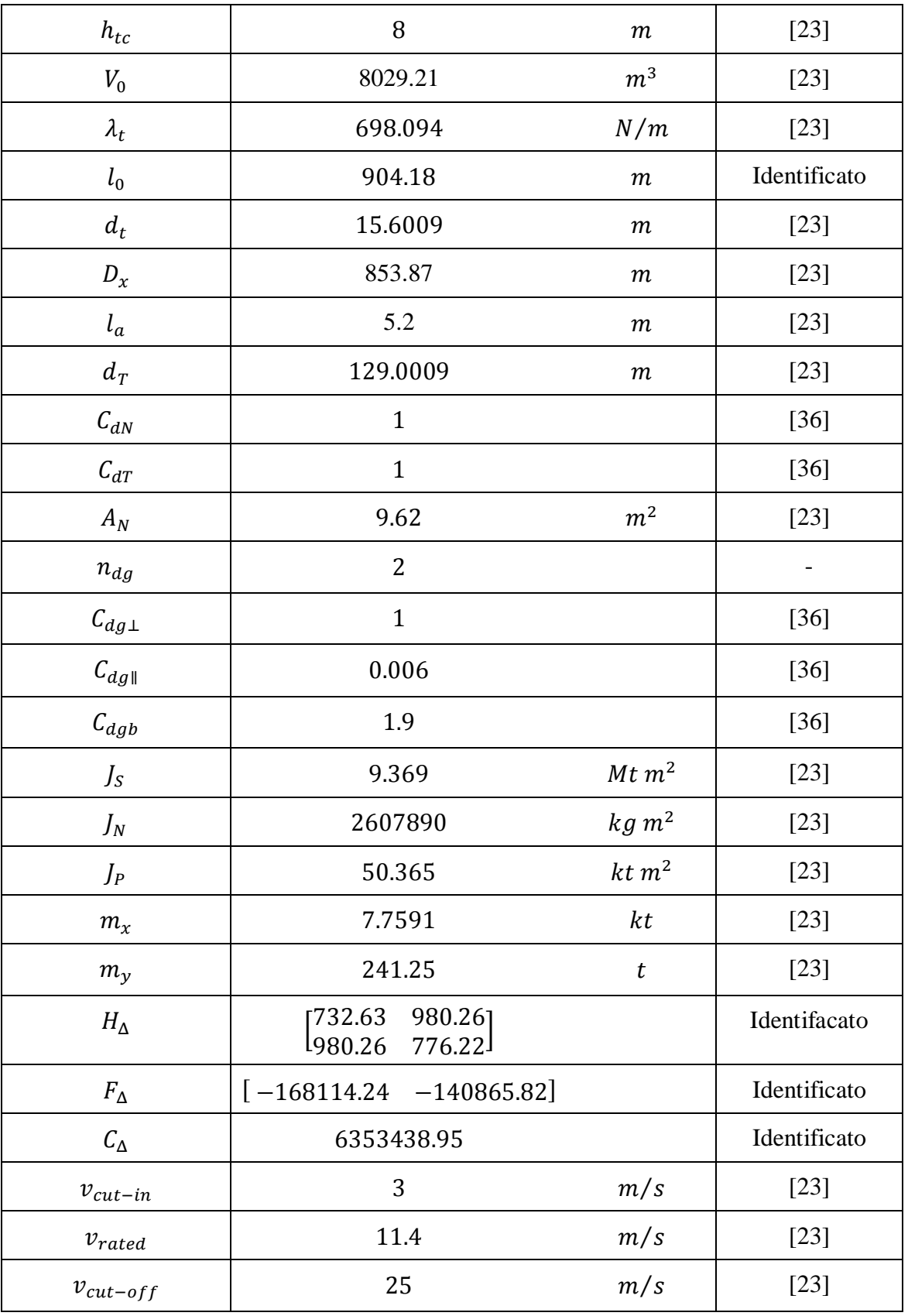

**Tabella 4: valori dei coefficienti utilizzati nel modello dell'aerogeneratore** *Ballast stabilized.*

# **Appendice C: Simulatore** *OWiTS2*

Lo studio descritto nel presente documento è stato effettuato per mezzo di un simulatore realizzato in ambiente MATLAB®/Simulink®, che traduce numericamente il modello della turbina e della struttura galleggiante discussi nel [Capitolo 4](#page-36-0) e implementa i controlli descritti nel [Capitolo 6.](#page-80-0)

I file presenti nel pacchetto allegato sono i seguenti:

- *OWiTS2\_tlp.mdl* (schema Simulink®)
- *OWiTS2\_ballast.mdl* (schema Simulink® )
- *aerogeneratore\_ini.m* (file di inizializzazione del simulatore *OWiTS2*)
- *f\_struct\_tlp.m* (implementa il modello dinamico della struttura)
- *f\_struct\_ball.m* (implementa il modello dinamico della struttura)
- *f\_DelFa\_tlp.m* (spinta aggiuntiva  $\Delta FA$  per la piattaforma TLP)
- *f\_DelFa\_ball.m* (spinta aggiuntiva  $\Delta FA$  per la piattaforma ballast stabilized)
- *f\_coord\_gall\_eta.m* (coordinate rispetto all'asse verticale dei centri dei cilindretti)
- *f\_coord\_gall\_xi.m* (coordinate rispetto all'asse orizzontale dei centri dei cilindretti)
- *program\_attuatori.m* (inizializza i valori degli attuatori)
- *program Hinf.m* (inizializza le matrici del controllo H<sub>∞</sub>)
- *Program\_interp.m* (inizializza la mappa del coefficiente di potenza)
- *program\_onde.m* (inizializza il profilo di onde desiderato)
- *program\_piattaforma.m* (inizializza i parametri geometrici della piattaforma)
- *program\_turbina.m* (inizializza i parametri geometrici della turbina)
- *program\_vento.m* (inizializza il profilo di vento desiderato)
- *program\_ci.m* (inizializza le condizioni iniziali desiderate)
- *Jtower* (calcola l'inerzia complessiva della torre)
- *vonkarman\_jonkman.mat* (particolare profilo di vento di Von Karman)
- *generatore\_onde.m* (genera la griglia del campo di moto ondoso, definendo le dimensioni in cui si muove il galleggiante )

#### Sottocartelle:

- *ballast* (contenente i sistemi dinamici linearizzati);
- *tlp* (contenente i sistemi dinamici linearizzati);
- *controllori* (contenente la sintesi e l'analisi dei controllori H∞);
- *onde* (contiene le specifiche realizzazioni del moto ondoso);
- *Mappe* (contiene dei file di testo, utilizzati dalla funzione program interp);
- *Linearizzazione* (contiene le tutti i file e gli schemi Simulink® per effettuare la linearizzazione dei due modelli).

Il file "*aerogeneratore\_ini.m*" è quello tramite il quale è possibile inizializzare tutti i parametri di simulazione: parametri fisici e geometrici, condizioni operative (vento, onde..), controllori da utilizzare e tipo di piattaforma. Tutto il file è ampiamente commentato, in modo da guidare l'utente in ogni passo. Quando viene fatto eseguire, carica automaticamente tutti i file \*.mat elencati sopra, che hanno in memoria i dati necessari per il corretto funzionamento del simulatore.

Il file "*OWiTS2\_tlp.mdl*" contiene lo schema Simulink® che realizza il simulatore dell'aerogeneratore completo dei sistemi di controllo con piattaforma TLP, mentre lo schema "*OWiTS2\_ball.mdl*" l'aerogeneratore con piattaforma ballast stabilized.

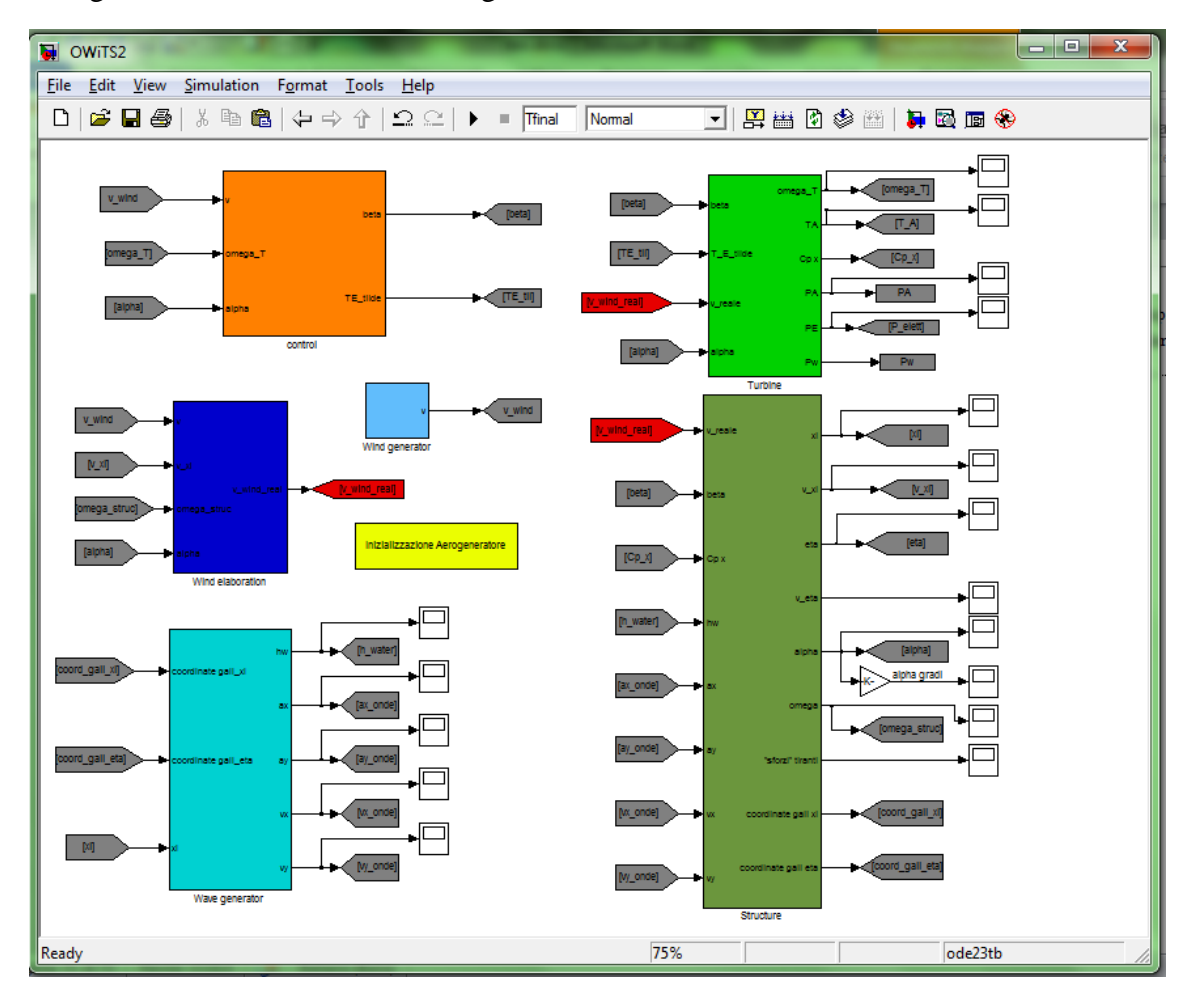

In [Figura 7.1](#page-121-0) è mostrato lo schema generale del simulatore *OWiTS2*:

<span id="page-121-0"></span>**Figura 7.1: esempio di schema Simulink® del simulatore** *OWiTS2.*

All'interno di entrambi schemi Simulink® sono presenti:

- Il blocco *"Wind generator"* genera il segnale di vento desiderato, attraverso la selezione del parametro *wind\_type* all'interno del file *aerogeneratore\_ini.m*. Si possono scegliere tra sette differenti tipi: costante, onda quadra con rumore bianco, rumore bianco, sinusoidale, variazione a gradino, particolare profilo di vento generato da FAST e vento generato da spettro di Von Karman attraverso la modellizzazione descritta nel [Capitolo 2.](#page-22-0)
- Il blocco *"Wave generator* riceve in ingresso le coordinate verticali e orizzontali dei centri dei cilindretti, interpolando tali valori con la griglia generata attraverso il file *generatore\_onde.m*, determina le corrispondenti velocità e accelerazioni. L'altezza dell'acqua è determinata in corrispondenza della posizione orizzontale del baricentro, anche in questo caso attraverso l'interpolazione con la specifica griglia di tale posizione. Attraverso la selezione del parametro *wave\_type* all'interno del file *aerogeneratore\_ini.m* è possibile abilitare o disattivare il moto ondoso, mantenendo quindi l'altezza dell'acqua costante e le velocità e le accelerazioni nulle.
- Il blocco *"Wind elaboration"* calcola la velocità del vento realmente percepita dal rotore, implementando l'equazione [\( 36](#page-44-0) ). Riceve in ingresso il vento selezionato e generato attraverso il blocco *Wind generator*.
- Il blocco *"Turbine"* implementa il modello della turbina spiegato nel [Capitolo 4:](#page-36-0) esso riceve in ingresso l'angolo di passo delle pale  $\beta$ , la coppia elettrica  $\tilde{T}_E$ , la velocità del vento percepita dal rotore e l'angolo di beccheggio  $\alpha$ , mentre restituisce in uscita la velocità di rotazione delle pale  $\omega_T$ , la coppia aerodinamica  $T_A$ , il coefficiente di potenza  $C_p$  (riutilizzato altrove nel simulatore) e altre variabili di analisi: potenza aerodinamica  $P_a$ , potenza elettrica  $P_e$  e potenza aerodinamica del vento  $P_w$ .
- Il blocco *"Structure"* implementa le equazioni che modellano la struttura galleggiante descritta nel [Capitolo 4.](#page-36-0) In base alla piattaforma utilizzata, all'interno del blocco sono selezionate le specifiche funzioni che calcolano ad ogni passo di simulazione gli stati della struttura e il valore della spinta correttiva. Le variabili richieste per entrami i modelli in ingresso sono la velocità del vento percepita dal rotore, l'angolo di passo delle pale  $\beta$ , il coefficiente di potenza  $C_p$ , la dinamica del moto ondoso. In uscita vengono restituite le variabili di stato e per la struttura TLP gli sforzi sui tiranti, mentre per la struttura ballast stabilized la porzione di cavo sospesa delle due catenarie.

 Il blocco *"Control"* contiene tutti i controllori illustrati nella presente tesi. Tutti questi componenti lavorano in parallelo, in ogni simulazione, ma tramite appositi switch impostabili dal file *aerogeneratore\_ini.m*, è selezionato solamente il segnale che si vuole utilizzare. Questa scelta è stata fatta sia per poter avere in un unico file tutti i sistemi di controllo, così da poter effettuare più facilmente confronti tra di essi, sia per costruire una struttura "modulare" a cui è possibile aggiungere altri controllori man mano che li si crea.

Si mostra, infine, in [Figura 7.2](#page-123-0) il "cuore" del simulatore: si può vedere come all'interno del blocco *"Structure"* ci siano le funzioni descritte precedentemente, rappresentate dai blocchetti di colore verde. A valle dell'uscita del blocco contente la funzione *f\_struct\_tlp.m*/*f\_struct\_ballast.m* è presente l'integratore che genera i segnali necessari al calcolo degli stati nel successivo passo di simulazione.

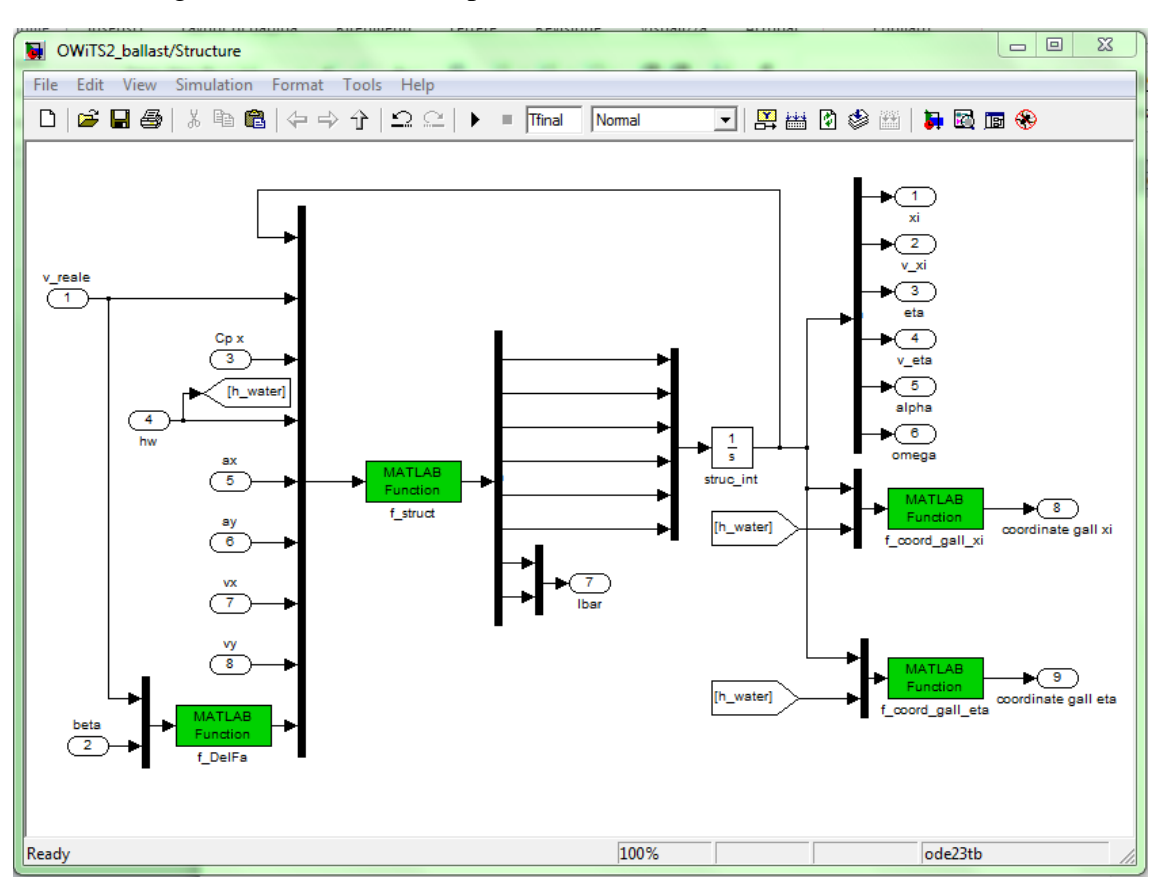

<span id="page-123-0"></span>**Figura 7.2: esempio del blocco** *"Structure"* **per l'aerogeneratore con piattaforma** *ballast stabilized***.**

# **Appendice D: Simulatore** *FAST*

I controlli proposti in [\[24\],](#page-113-0) utilizzati nel [Capitolo 6](#page-80-0) per confrontare le varie tipologie di sintesi, sono implementati in librerie dynamic-link-library (DLL). Per simulare le condizioni operative desiderate, il software *FAST* [\[25\]](#page-113-2) da quindi la possibilità di interfacciarsi con i regolatori, eseguendo però le simulazioni in ambiente *DOS®*.

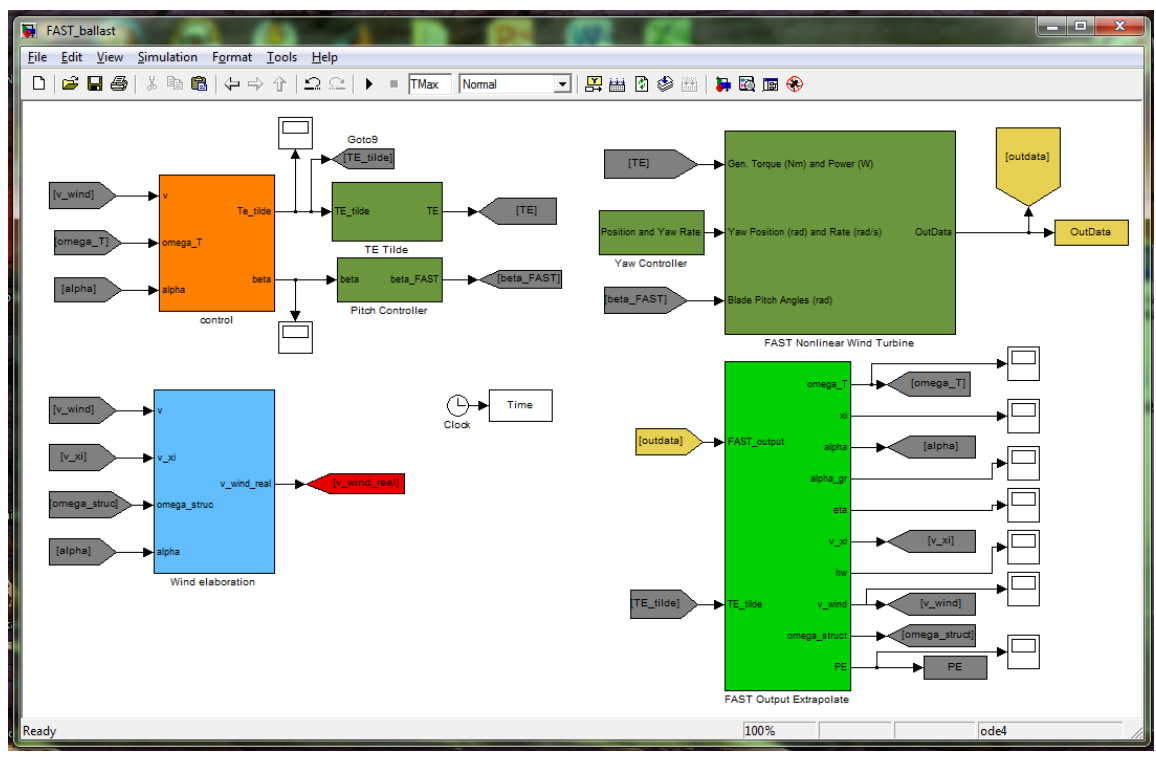

In [Figura 7.3](#page-124-0) è mostrato lo schema Simulink® del simulatore *FAST*:

**Figura 7.3: esempio di schema Simulink® del simulatore** *FAST.*

<span id="page-124-0"></span>All'interno degli schemi sono presenti:

- Il blocco *"FAST Nonlinear Wind Turbine"*, implementa il modello della turbina attraverso una S-Functions precompilata. Riceve in ingresso tre segnali: l'angolo di passo delle pale  $\beta$ , la coppia elettrica  $T_E$  e l'angolo di rotazione della navicella rispetto la torre di sostegno, grado di liberà aggiuntivo, trascurato nel simulatore *OWiTS2*, visto che si analizzano solamente due dimensioni; di conseguenza è stato sempre considerato pari a zero, mantenendo sempre allineati i due corpi. La funzione restituisce in uscita i segnali analizzati nella presente tesi, considerati nella sistema di riferimento e nelle unità di misura di *FAST.*
- Il blocco *"FAST Output Extrapolate"* converte le uscite generate dal blocco "*FAST Nonlinear Wind Turbine",* trasformandole nelle convenzioni di misura usate dal simulatore *OWiTS2*.
- Il blocco *"Control"* contiene tutti i controllori illustrati nel presente lavoro. È identico a quello implementato nel simulatore *OWiTS2*. Questa scelta è stata fatta per poter avere una portabilità completa tra i due ambienti di sviluppo e simulazione.
- I blocchi *"Pitch Controller"* e *"TE Tilde"* effettuano una conversione delle variabili di controllo, espresse nelle convenzioni utilizzate nel simulatore *OWiTS2* in quelle necessarie al corretto funzionamento nell'ambiente di simulazione *FAST.*

Per utilizzare questo simulatore, sono necessari numerosi file che descrivono nella sua completezza il modello. Lo schema Simulink® di base, che simula l'andamento temporale dell'aerogeneratore è indipendente dal tipo di piattaforma: essa è selezionata in funzione dei parametri di inizializzazione.

#### *Ringraziamenti*

Un ringraziamento speciale va, prima di tutto, a Giulio che mi ha seguito in questa esperienza giorno per giorno, "allenandomi" costantemente a risolvere i problemi. Lo ringrazio soprattutto per la pazienza e la disponibilità incondizionata che mi ha dato in questi mesi, ma anche per tutte quelle volte che pur lavorando assiduamente, trovava un momento per ridere e scherzare.

Un doveroso ringraziamento va al Prof. Riccardo Scattolini e al Dott. Marcello Farina per i precisi consigli che mi hanno suggerito durante tutto il percorso di tesi, indicandomi sempre la strada corretta da seguire, anche nei momenti più difficili, dove ogni direzione sembrava essere sbagliata e la soluzione impossibile da trovare.

Ringrazio gli amici di corso con cui ho passato la maggior parte del mio tempo in questi cinque anni: Fabio, Andre, Dani, Berre, Naz, Attilio, Fabio, Jacopo, Stone, Ricky, Campi e le sue battute, anche alle otto di mattina, Luca e le sue perfette imitazioni: con loro le giornate passavano più facilmente, tra una risata e l'altra.

Impossibile da dimenticare, gli amici di sempre: Andre, Benny, Cristel, Diba, Fede, Marco e Teo. Cosa dire su di voi? Grazie di esserci!

Un Grazie va anche alla mia famiglia e ai miei genitori, senza di loro oggi di certo non sarei qui, grazie per tutti i sacrifici che avete fatto per me, per il sostegno e l'affetto dimostratomi sempre.

Ma il grazie più grande va a te, Laura, che in ogni momento non hai mai smesso di dirmi: "Dai che manca poco, ormai hai finito!", spronandomi ad andare avanti. Grazie per avermi sopportato tutte le volte che stavo a casa a "simulare". Grazie di tutto.